**ORQUESTA CIUDAD DE GRANADA** 

**CONCIERTO DIDÁCTICO OCG:** 

# **"#esVITAL"**

José Manuel Baena

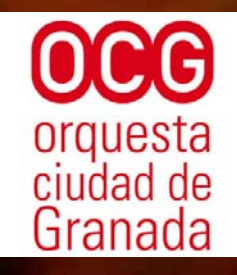

**EDUCACIÓN Y DEPORTE CEP GRANADA** 

# **CONCIERTO DIDÁCTICO OCG #esVITAL**

Autor: José Manuel Baena Herrera

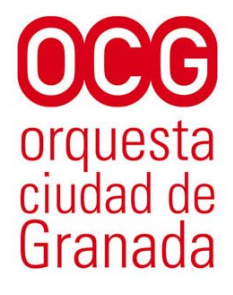

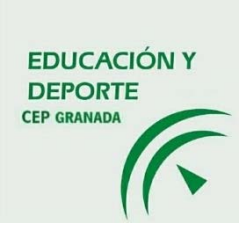

# **ÍNDICE**

**PRESENTACIÓN** 

**ACERCA DE ESTA GUÍA** 

**CONCIERTO DIDÁCTICO OCG #ESVITAL** 

**OBJETIVOS Y CONTENIDOS** 

## **PROPUESTA DIDÁCTICA**

#### **Música como idioma universal**

1. Gioachino Rossini, Obertura de la ópera Guillermo Tell

#### **La mujer compositora**

2. Hildegard Von Bingen, O Virtus Sapientiae

#### **Música e interculturalidad**

3. Scott Joplin, The Entertainer

#### **La música clásica y las nuevas músicas**

4. Johann Sebastian Bach, Air de la Suite nº 3

## **Música y circo**

5. Amilcare Ponchielli, Danza de las horas de la ópera La Gioconda

6. George Bizet, Habanera de la ópera Carmen

7. Jacques Offenbach, Can can de la ópera Orfeo en los infiernos

## **BIBLIOGRAFÍA**

## **ANEXO. MOMENTOS DE PARTICIPACIÓN DEL PÚBLICO**

## **Comenzamos: introducción del concierto**

#### **La música clásica y las nuevas músicas**

- Johann Sebastian Bach, melodía del Air de la Suite nº 3

## **La relación de la música con otras artes**

- Antonio Vivaldi, tema de La primavera

- Frédéric Chopin, tema de la Marcha fúnebre

- Piotr Ilich Tchaikovsky, Vals de las flores del ballet El **Cascanueces** 

#### **PRESENTACIÓN**

El Centro del Profesorado de Granada, en colaboración con el Departamento Educativo de la Orquesta Ciudad de Granada (OCG), presenta estos materiales didácticos como material de apoyo para la preparación previa y posterior a los Conciertos Didácticos de la OCG.

Este ciclo de conciertos viene desarrollándose desde 1991, con el objetivo de propiciar en los escolares la escucha activa, una verdadera impregnación musical y una conciencia de los recursos estéticos en el arte.

Por su parte, el Centro del Profesorado de Granada desarrolla una actividad de formación del profesorado integral para complementar este proyecto. Por eso, ofrece cursos de formación y guías didácticas para cada uno de los conciertos, con actividades basadas en los contenidos musicales de cada programa.

En estos cursos de formación se promueve el trabajo cooperativo y las actividades interdisciplinares con la música como hilo conductor. En ellos pueden participar no solo los especialistas de música sino todos los docentes. La finalidad principal de estos cursos es dotar al profesorado con herramientas que le permitan trabajar en el aula los contenidos de los conciertos, por lo que confiamos en que el alumnado asista a ellos habiendo realizado ya en el aula algunas de las actividades propuestas en la guía didáctica

La labor de los docentes es fundamental tanto previa como posterior al concierto. Los años de experiencia han demostrado que la formación previa del público facilita su motivación e interés, lo que se refleja en un comportamiento respetuoso durante el concierto. Trabajando de forma colaborativa, podremos llegar a alcanzar los objetivos educativos de este proyecto y conseguiremos, entre todos y todas, formar un público interesado, mejor formado y más crítico.

## **ACERCA DE ESTA GUÍA**

Esta guía didáctica elaborada para la preparación del Concierto Didáctico OCG #esVITAL supone un material de apoyo muy útil para trabajar en el aula aspectos relacionados con la educación musical y artística relacionados con el concierto, así como los momentos de participación activa del público.

Así pues encontraremos material para el profesorado, en el que se fundamenta el trabajo a realizar con el repertorio propuesto para cada concierto, así como actividades para el alumnado, donde se ofrece un amplio abanico de propuestas musicales y también interdisciplinares. Cada docente puede elegir las que crea conveniente, adaptándolas al nivel de su alumnado y adecuándose al tiempo del que disponga.

De esta manera se pretende facilitar la tarea al profesorado que asiste a los conciertos didácticos, un profesorado motivado e interesado en convertir esta actividad musical en una experiencia inolvidable para sus alumnos y alumnas.

## **CONCIERTO DIDÁCTICO OCG #ESVITAL**

Queremos compartir contigo nuestra pasión por la música y te invitamos a participar en un concierto diferente, pero también queremos contagiarnos de tu VITALidad, pasión, creatividad, inconformismo… Para ello vamos a contar con un presentadorclown algo irreverente que nos guiará en un concierto divertido, de repertorio intenso y con diversas colaboraciones de jóvenes artistas sobre el escenario. ¡Apúntate con nosotros!

En este concierto experimentaremos el poder de la música como idioma universal que une y resuelve conflictos, siendo una potente herramienta para la inclusión y la igualdad, sin olvidar su papel de entretenimiento y diversión de calidad. Porque la música #esVITAL para la integración, la comunicación y la creación artística.

## **Programa del concierto**

Gioachino Rossini, Obertura de la ópera Guillermo Tell

Hildegard Von Bingen, O Virtus Sapientiae

Amilcare Ponchielli, Danza de las horas de la ópera La Gioconda

Scott Joplin, The Entertainer

Johann Sebastian Bach, Air de la Suite nº 3

George Bizet, Habanera de la ópera Carmen

Piotr Ilich Tchaikovsky, Vals de las flores del ballet El cascanueces

Jacques Offenbach, Can can de la ópera Orfeo en los infiernos

## **OBJETIVOS Y CONTENIDOS**

#### **Objetivos**

- Conocer y reconocer los instrumentos de la orquesta.

- Conocer, respetar y valorar las manifestaciones artísticas más importantes del patrimonio cultural y artístico.

- Utilizar la escucha musical para indagar en las posibilidades del sonido y la estructura de las obras musicales, valorando de forma crítica los elementos que las componen.

- Interpretar solo o en grupo, mediante la voz o instrumentos, composiciones musicales sencillas.

- Interpretar danzas y coreografías utilizando las capacidades expresivas y creativas de la expresión corporal, disfrutando en su interpretación y valorando el trabajo en equipo.

## **Contenidos**

- La música como idioma universal

- La mujer compositora
- Música e interculturalidad
- La música clásica y las nuevas músicas
- La relación de la música con otras artes
- Música para el entretenimiento

**PROPUESTA DIDÁCTICA:** 

**Música como idioma universal** 

1. Gioachino Rossini, Obertura de la ópera Guillermo Tell

## **1. GIOACHINO ROSSINI: Obertura de "***Guillermo Tell"*

## **Actividad 1. Lectura previa:**

Gioachino Rossini (nacido como Gioacchino Antonio Rossini, pero siempre escribía su nombre con una falta de ortografía) nació en Pesaro (Italia) precisamente el 29 de febrero de 1792, lo que daba motivo a que dijera que sólo cumplía cada cuatro años, y, aunque no era supersticioso murió justamente un viernes 13 de noviembre de 1868 en París. Quería mucho a su madre, que era soprano, y eso hizo que se interesara desde niño por el mundo de la escena musical, estrenando su primera ópera con tan sólo 18 años. Su padre pasaba largas temporadas en la cárcel por sus ideas políticas y eso hacía que debiera acompañar a la madre en sus giras por los pueblos del norte de Italia.

Rossini tenía una voz excelente y ello casi estuvo a punto de costarle caro: su madre consiguió impedir que un tío suyo de profesión barbero (que eran los cirujanos de la época) lo convirtiera en un castrati.

Compuso alrededor de 39 óperas, así como numerosos himnos, cantatas y obras religiosas con las que alcanzó fama internacional. Su primer gran éxito fue *El Barbero de Sevilla*, estrenada en Nápoles en 1816, a la que siguieron otros como *Otelo* (1816), La *Cenicienta* (*La Cenerentola*, 1817), o *La gazza ladra* (*La urraca ladrona*, 1817). Todos ellos escritos en un tiempo sorprendentemente corto (apenas unas semanas).

En 1829, tras el rotundo éxito de *Guillermo Tell*, decide sorprendentemente abandonar por completo la composición con tan sólo 37 años, para dedicarse, sobre todo, a otra de sus grandes pasiones: la gastronomía. No se saben con certeza los motivos de su retirada, aunque él mismo escribió lo siguiente: "*Después de Guillermo Tell, un éxito más en mi carrera no añadiría nada a mi renombre; en cambio, un fracaso podría afectarlo. Ni tengo necesidad de más fama, ni deseo de exponerme a perderla*".

Se casó en 1822 con la cantante española Isabella Colbran, que tenía una voz muy particular y Rossini escribió varias óperas pensando en ella, pero a la vez se fue percatando de que algo no iba bien y de que iba perdiendo facultades. La convenció para que se retirara de la escena y la recluyó en su magnífico palacio de Bolonia. Pero Rossini seguía viajando y aquella separación truncó la relación, ya que conoció a otra soprano en París llamada Olympe Pélissier de la que se enamoró perdidamente y con la que se casó en 1846 tras la muerte de Isabella. Olympe fue el gran amor de su vida.

Recibió numerosos premios y condecoraciones y fue nombrado caballero por parte de los gobiernos italiano y francés.

#### **Actividad 2. Tras la lectura, responde**:

- 2.1. ¿Dónde nació Rossini?
- 2.2. ¿Cuál era su segundo nombre?
- 2.3. ¿La voz de su madre era aguda o grave?
- 2.4. ¿De qué país era su primera esposa?
- 2.5. ¿Cuántas óperas escribió Rossini?
- 2.6. ¿Cuál fue su primer éxito?
- 2.7. ¿A qué era muy aficionado Rossini, además de la música?

## **Actividad 3.** *Adivina adivinanza*:

(Recuerda que Rossini nació en 1792) En 1864 Rossini dio una fiesta espléndida en París para celebrar su ¡decimoctavo cumpleaños! ¿Cómo es eso posible?

#### **Actividad 4. Investiga en casa:**

- 4.1. ¿Con qué apodo era conocido Rossini entre los compositores de ópera de la época?
- 4.2. ¿Qué es un castrati? ¿Cuándo se prohibió esta práctica? Nombra a alguno famoso.
- 4.3. Averigua el precio de un kilo de trufa blanca y otro de trufa negra.

## **Actividad 5. Lectura: Rossini** *el sibarita*

Cuando llegó a París en 1823, su fama le permitió codearse con nobles e intelectuales franceses, como Alejandro Dumas, escritor y gran amante de la cocina, o como la familia Rotschild, que entonces tenía a un cocinero excelente llamado Antoine Carême con el que enseguida entabló una fuerte amistad. De hecho cuando visitaba a la familia lo primero que hacía era entrar en las cocinas para saludar a Antoine, y de paso, lograr que éste le aconsejara los platos más deliciosos del menú.

Carême en una ocasión le envió a Bolonia un faisán trufado, sabedor del gran favor que le hacía a su amigo. En la caja le escribe una nota sencilla: "De Carême a Rossini". El Maestro respondió a este detalle con otro de igual magnitud: le compuso una pieza musical titulada "De Rossini a Carême".

Rossini sentía auténtica pasión por los macarrones. Solía decir que para que los macarrones resultaran apetitosos, era necesario una buena pasta, excelente mantequilla, salsa de tomate y un buen parmesano. Y, por supuesto, una persona inteligente que supiera cocer, aderezar y servir. Pierre Lacam, pastelero del príncipe Carlos III de Mónaco, dejó escrito la singular manera en que Rossini preparaba sus macarrones: una vez cocidos, casi como canelones, les inyectaba foie gras con una jeringa y volvía a pasarlos por el fuego con mantequilla, queso parmesano y gruyere.

Además de los macarrones, Rossini tenía otra gran debilidad: las trufas. Por este motivo, la mayor parte de los platos que llevan su nombre son generalmente a base de trufa. Rossini prefirió siempre los Tartufi bianchi d'Alba o trufas blancas de su tierra natal, por encima de la trufa negra, más común en la gastronomía francesa. Cuentan además que en su vida lloró únicamente dos veces: cuando murió su padre, y cuando se le cayó por la borda del barco un pavo trufado. Esta situación es comprensible teniendo en cuenta que para el Maestro la trufa blanca era "el Mozart de los hongos", por su sabor intenso y glorioso aroma.

#### **Actividad 6. Tras la lectura, responde:**

- 6.1. ¿En qué año llegó a París?
- 6.2. ¿Cuál es el plato favorito de Rossini?
- 6.3. ¿Qué ingrediente inyectaba en los macarrones?
- 6.4. ¿Qué alimento constituye la otra debilidad de Rossini?
- 6.5. ¿Qué tipo de planta es?
- 6.6. ¿Cuáles son las dos principales variedades de trufas empleadas en la cocina?
- 6.7. ¿Qué significa ser un sibarita?
- 6.8. ¿Con quién comparaba Rossini a la trufa blanca?

## **Actividad 7. Ejemplos de recetas de Rossini**:

- 7.1. ¿Qué consecuencias tiene el gusto por la comida para Rossini?
- 7.2. ¿Qué aconsejas para evitar la obesidad?
- 7.3. ¿Eres cuidadoso con tu alimentación?
- 7.4. ¿Qué productos deberías dejar de comer?
- 7.5. Prueba en casa: Tournedos (o tournedó) Rossini

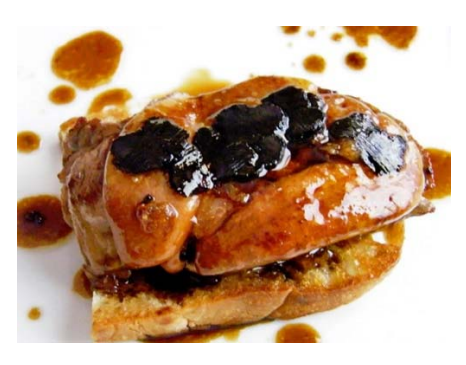

Ingredientes (4 personas): 4 Tournedos de 3 cm. de grosor. 200 gramos de foie gras. 2 trufas. 4 rebanadas de pan. 100 gramos de mantequilla. 1/2 vaso de madeira. Sal y pimienta.

Cortar las rebanadas de pan del mismo tamaño que los tournedos y dorarlas por ambos lados con un poco de mantequilla (o aceite, según el gusto). Reservar al calor. Después, cortar cuatro filetes pequeños de foie, algo menores que los tournedos. En una sartén, saltear con mantequilla o aceite de oliva los tournedos, dejarlos un minuto por ambos lados, salpimentar y colocarlos sobre las rebanadas de pan. Reservar al calor.

En la misma sartén, muy caliente, saltear rápidamente (15 segundos por cada lado) los filetes de foie. Tras salpimentar debemos colocarlos encima de los tournedos.

Cortar 12 láminas de trufa y colocar tres de ellas encima de cada tournedos.

Verter el madeira en la sartén, desglasar el jugo de los tournedos, dejar reducir la salsa unos minutos, añadir el resto de las trufas picadas y servir con los tournedos.

#### 7.6. Canelones Rossini

El relleno de carne se debe hacer salteándola con foie fresco, en una proporción de un 20 por ciento de la carne, algo de trufa y dos "gotas" de vino de Madeira. La bechamel se ha de hacer aprovechando la grasa que queda en la sartén tras saltear la carne picada, el foie y la trufa. Ya con los canelones en el horno, con el parmesano rallado por encima, a medio tiempo, espolvorearemos por encima un poco de ralladura de trufa.

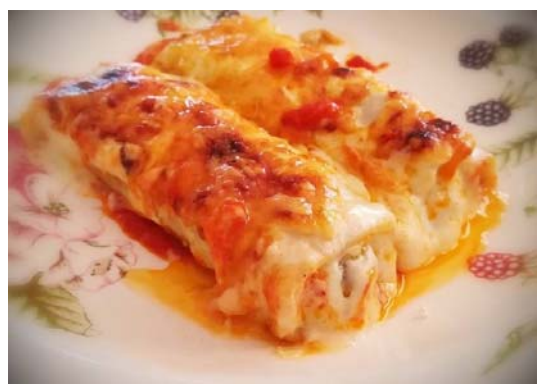

7.7. También existe un aliño de ensalada "a la Rossini", cuya receta fue dictada por el mismo: "*Tomar aceite de Provenza, mostaza inglesa, vinagre francés, un poco de zumo de limón, pimienta y sal. Batirlo y mezclarlo todo. Echar después algunas trufas, cortadas cuidadosamente en trozos menudos. Las trufas dan a este condimento una especie de nimbo capaz de sumergir a un gourmand en el éxtasis*".

7.8. Busca otras recetas y averigua si las inventó él o utilizan su nombre para dar prestigio. Coméntalas en clase.

**Actividad 8. Escuchamos la obra:** Obertura de la ópera *Guillermo Tell*. Mientras la escuchas escribe en un papel las partes que logres diferenciar.

## https://www.youtube.com/watch?v=qOofwWT3Edc

Puedes servirte de un musicograma o crear uno a tu gusto en pequeños grupos:

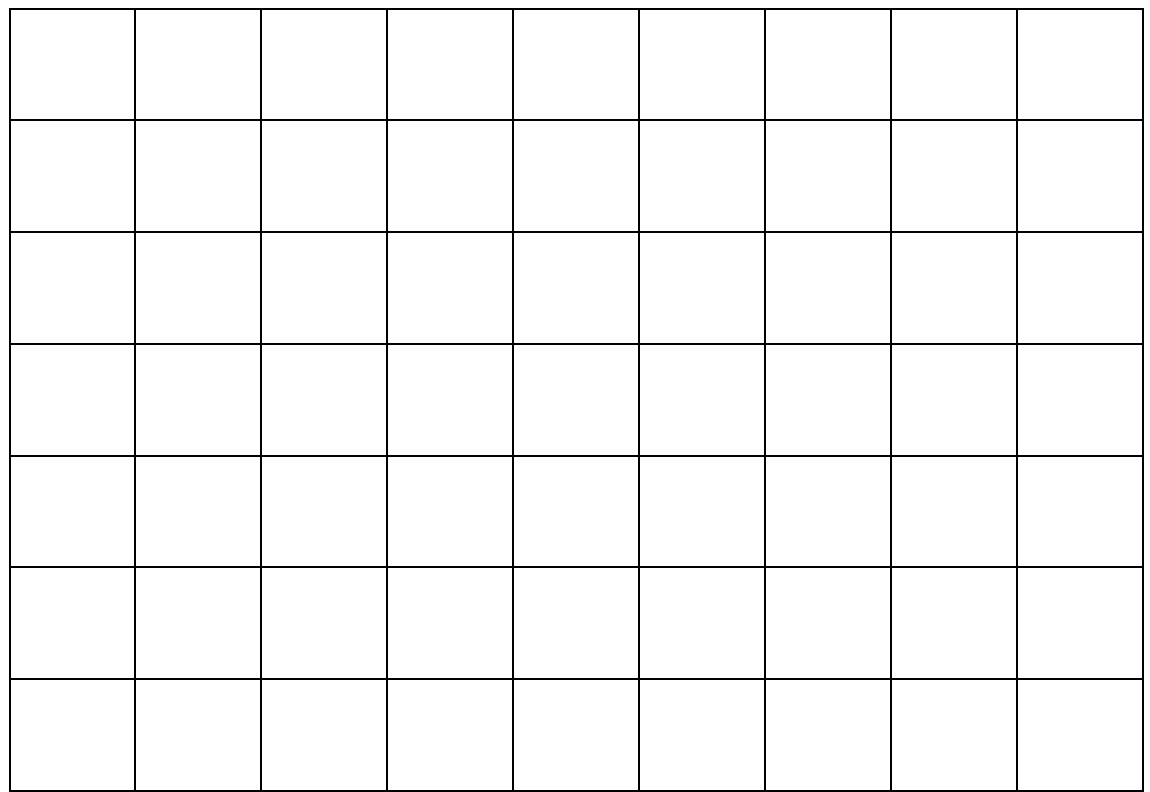

## **Actividad 9. Tras la escucha reflexionamos:**

- 9.1. ¿Sabes qué es una obertura?
- 9.2. ¿Qué función tiene?
- 9.3. ¿En qué se parece al tráiler de una película?

9.4. ¿Qué tipo de ópera crees que será, de terror, amor, heroica, cómica...? ¿Quizá tendrá más de uno de estos elementos?

- 9.5. ¿Qué otras partes de una ópera conoces?
- 9.6. ¿Cuántas partes diferentes has escuchado en esta obertura?
- 9.7. ¿Qué diferencias hay entre una forma binaria y otra ternaria?

**Actividad 10. Jugamos con el ritmo:** ejemplo de musicograma rítmico (extraído de Música en la red (https://sites.google.com/site/rosarosae79/guillermo-tell-- palos-ritmicos)

Vídeo demostrativo:

https://www.youtube.com/watch?time\_continue=62&v=wF5Bs2yh2T0&feature= emb\_logo

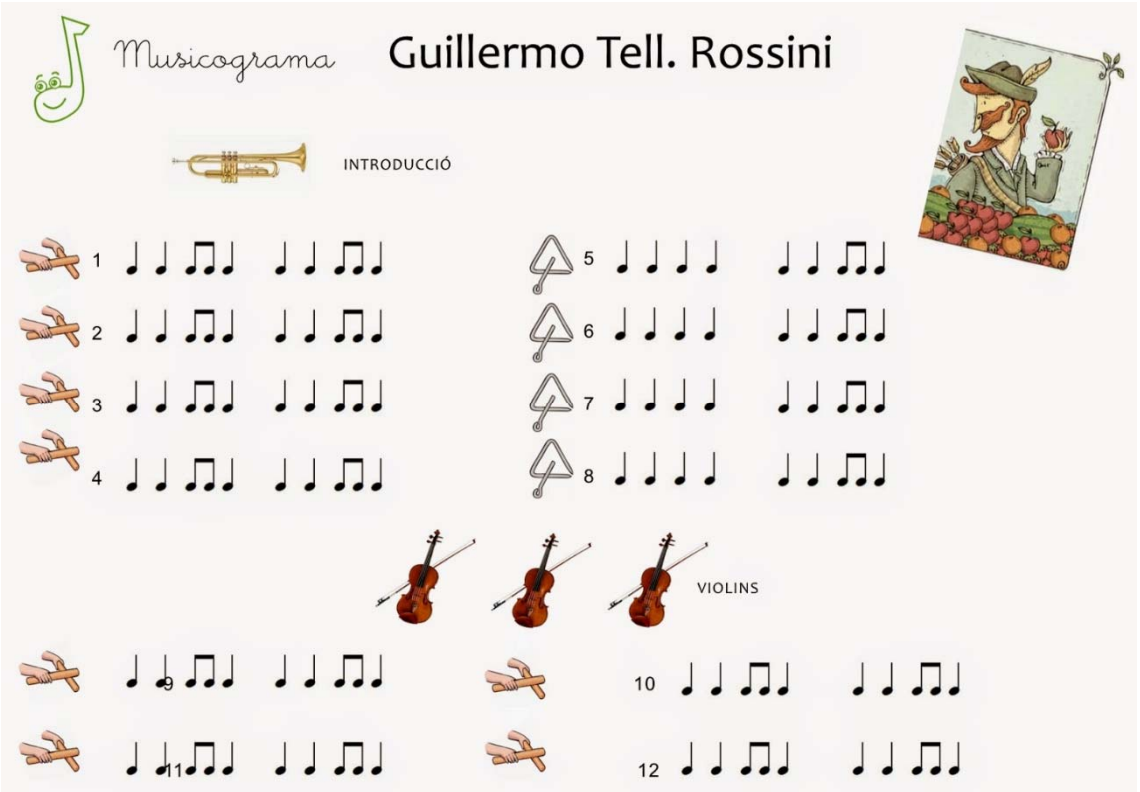

## **Actividad 11**. **Investiga:**

- 11.1. ¿Quién fue Guillermo Tell?
- 11.2. ¿De qué país era Guillermo Tell?

11.3. ¿De qué crees que trata esta leyenda? Libertad, amor paternal, amor fraternal, amor filial…

## **Propuesta didáctica para primer ciclo de ESO: Gioachino Rossini.**

## **1. Objetivos:**

- ‐ Disfrutar de la música romántica operística y valorarla a través del análisis de sus elementos (O.3 y 4)
- ‐ Conocer, diferenciar y disfrutar el sonido de los instrumentos de la orquesta.
- ‐ Expresarse sin complejos a través del movimiento corporal (O.2)
- ‐ Elaborar juicios estéticos (O.12)
- ‐ Valorar la contribución de la música al desarrollo emotivo, estético e intelectual (O.13)
- ‐ Conocer y valorar la vida de grandes personajes históricos de la historia de la música como Gioachino Rossini.

## **2. Contenidos**:

- 1. La ópera: estudio de una obertura.
- 2. Tipos de voces: soprano y castrati.
- 3. Ideas, emociones y sentimientos expresados por la música a través de las épocas.
- 4. La forma binaria
- 5. Ritmos binarios: corchea-semicorchea
- 6. Biografía de Rossini

## **3. Criterios de evaluación - Estándares de aprendizaje – Competencias**

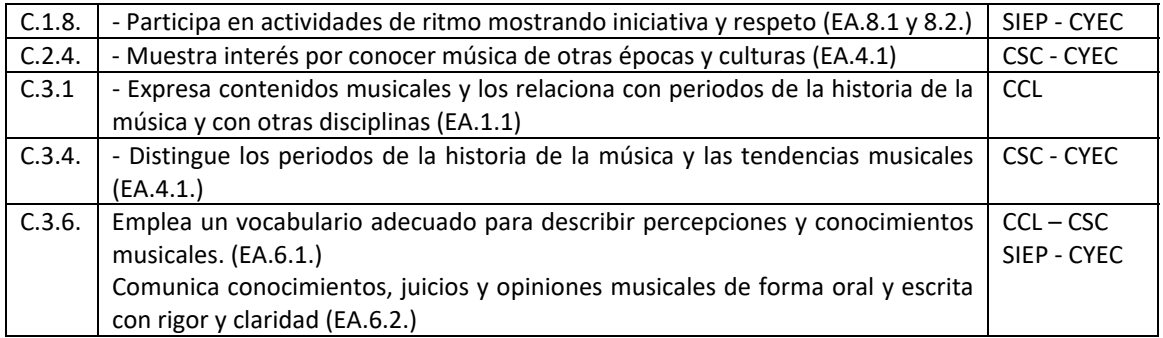

#### **4. Aprendizaje globalizado (interdisciplinariedad):**

- ‐ Lengua y literatura
- ‐ Geografía e Historia

#### **5. Temas transversales:**

- ‐ Educación para el consumidor
- ‐ Educación para la salud
- ‐ Educación para la paz

**La mujer compositora** 

2. Hildegard Von Bingen, O Virtus Sapientiae

## **2. HILDEGARD VON BINGEN:** *O Virtus Sapientiae*

## **Actividad 1**. **Lectura previa:**

Nacida en el centro de la actual Alemania, entonces Sacro Imperio Romano Germánico, era la décima hija de una familia noble por lo que **Hildegard** estuvo desde su nacimiento en 1098 destinada a ser monja católica como era costumbre en los hijos menores en aquellos tiempos. La mentalidad medieval de la época consagraba al menor de los hijos a la actividad religiosa como un tributo. Así comenzó su educación divina con una tutora hasta los 14 años, cuando ambas se enclaustraron en el monasterio de Disibodenberg y donde tomó la decisión de convertirse en monja bajo la regla benedictina.

Lo que para muchas mujeres de la época era una condena, para Hildegard fue una oportunidad, ya que gracias a su curiosidad insaciable y la posibilidad de acceder a los libros del monasterio se convirtió en una verdadera erudita, estudiando latín, filosofía, teología, medicina, botánica y música. En poco tiempo fue elegida abadesa y decidió salir del monasterio para fundar su propio convento exclusivamente para monjas: Rupertsberg, en 1150 y en Eibingen, en 1165, lugar del que tomó su nombre: **Hildegard von Bingen** (Hildegard "de" Bingen, como Paquito de Granada)

Según confesó, la gracia divina que la hizo comenzar con su faceta de escritora le llegó a los 42 años. Una epifanía (revelación) le dijo que tenía que escribir todo lo que sus ojos y oídos alcanzaran. Su primer libro, *Scivias (*acrónimo de *Scire vías domini,* que significa *"conoce los caminos del Señor")*, logró el apoyo de sus colegas sacerdotes lo que la convirtió en una personalidad influyente y la puso en contacto con personalidades de la época, tanto políticas como eclesiásticas. Su prestigio entre sus contemporáneos llegó a tal extremo que fue conocida en su época bajo el apelativo de "La Sibila del Rin". Tal fue su fama de profetisa que el emperador **Federico Barbarroja**, tras una entrevista, le concedió un edicto de protección imperial a perpetuidad al monasterio de Rupertsberg. Hoy es considerada Santa para la Iglesia Católica.

Su producción literaria abarca textos teológicos, botánicos y medicinales, destacando sus libros de profecías y visiones. Además, fue una de las primeras personas en hablar desde el punto de vista femenino sobre el cuerpo y la sexualidad sin pudores de ningún tipo para el siglo XII.

Por si fuera poco fue autora de un extenso repertorio musical del que se conservan 70 obras con letra y música, himnos, antífonas y responsorios, reunidos en *Symphonia armoniae celestium revelationum*, (Sinfonía de la Armonía de Revelaciones Divinas). Una de las cosas más sorprendentes es que en ese repertorio se incluye un oratorio, que es una forma musical que supuestamente se inventó ¡en el siglo XVII!

## **Actividad 2**. **Tras la lectura, responde:**

- 2.1. ¿Cuántos hermanos tenía Hildegard?
- 2.2. ¿Cómo se tituló su primer libro?
- 2.3. ¿Qué es un acrónimo?
- 2.4. Inventa un acrónimo de combinación.
- 2.5. ¿Cuántas obras musicales de Hildegard se conservan?
- 2.6. ¿Cómo se llama el libro que reúne todas las obras de Hildegard?

## **Actividad 3. Investiga:**

- 3.1. ¿Qué es la regla benedictina?
- 3.2. ¿Qué es un erudito?
- 3.3. ¿Qué significa "ser una Sibila"?
- 3.4. ¿Qué es una epifanía?
- 3.5. ¿Qué es ser una abadesa?

**Actividad 4**. **Escucha:** la música de esta escena de la película *Una mente maravillosa*, escena conociendo al compañero de habitación, Charles)

https://www.youtube.com/watch?v=84w1GC\_isYw&t=4s

Ahora escucha estas dos obras y di cuál de ellas es la que está sonando en el disco que tenía puesto **John Nash** (son la misma obra, compara los tonos)

https://www.youtube.com/watch?v=BpmMeIQywYc

https://www.youtube.com/watch?v=ULzsbJPCXuE

Se trata de *Columba Aspexit*, una secuencia perteneciente a su colección "Sinfonía de la Armonía de Revelaciones Divinas". En una secuencia suelen rimar los versos dos a dos, pero en esta secuencia de **Hildegard** se permiten ciertas licencias para dar más importancia a la letra que comienza diciendo:

Columba aspexit per cancellos fenestrae ubi ante faciem eius sudando sudavit balsamum de lucido Maximino.

Una paloma miraba a través de los barrotes de la ventana cuando ante su rostro destilando destiló el bálsamo del luminoso Maximino.

**Actividad 5:** ¿Sabías que el 80% de las enfermedades en occidente son causadas por una mala alimentación? **Hildegard von Bingen** propuso más de 150 remedios a las enfermedades del estómago y todas las derivadas (diarreas, náuseas, inflamación, problemas del hígado, citando incluso la intolerancia al gluten y la lactosa, etc.) relacionándolas con dolencias psicológicas y estados mentales negativos. Estaba tan convencida de que era necesario el equilibrio del cuerpo, alma y mente que decía "Cuando el cuerpo y el alma funcionan en perfecta armonía, reciben la máxima recompensa de alegría y salud y lo mantienen en armonía con el Creador".

- 5.1. ¿Qué haces tú para cuidar tu alimentación?
- 5.2. ¿Qué recomendarías a tus compañeros?

## **Actividad 6. Lee algunas de las curiosas recomendaciones que escribió Hildegard y responde:**

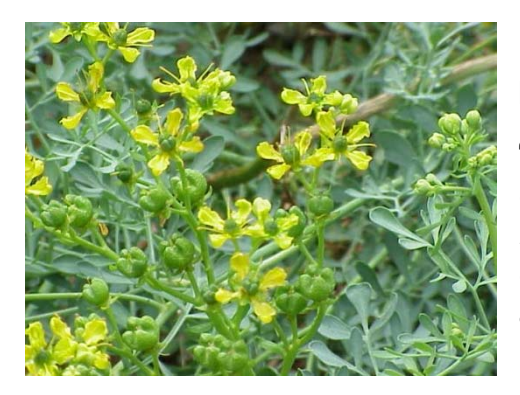

## RUDA:

"*La planta de ruda en el vino disminuye el calor o el frío de la melancolía, por lo que el hombre melancólico se sentirá mejor cuando coma esta hierba después de consumir otros alimentos".* 

HINOJO:

*"El hinojo vuelve al hombre alegre, incluso si se come de formas distintas, da una calidez agradable, un buen olor al cuerpo y ayuda a digerir bien. Se deben comer las semillas del hinojo con el estómago vacío, porque se llevan el mal aliento y aclaran la vista".* 

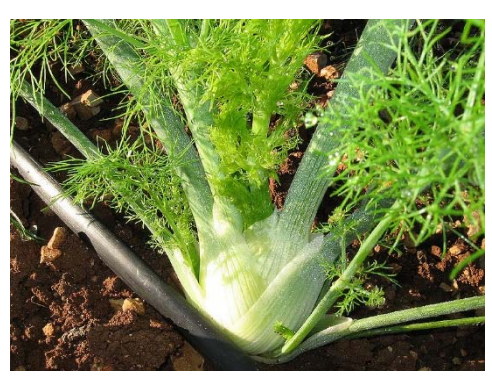

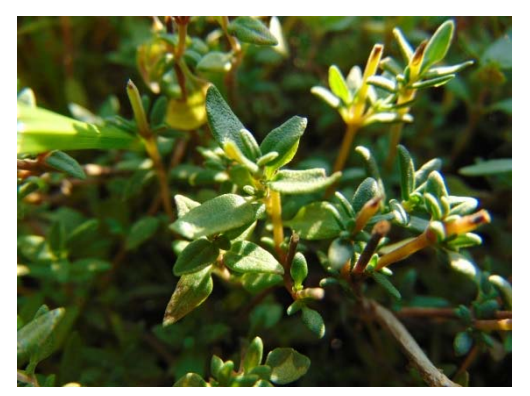

## TOMILLO:

"*Si se agrega tomillo a las buenas hierbas y a los condimentos, con su calor y fuerza arrastra la materia pútrida de las dolencias*"

ALBAHACA:

"*Una persona que tenga la lengua paralizada de modo que no pueda hablar, que ponga albahaca bajo la lengua y recuperará el habla. Pero también quien tenga fiebre alta, terciana o cuartana, que haga hervir albahaca en vino, agregue miel, filtre la solución y la beba a menudo en ayunas y después de cenar, y la fiebre desaparecerá".*

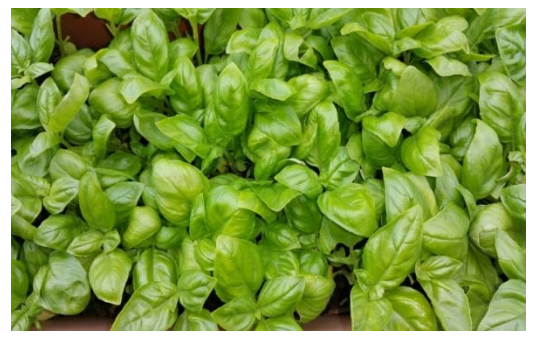

6.1. ¿Qué te parecen estos escritos? ¿Deberíamos fiarnos? ¿Qué harías tú? Razona la respuesta y compártela con los compañeros.

Más recetas en https://es.aleteia.org/2018/05/23/9-remedios-naturales-de-unasanta-herborista-que-traen-buen-humor-y-alegria/

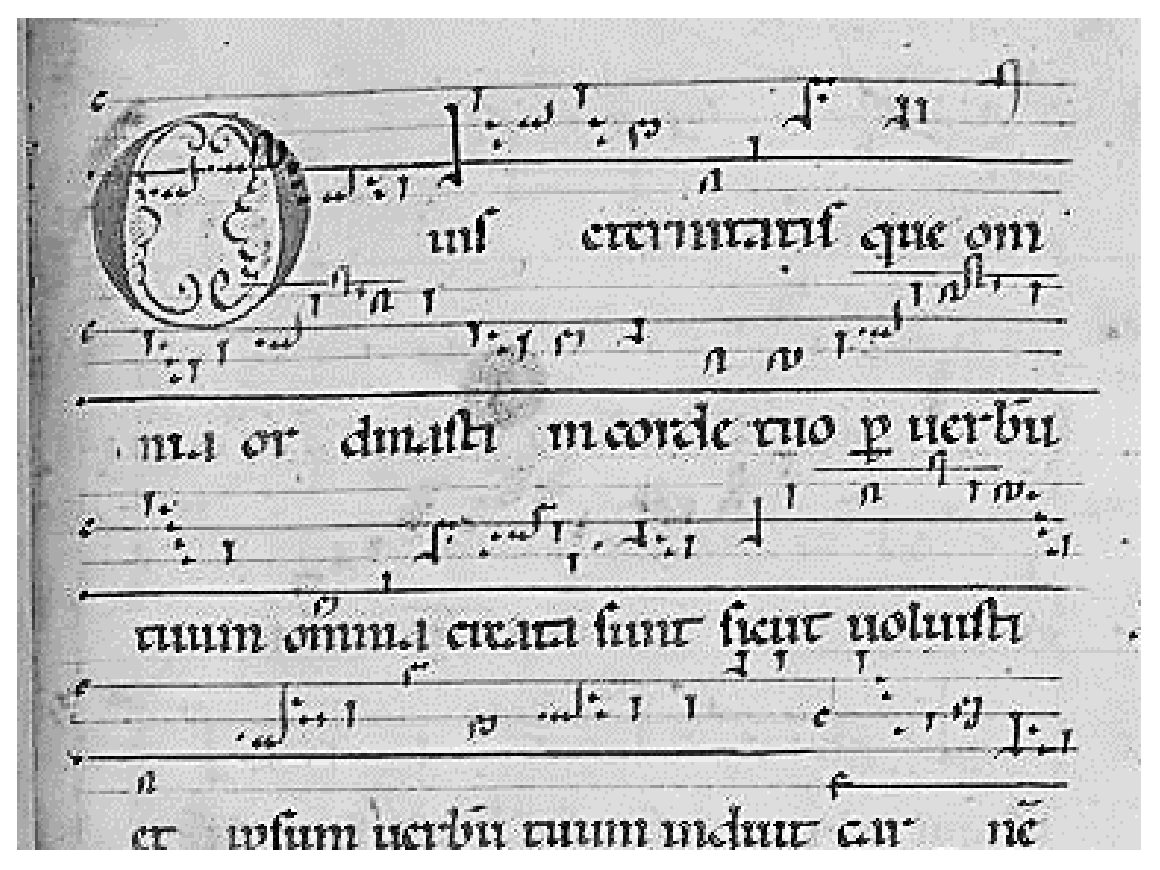

**Actividad 7: Observa la partitura** y compara con las otras dos

Se trata de un fragmento de *O vis eternitatis* escrito en *notación neumática diastemática*, que significa que aún utiliza los neumas primitivos pero sobre una pauta de cuatro líneas para indicar la altura exacta de cada nota (diastemacía). Se aprecia en la esquina superior izquierda la clave de do (Do en cuarta) indicada con una C (recordemos que las notas se indicaban siguiendo el alfabeto comenzando por La=A, Si=B, Do=C, etc.). Compara con las dos siguientes, una anterior y otra posterior y di qué elementos van cambiando:

**Notación neumática**  Sin líneas (Adiastemática) **As** us cemmen.

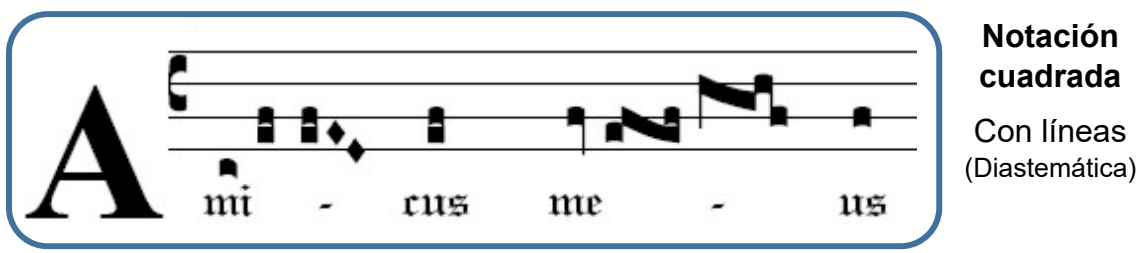

José Manuel Baena Página 20 | 73

## **Actividad 8. Recordemos las formas más importantes de la monodia religiosa medieval:**

**Antífona**: Melodía silábica, corta y sencilla utilizada como estribillo antes y después de los versículos de un himno o salmo.

**Himno**: en la música gregoriana, un himno es un canto coral en honor de alguna divinidad o santo en la que el texto se repite con la misma melodía varias veces. Se trata pues de la primera vez que la palabra se supedita a la música a partir de la segunda repetición de la música.

**Responsorio**: canto litúrgico de tipo salmódico que alterna el canto solista (o pequeño grupo) y una breve respuesta del coro sobre la última melodía escuchada.

**Actividad 9. Observa este mapa de Europa:** Sabemos que Bingen está cerca de Maguncia a orillas del río Rin. Remarca y señala en el mapa el río Rin y, con ayuda de "googlemap" trata de averiguar cuáles de las ciudades señaladas corresponden a Bingen, Berlín, Madrid, París, Disibodenberg, Viena y Roma.

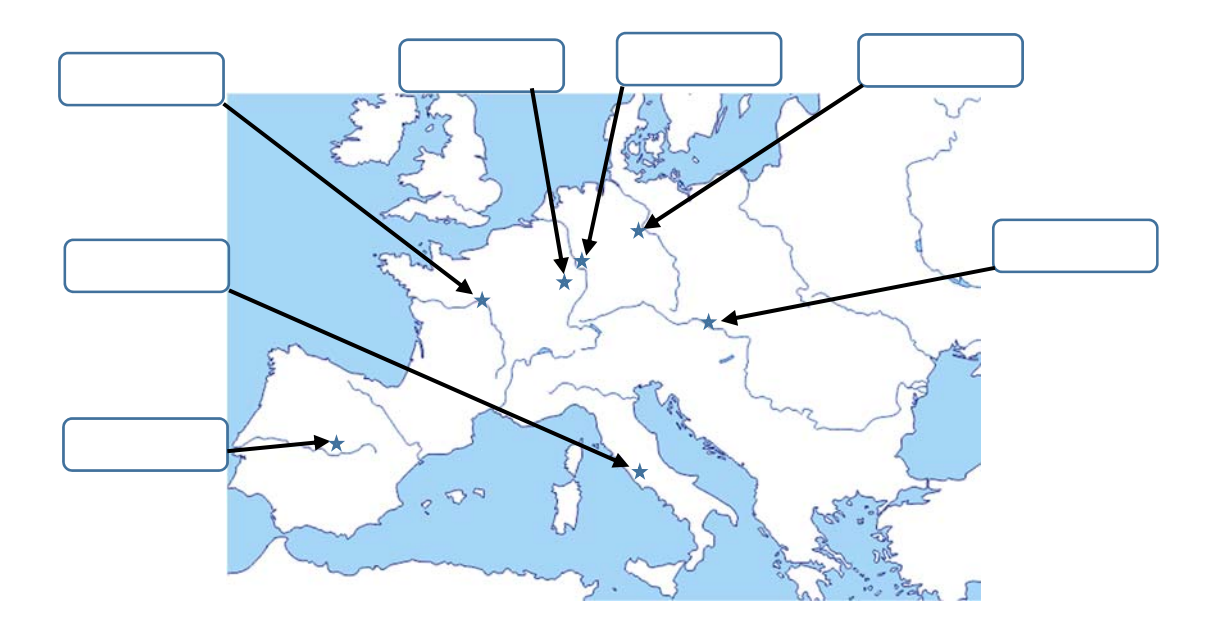

**Actividad 10. Problema matemático:** Roma está a unos 1250 Km de Bingen y se tardan 12 horas y 30 minutos en coche a una velocidad de 100 km/hora. Veinte minutos antes de llegar a Bingen, se pasa por la aldea de Disibodenberg ¿Qué distancia en kilómetros separa Disibodenberg de la ciudad de Bingen aproximadamente?

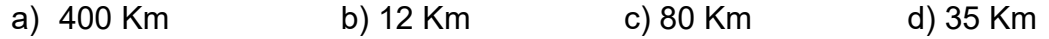

## **Actividad 11**. **Observa las imágenes y responde:**

11.1. ¿Qué don o actividad se atribuye a Hildegard en estas imágenes?

- ‐ Imagen 1:
- ‐ Imagen 2:
- ‐ Imagen 3:
- 11.2. ¿Qué libro está escribiendo en la primera imagen?
- 11.3. ¿Qué tipo de notación musical utiliza en la tercera imagen?

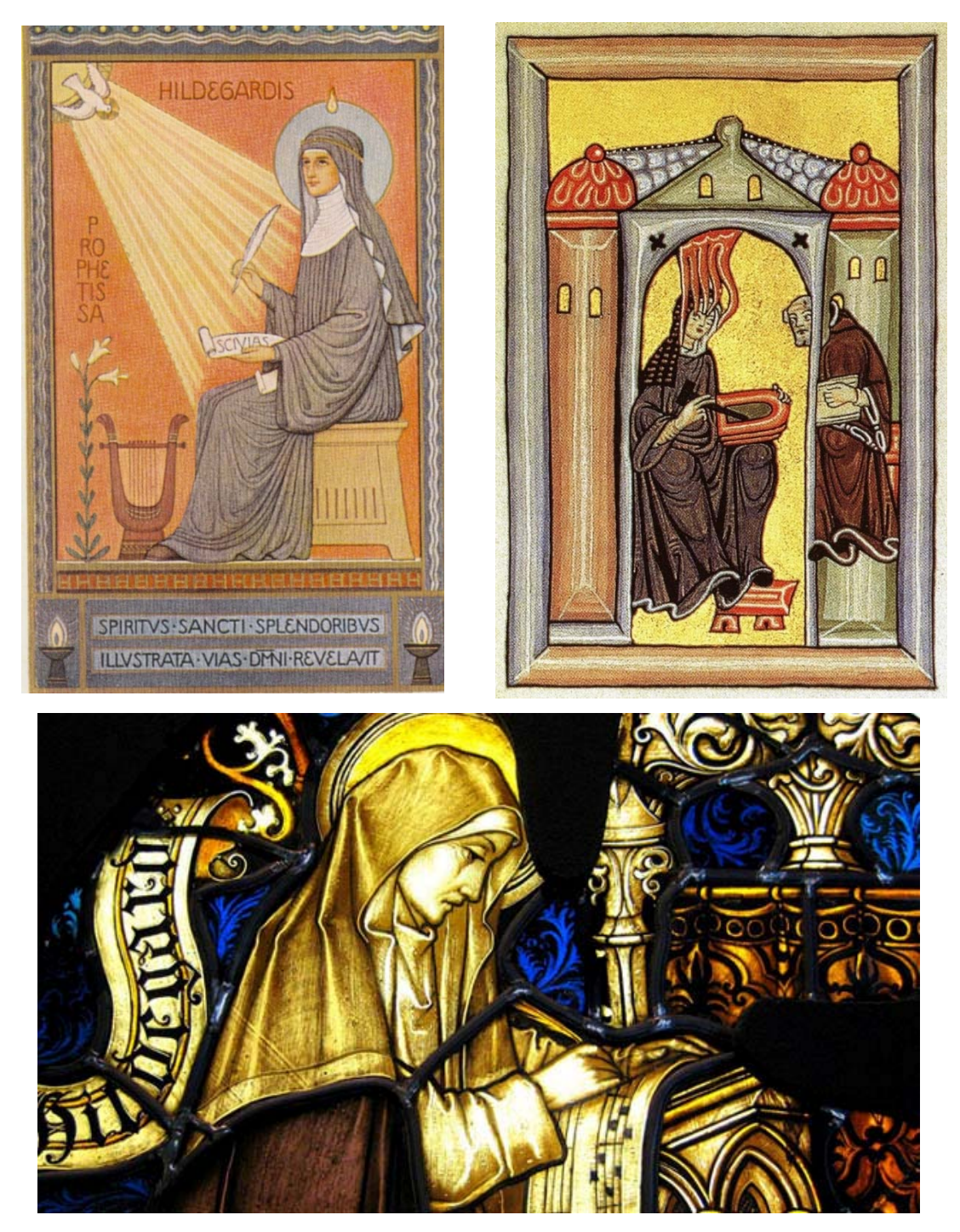

(Imágenes libres extraídas de Internet)

## **Actividad 12. Escuchamos la obra original**: "*O virtus sapientiae*" (ca. 1175)

Primero en una excelente interpretación en vivo del grupo femenino "*Vocalia Ensemble":* 

## https://www.youtube.com/watch?v=zwGiAIZgcZc

Podemos observar que la obra presenta elementos de lo que se conoce como *órganum*, es decir, una línea melódica sobre un bordón grave sacado de una melodía gregoriana y que da el texto a la obra, pero los *organa* tienen ritmo modal (repetición de patrones) y en este caso el ritmo es libre, como cualquier canto gregoriano que sólo depende del ritmo de las palabras. Por otra parte, también contiene mucho texto lo que lo acerca más a lo que sería conocido como *motete* (del francés mot: palabra). Como vemos se trata de un híbrido muy adelantado a su tiempo ya que se trata de una antífona adornada con un bordón inferior que le aporta por un lado la robustez de la quietud y, por otro lado, una atmósfera idónea de meditación y sosiego.

El texto es el siguiente (trata de seguirlo en la audición):

## Texto en latín:

*O virtus sapientiae, quae circuiens circuisti comprehendendo omnia in una via, quae habet vitam, tres alas habens, quarum una in altum volat, et altera de terra su-dat, et tertia undique volat. Laus tibi sit, sicut te decet, o sapientia.*

Traducción:

Oh potencia de la Sabiduría, que girando giraste abarcándolo todo en una sola órbita que tiene vida y que tiene tres alas, de las cuales vuela hacia lo alto y la otra desde la tierra mana y la tercera vuela por doquier. Que haya alabanza para ti, como corresponde, oh Sabiduría.

## **Actividad 13. Tras la escucha, reflexionamos:**

- 13.1. ¿La obra es animada o tranquila?
- 13.2. ¿Invita al movimiento o a la meditación?
- 13.3. ¿Te resulta agresiva o suave?
- 13.4. ¿Tiene un ritmo medido o libre?
- 13.5. ¿Cómo se llama una melodía larga sobre una sola sílaba?
- 13.6. ¿Cómo se llama la línea grave que permanece inmóvil?

**Actividad 14. Ahora escuchamos la obra en otra versión:** Se trata de un arreglo para cuarteto de cuerda realizado por la compositora Marianne Pfau:

https://www.youtube.com/watch?v=JyWhlCB0tKc

## **Actividad 15. De nuevo reflexionamos:**

- 15.1. ¿Qué diferencias encuentras con la versión original?
- 15.2. ¿De qué familia y grupo son estos instrumentos?
- 15.3. ¿Cómo se llama el utensilio con el que se frotan? ¿De qué está hecho?

15.4. ¿Cómo se llaman los instrumentos que forman un cuarteto de cuerda? (diferente de la familia de cuerda, frecuentemente confundida, como en la película *Titanic*)

15.5. ¿Qué potencia más esta versión, la melodía o el bordón?

## **Actividad 16. Vuelve a leer el texto del himno y responde:**

16.1. ¿Qué relación crees que tiene la música con esta imagen?

Está tomada del libro de **Hildegard** *Scivias*, tomo III.5: se titula *El celo o los celos de Dios*.

Se encuentra en el *Manuscrito de Rupertsberg*, folio 153r.

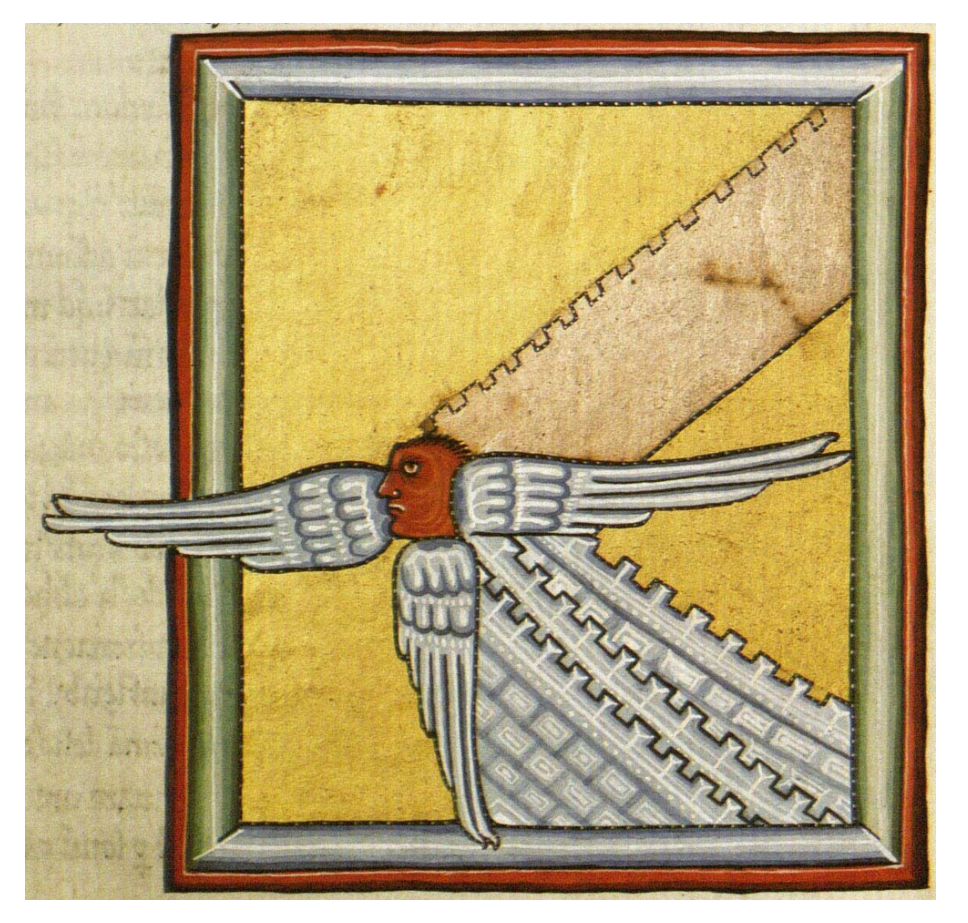

**17. Actividades de ampliación**. **Escucha esta versión de** *O virtus Sapientiae* **y compara con las otras dos:** estilo, timbre, textura, melodía, ritmo…

https://www.youtube.com/watch?v=mFXjszAm7sc

Se trata de un motete sobre el texto de Hildegard compuesto en 2016 por la compositora y directora norteamiericana **Karen P. Thomas** (n. 1957)

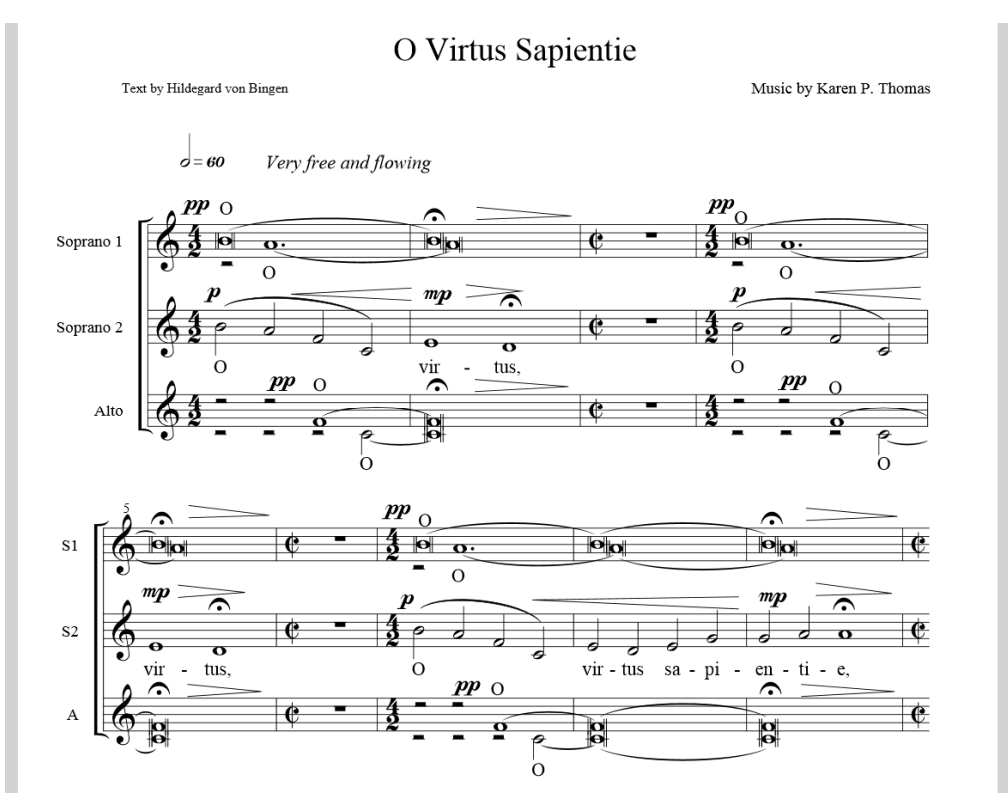

Fragmento de la primera página de O Virtus Sapientiae perteneciente a su ciclo Lux Lucis, de **Karen P. Thomas**.

Compara con la siguiente partitura:

ĉ π  $\mathbf{r}$  $\mathbf{I}$ 7 m cucuuft comprehendendo omnu muna  $\mathbf{H}$  $\overline{\phantom{a}}$  $\Omega$ untam rief alaf habenf quarum una i alru nolar & alxera de ria fudar &

Fragmento de la partitura original de **Hildegard von Bingen**.

**Actividad 17**: **completa el crucigrama**.

## Hildegard

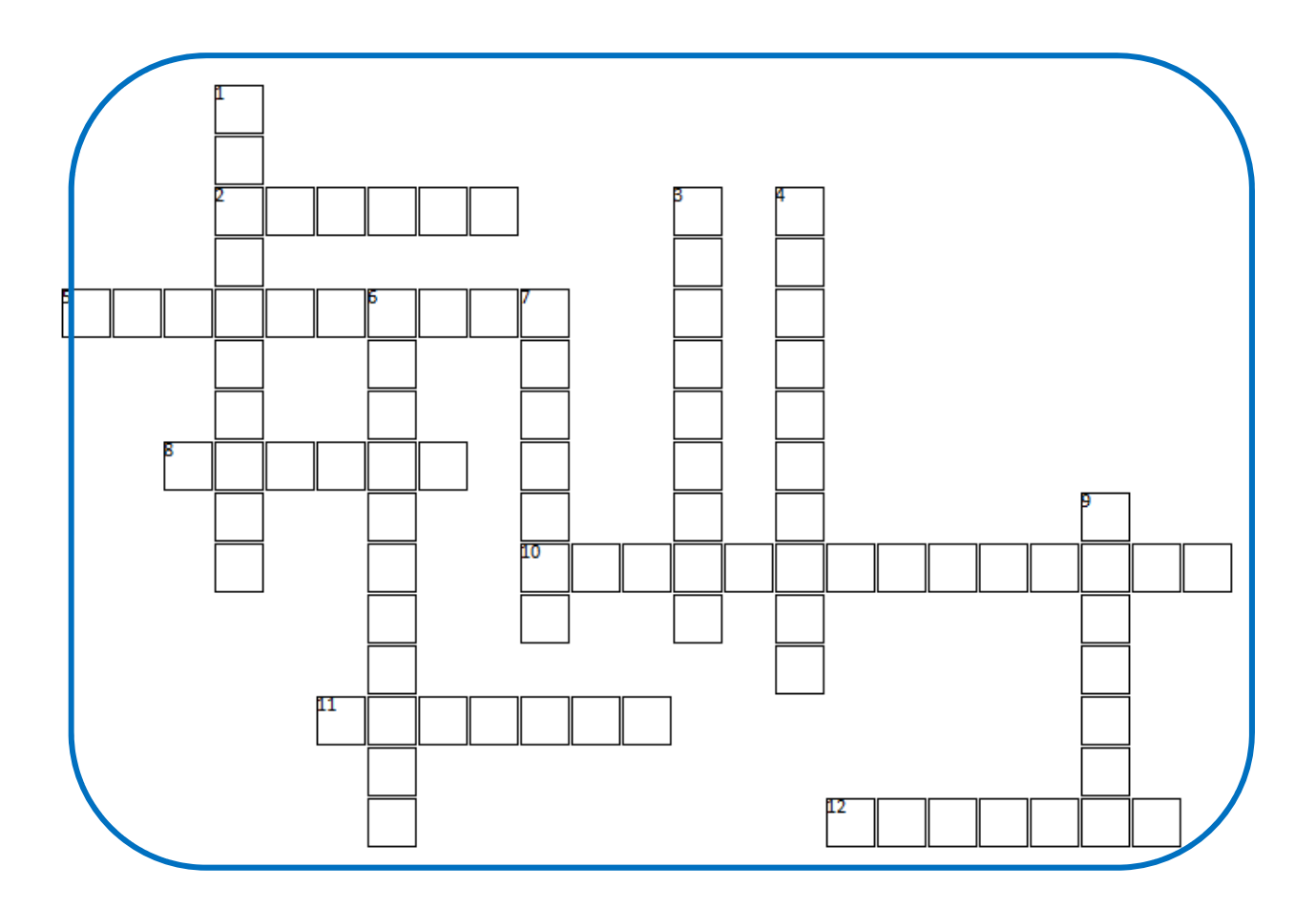

## **Horizontales**

- signos primitivos para indicar las melodías  $\overline{2}$ gregorianas
- Apodo del emperador que otorgó protección  $\overline{5}$ imperial.
- Ciudad en la que Hildegard fundó un convento 8 en 1165
- Sobrenombre con el que era conocida por sus  $10<sub>1</sub>$ dotes proféticas
- Larga melodía sobre una misma sílaba 11
- Primer libro publicado por Hildegard von  $12$ **Bingen**

## **Verticales**

- Santo monje que creó la Regla benedictina  $\mathbf{1}$
- Forma musical gregoriana en la que los versos 3 riman por parejas
- Sistema de escritura musical compuesto por 4 cuatro líneas
- Ciudad donde Hildegard fundó un convento en 6 1150
- Monja superiora encargada de una abadía  $\overline{7}$
- Persona que advierte del futuro por inspiración 9 divina.

## **Propuesta didáctica para primer ciclo de ESO: Hildegard de Bingen**

## **1. Objetivos:**

- ‐ Disfrutar de la música de la edad media diferenciando estilos y formas (O.3)
- ‐ Conocer, diferenciar y disfrutar el sonido de un cuarteto de cuerda.
- ‐ Elaborar juicios estéticos (O.12)
- ‐ Valorar la contribución de la música al desarrollo emotivo, estético e intelectual (O.13)
- ‐ Conocer y valorar la vida de grandes personajes femeninos de la historia de la música como fue Hildegard von Bingen.

## **2. Contenidos:**

- 1. Formas gregorianas: Himno, antífona, responsorio y secuencia
- 2. Ideas, emociones y sentimientos expresados por la música a través de las épocas.
- 3. El cuarteto de cuerda
- 4. Notación neumática diastemática
- 5. Biografía de grandes compositoras de la historia

## **3. Criterios de evaluación - Estándares de aprendizaje – Competencias**

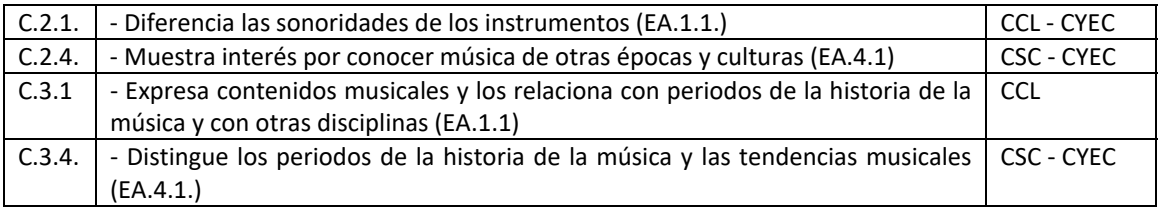

## **4. Aprendizaje globalizado (interdisciplinariedad):**

- ‐ Lengua y literatura
- ‐ Geografía e Historia
- ‐ Educación Plástica, Visual y Audiovisual.
- ‐ Historia de las religiones

#### **5. Temas transversales:**

- ‐ Educación para el consumidor
- ‐ Educación para la salud
- ‐ Educación para la igualdad

**Música e interculturalidad** 

3. Scott Joplin, The Entertainer

## **3. SCOTT JOPLIN: The entertainer**

## **Actividad 1. Lectura previa:**

Me extrañó ver un instrumento musical en una barbería así que le pregunté al dueño que qué hacía allí aquel viejo piano vertical. Éste suspiró y, después de cerrar la tienda y los ojos, se dejó caer en su sillón no sabría decir si cansado

o nostálgico, y me contó una historia increíble: "*Todo comenzó cuando tenía unos catorce años, ‐*empezó a recordar*‐ allá por 1898. Entonces no era barbero. Tocaba en una tienda de instrumentos musicales de Oklahoma para ganar algún dinero.* 

*Un día, un hombre impecablemente vestido se me acercó, me puso una partitura manuscrita delante y me dijo ¿podrías tocar esto? Me quedé fascinado por el ritmo y la energía que transmitía aquella sorprendente música que se titulaba "Maple leaf rag" y, entusiasmado, le pregunté al desconocido quién había escrito aquello. Me habló entonces de un compositor llamado Scott Joplin que vivía en Sedalia (Missouri). Impulsivamente tomé la determinación de ir a conocerlo como fuera y conseguir que me diera clases.* 

*Cuando llamé a la puerta de la casa que me indicaron me quedé sin palabras al encontrarme con el mismo hombre que me había mostrado el manuscrito meses atrás. Era el mismo compositor que aún no había publicado aquella obra con la que alcanzaría uno de los pocos éxitos que obtuvo en vida. Entonces me presenté, le dije que me llamaba Sanford Brunson Campbell, aunque todos me llamaban Brun y le pedí que me diera clases. Así fue como me convertí en su único alumno blanco.* 

*Unos años después, me casé y me establecí en Venice, dedicándome a la barbería para ganarme la vida hasta que un día me enteré de que mi maestro había fallecido en la miseria y que su viuda estaba pasando penalidades, así que la llamé y traté de ayudarla económicamente para lo que le propuse comprarle el piano"* 

*‐¡¿De modo que este es nada menos que el piano de Scott Joplin?!‐* dije asombrado

*Así es, además pensé en la cantidad de dinero que podrían generar los derechos de autor, así que dediqué los siguientes años a escribir libros sobre ragtime y a grabar en la misma barbería toda la obra de aquel pianista genial que había muerto de la manera más triste, sin conocer apenas el éxito.* 

*Por cierto, ¿sabías que Joplin pasó unos años enviando dinero al que fuera su profesor de piano cuando se enteró de que estaba sin trabajo? yo sólo trato de devolver todo lo que él hizo por mí, igual que él hizo por su propio maestro.*"

Después me contó la desgraciada historia de Scott Joplin, aquel pobre chico negro, hijo de un esclavo liberto y de una afroamericana nacida libre, que creyó que podría alcanzar el éxito en un mundo de blancos escribiendo obras musicales de la misma calidad. Pero el público racista de su época estaba dispuesto a aceptar a un chico negro que toca alegres ragtimes en los bares, pero no a uno que intentara escribir y estrenar una ópera en Nueva York, algo que sólo estaba permitido a los blancos. Después de estar tres años orquestando y tratando de estrenarla sin éxito, el fracaso le pasó factura. Agotado y presa de la desesperación, su estado mental se alteró con rasgos de esquizofrenia y fue abandonado por familiares y amigos, falleciendo unos meses después con tan solo 48 años, en abril de 1917, justo el año en que el jazz comienza a difundirse por todo el mundo desde Nueva Orleans. Apenas se conocen tres o cuatro piezas de su extenso catálogo, y eso gracias a la película El Golpe, que puso de moda su música en la década de los 70, en la que se escucha la que ahora es su obra más famosa titulada "The entertainer".

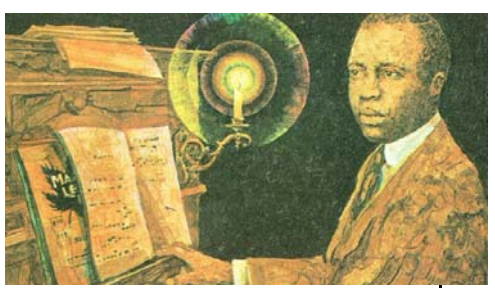

## **Actividad 2. Tras la lectura:**

- 2.1. ¿Cuándo nació Scott Joplin?
- 2.2. ¿Qué año publicó su ragtime *Maple Leag rag*?
- 2.3. ¿En qué ciudad abrió la barbería Brun Campbell)
- 2.4. ¿En qué ciudad nació el jazz?
- 2.5. ¿En qué ciudad quiso estrenar una ópera Scott Joplin?
- 2.6. ¿Por qué no triunfó esta ópera?
- 2.7. ¿Cómo vestía Scott Joplin?
- 2.8. ¿Qué año falleció Scott Joplin?
- 2.9. ¿Qué diferencia hay entre un piano de cola y uno vertical?
- 2.10. ¿Sabes qué es un ragtime? Vamos a escuchar uno

## **Actividad 3. Observa este tráiler de una película y responde:**

https://www.youtube.com/watch?v=gJxtHEypPJk (Trailer con spoiler. Sólo piano)

https://www.youtube.com/watch?v=7fTw7sMnS-8 (Imágenes con música instrumental)

- 3.1. ¿Te suena?
- 3.2. ¿Qué instrumento inicia la música?
- 3.3. ¿Qué instrumentos se van uniendo después, de viento o de cuerda?
- 3.4. ¿Con cuál de estas palabras podrías seguir el acompañamiento?:
	- pum chin chin woh pa tiro tito atún con pan
- 3.5. ¿Qué ritmo crees que es, binario o ternario?

3.6. Señala el esquema rítmico del acompañamiento que crees que se utiliza en los ragtimes:

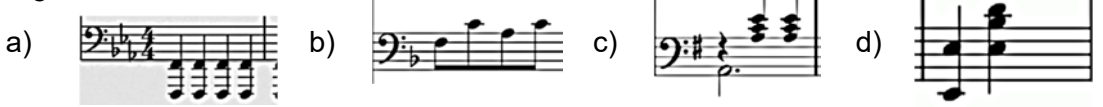

#### **Actividad 4. Resumimos los datos:**

El Ragtime es un género musical norteamericano que surge a partir de la *giga*, una danza tradicional para violín y piano y que es muy parecido al *Cakewalk* (de hecho los primeros ragtimes se llamaban *Cakewalk*). Es un tipo de música no improvisada, a diferencia de otros géneros que surgen también a finales del siglo XIX en el sur de Estados Unidos, como el blues. Se caracteriza por:

- 1- Compás de 2/4,
- 2- Una melodía sincopada en la mano derecha, es decir, los acentos no recaen en las partes fuertes, sino en las débiles.
- 3- Ritmo marcado de acompañamiento de marcha, similar al ritmo que realiza el bombo y la caja: bajo de una nota octavada y acorde en la segunda parte.
- 4.1 ¿Dónde surge el ragtime?
- 4.2. ¿A finales de qué siglo?
- 4.3. ¿A partir de qué danza europea surge?
- 4.4. ¿Qué compás tiene el ragtime?
- 4.5. ¿Cómo se llamaban los primeros ragtimes?

4.6. ¿El ragtime se improvisaba o se limitaba a tocar lo escrito en la partitura?

Pareja bailando el Cakewalk en 1909

## **Actividad 5. Analizamos la obra.**

"The Entertainer" fue subtitulado como "Un ragtime en dos pasos", que era la forma de este baile popular aproximadamente hasta 1911 y un estilo que era común entre los ragtime escritos en ese tiempo. Está escrito en la tonalidad de Do mayor, con una modulación en el compás 55 a Fa mayor, tras lo que se regresa a la tonalidad original.

5.1 ¿Recuerdas qué alteraciones propias tenía la tonalidad de Do mayor?

5.2. ¿Y la de Fa Mayor? (observa y comprueba el cuadro del círculo de quintas)

## **Actividad 6. Seguimos la estructura:**

Esta obra tiene nueve frases de 16 compases cada una, La pieza estructuralmente sigue la forma:

$$
A\text{-}A\text{-}B\text{-}B\text{-}A\text{-}C\text{-}C\text{-}D\text{-}D
$$

(Siempre con indicaciones en la melodía para ser ejecutado una octava más alta en las repeticiones):

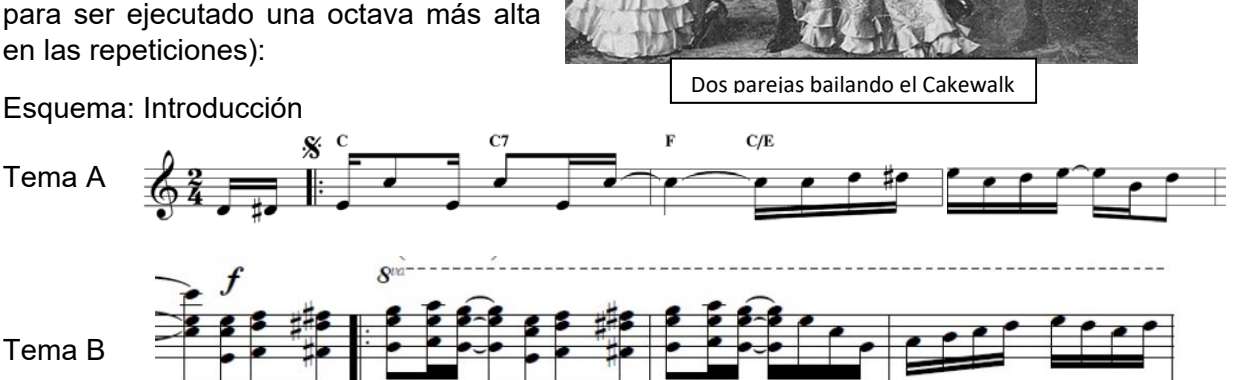

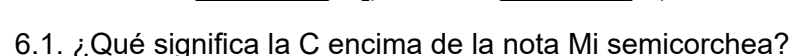

- 6.2. ¿Qué significa la doble barra con dos puntos?
- 6.3. ¿Qué significa el signo  $\frac{6}{3}$ ?
- 6.4. ¿Qué significa el 8ª situado encima del tema B?
- 6.5. ¿Sabrías indicar las síncopas señaladas con líneas de prolongación?
- 6.6. ¿Y las síncopas indicadas con valores largos entre dos cortos?

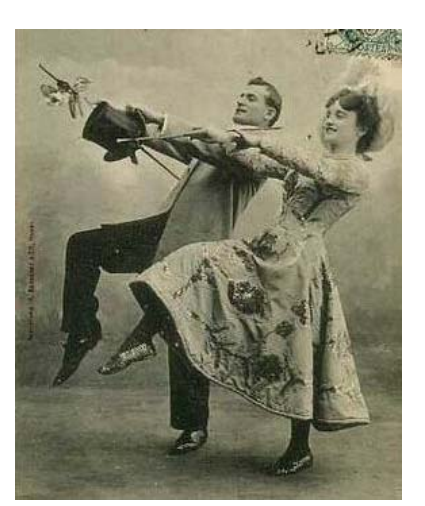

#### **Actividad 7. ¿Qué es eso de la síncopa, maestro?**

Recordemos: Tiempo fuerte y débil: el acento de la música, similar a las palabras

Compás 2/4: **1** *2* **1** *2* **1** *2* **1** *2 ó* 2 **1** *2* **1** *2* **1** *2* **1** Pa-co Sa-co Ro-ca Pa-to ó a - Tún sal-Món ja-Món tam-Bor Recuerda: *Anacrusa*

7.1. Prueba a encontrar palabras que se adapten a estos esquemas sencillos.

7.2. Ahora con ritmo ternario:

Compás de 3/4: **1** *2 3* **1** *2 3* ó 3 **1** *2 3* **1** *2*  Sá-ba-do Clá-si-co re-Su-men gui-Ta-rra

La síncopa (al igual que el contratiempo) refuerza el tiempo débil del compás. La diferencia es que mientras la síncopa comienza en parte débil y se prolonga hasta la siguiente parte fuerte, el contratiempo sólo se apoya en la parte débil, siguiendo un silencio (al estilo de la música Reggae).

7.3. Fíjate en los acordes a contratiempo en este conocido tema de Bob Marley

https://www.youtube.com/watch?v=xxEmJLGlJ\_Y

7.4. Compara con estas síncopas en el Danzón nº 2 de Márquez

https://www.youtube.com/watch?v=ZXeWiixwEz4

o en este ejemplo de pasos de Tango en el que aparece la famosa síncopa 332 de Piazzola: https://www.youtube.com/watch?v=58zWVWgDSLg

7.5. Fíjate en la diferencia entre síncopa y contratiempo:

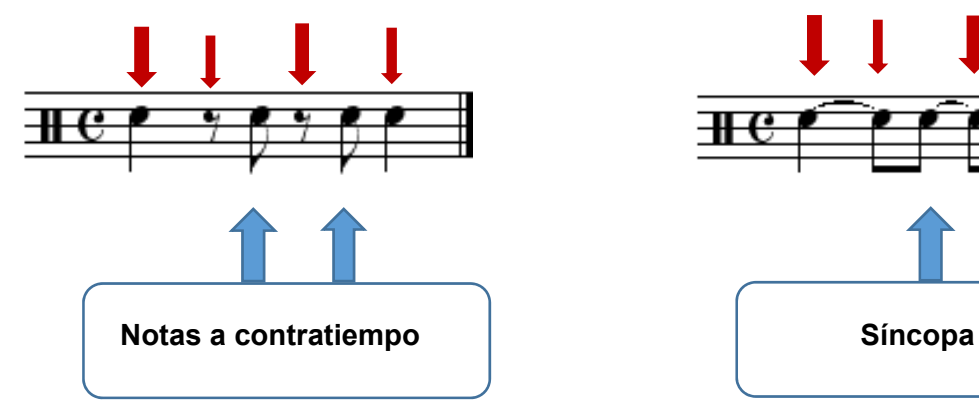

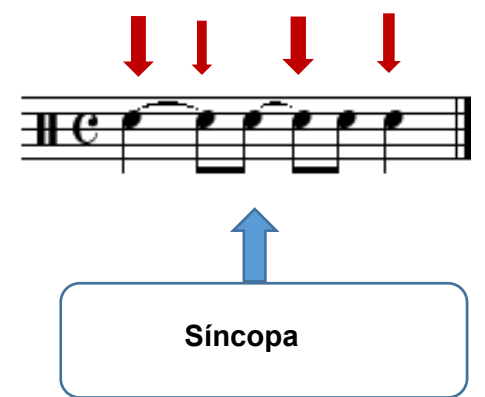

**Actividad 8. Señala las síncopas con una S:** 

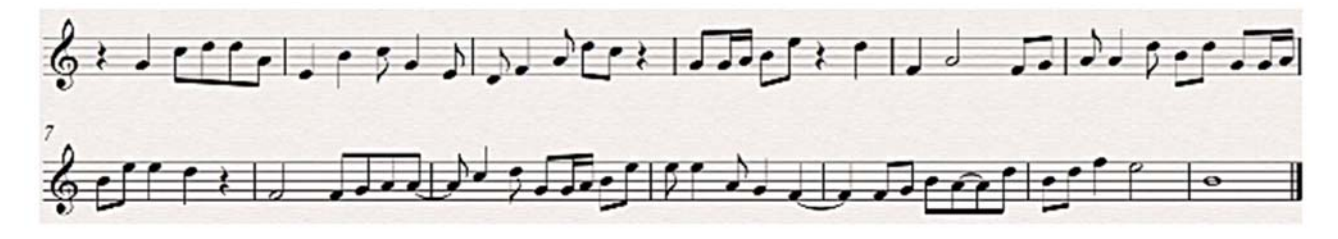

## **Actividad 9. El** *ragtime* **en la música clásica:**

¿Sabías que el *ragtime* también fue utilizado por algunos compositores clásicos que se sintieron atraídos por la poderosa energía que transmiten las síncopas?:

Escucha:

 1- Claude Debussy en *Golliwog's Cake Walk*, de la Suite para piano *Children's Corner* (1908). https://www.youtube.com/watch?v=hufCZZw58mk

 2- Eric Satie en el ballet *Parade* (Ragtime du Paquebo, 1917): https://www.youtube.com/watch?v=8RSFLcT1YMA

También podemos encontrar ejemplos en Milhaud en los ballets *Le boeuf sur le toite* y *Creation du Monde*, que escribió después de un viaje a Harlem en 1922, Ravel y su foxtrot de *L'enfant et les sortilèges*, los blues de la *Sonata* para violín y piano y los dos conciertos para piano, *Concierto* en Sol y el *Concierto* para la mano izquierda, ambos compuestos para piano en 1931, o Igor Stravinsky, que tiene una *Piano-Rag-Music* (1919) y también un ragtime en *L'histoire du soldat* (1918).

Podéis encontrar bibliografía, audiciones y partituras de ragtime en

http://www.ragsrag.com/vo/vo.html

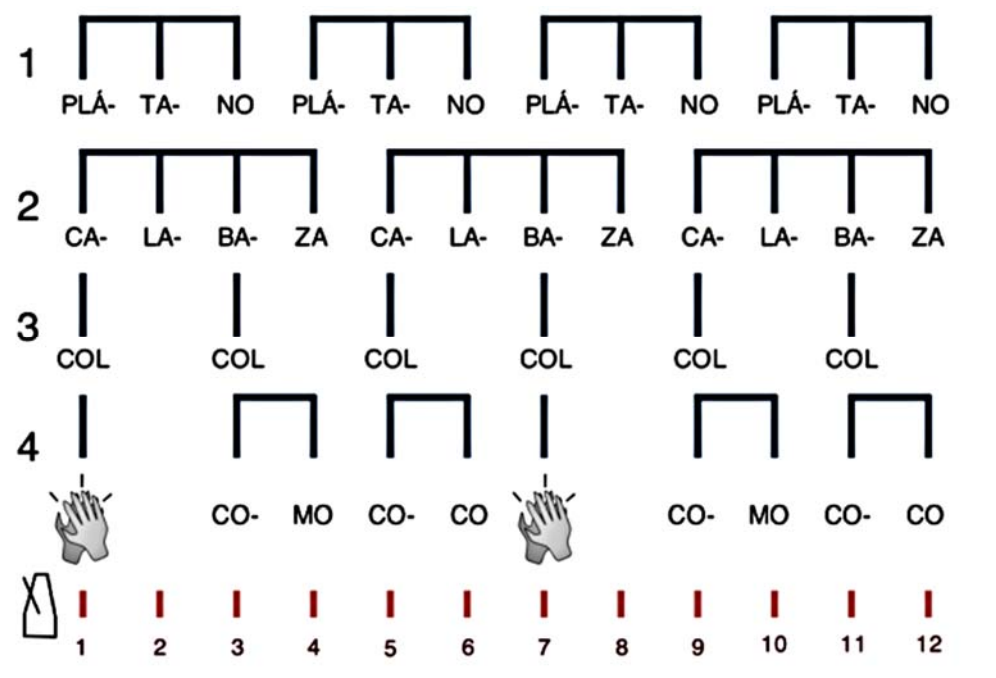

## **Actividad 10. Jugamos al ritmo: Polirritmia**

Fuente: Guía didáctica conciertos Fundación Juan March disponible en: https://cutt.ly/CrbsaaB

#### **Actividad 11. Jugamos imitando la palabra con los instrumentos rítmicos:**

Tambores africanos: el tambor parlante: El tambor parlante (*talking drum* en inglés) es un tambor africano occidental con forma de tambor de reloj cuya altura acústica puede ser regulada para imitar el tono y prosodia del lenguaje humano.

https://www.youtube.com/watch?v=sS6qHbcf\_SA

Si tuviéramos tiempo de hacer uno en clase de

tecnología sería un instrumento muy llamativo y atractivo para todos los alumnos con el que se pueden realizar muchas actividades en clase, jugando con el ritmo y las palabras: Ej.1 https://www.youtube.com/watch?v=QZkfX7EL84w

Ej.2 https://www.youtube.com/watch?v=gyANuUwGtbA

#### **Actividad 12. La ruta de la esclavitud:**

¿Sabías que en 1530 Carlos V prohibió la esclavitud en las colonias españolas? ¿Sabías que entre 1501 y 1640 los contrabandistas portugueses y holandeses transportaron a América más de 600.000 africanos principalmente del antiguo reino del Congo, que hoy ocupa el Congo, República Democrática del Congo, norte de Angola y parte de Gabón? Eran altos y fuertes y por ello aptos para el trabajo. Sin embargo lo peor estaba por llegar. En el siglo XVIII ingleses y franceses transportaron a más de cinco millones y medio de esclavos, principalmente a sus posesiones del caribe. El sufrimiento de tantísimas personas sin embargo no acalla sus deseos de cantar y recordar sus raíces, lo que durante siglos producirá un intercambio de culturas, ritmos, música, que derivará en multitud de estilos nuevos.

12.1. Investiga estilos creados en América a partir de culturas europeas y africanas, y a partir de mezcla de culturas europeas y americanas.

Observa estas danzas caribeñas derivadas de danzas africanas.

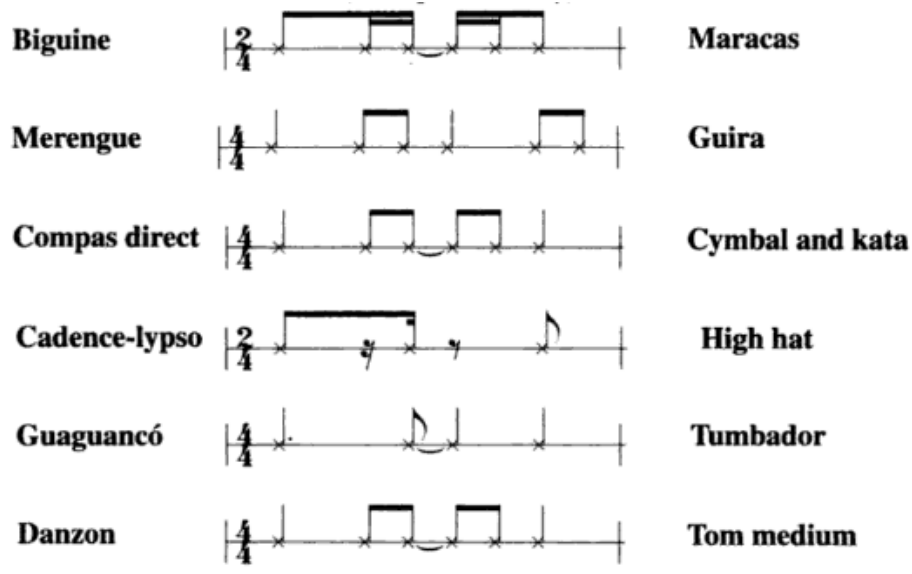

(Imagen extraída de la página web de Kikedjscan: disponible en https://n9.cl/49wns )

## **Actividad 13. Jugamos al ritmo: Polirritmia II**

Se puede interpretar con pequeña percusión, como juegos vocales simulando ritmos africanos, o con percusión corporal:

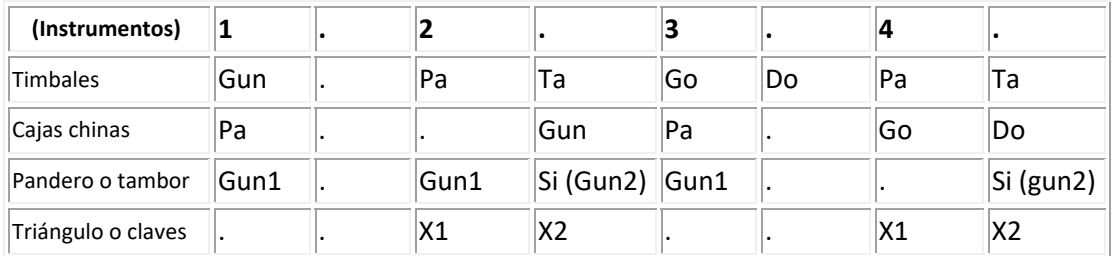

El mismo ritmo con percusión corporal:

- **Gun**: pié: 1 derecho, 2 izquierdo.
- **Pa**: rodilla izquierda
- **Ta**: rodilla derecha
- 2 mano izquierda

Un ejemplo ternario más complicado:

- **Go**: mano derecha en mesa
- **Do**: mano izquierda en mesa
- **X**: pitos: 1 mano derecha,

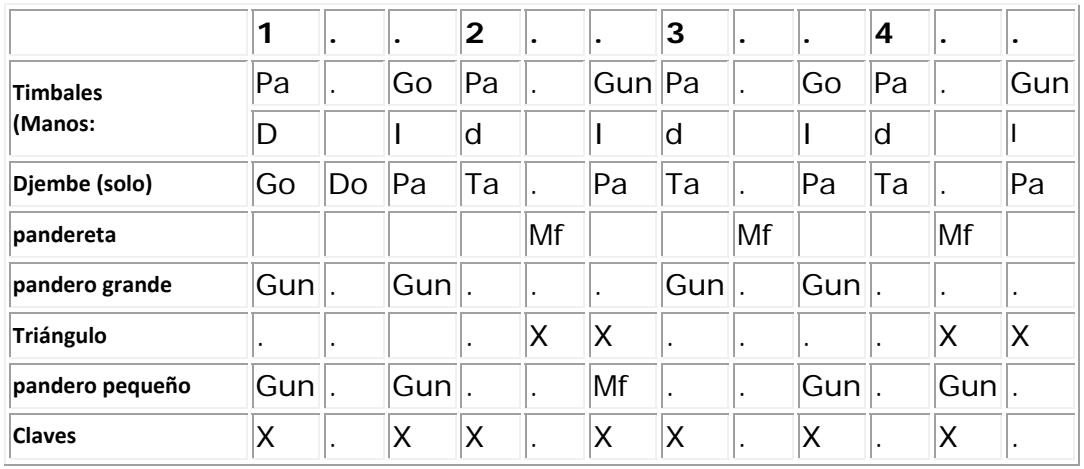

**Actividad 14. Observa estos cuadros y di a qué tipo de música crees que pertenece cada uno razonando tu respuesta:** 

**1 2 3** 

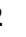

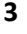

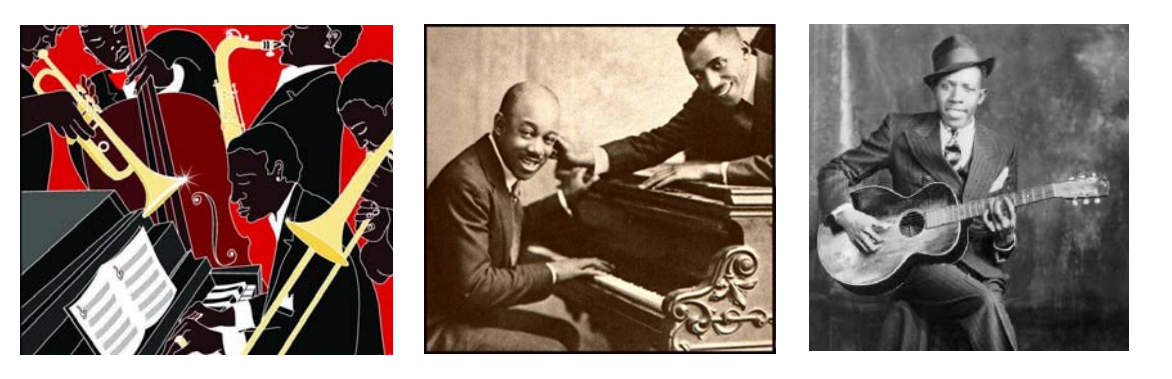

(Imágenes de Wikipedia libres de derechos de autor)

## **Propuesta didáctica para primer ciclo de ESO: Scott Joplin**

## **1. Objetivos:**

- Disfrutar de la música y los ritmos del ragtime y el cakewalk, valorarla a través del análisis de sus elementos y apreciarla como fuente de enriquecimiento cultural (O.3 y 4)
- ‐ Diferenciar elementos de la música: la síncopa y el contratiempo.
- ‐ Interpretación vocal e instrumental de ritmos caribeños (O.2)
- ‐ Elaborar juicios estéticos apoyados en el conocimiento de las técnicas compositivas (O.12)
- ‐ Valorar la contribución de la música al desarrollo emotivo, estético e intelectual (O.13)
- ‐ Conocer la vida y obra de Scott Joplin.
- ‐ Conocer y valorar la música y los instrumentos africanos y caribeños.

## **2. Contenidos:**

- 1. Estilos históricos: el ragtime y las danzas caribeñas.
- 2. Síncopa y contratiempo.
- 3. Ideas, emociones y sentimientos expresados por la música a través de las épocas.
- 4. Biografía de Scott Joplin.

#### **3. Criterios de evaluación - Estándares de aprendizaje – Competencias**

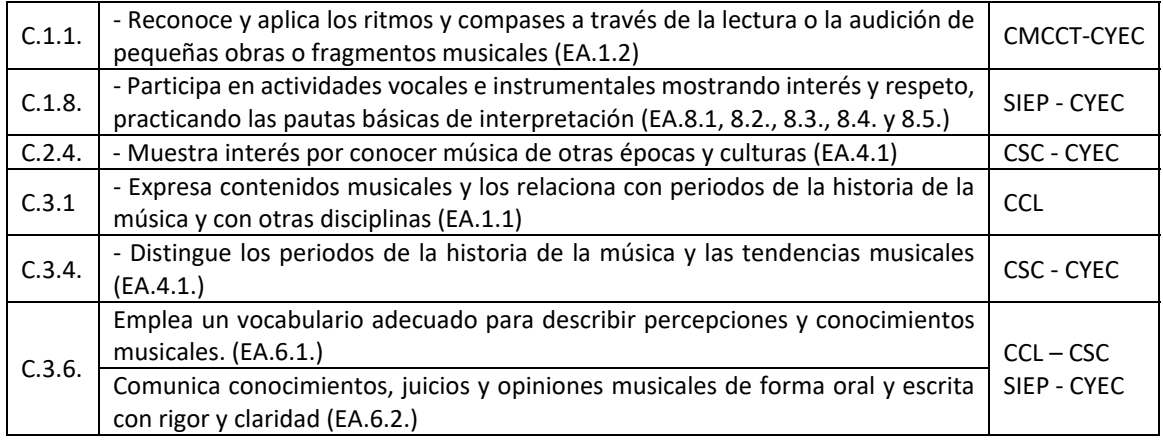

#### **4. Aprendizaje globalizado (interdisciplinariedad):**

- ‐ Lengua y literatura
- ‐ Geografía e Historia
- ‐ Valores éticos, filosofía, ciudadanía
- ‐ Tecnología

#### **5. Temas transversales:**

- ‐ Educación moral y cívica
- ‐ Educación para la paz
- ‐ Respeto a la diversidad cultural y minorías étnicas.
# **La música clásica y las nuevas músicas**

4. Johann Sebastian Bach, Air de la Suite nº 3

# **4. JOHAN SEBASTIAN BACH: Aire de la Suite nº 3**

#### **Actividad 1. Lectura previa:**

August Wilhelmi estaba conmovido. Había quedado absolutamente fascinado por aquel movimiento de la suite nº 3 de Bach y deseaba tocarlo con su violín.

August había sido un niño prodigio y desde que tenía siete años ya se presentaba como el Paganini alemán. Cierto que Paganini era inimitable pero realmente se acercó bastante a su virtuosismo. Con tan sólo 21 años adquirió un violín Stradivarius que utilizó durante toda su vida y que actualmente es conocido como "Stradivarius Wilhelmi" (también se escribe con jota al final: Wilhelmj, aunque se pronuncia igual). Fue amigo personal de Wagner y Liszt y participó como primer violín en el estreno de varias óperas de Wagner en Bayreuth.

Pero a lo que iba, estaba contando que August quedó hechizado por la sencilla belleza del Aire de la suite número 3. Notó que en ningún momento de todo el movimiento se toca la cuarta cuerda, la cuerda de Sol, y pensó que podría hacer una travesura y tocar todo el aire en esa cuerda tan grave, transportando la obra a Sol Mayor, y así poder unir a la tristeza de la obra el dulce y melancólico sonido de la cuerda más humana del violín, provocando con ello las lágrimas de su audiencia. El truco le salió bien y contribuyó a acrecentar su ya reconocida fama y la de la obra, que en muchos lugares aún se anuncia como "*Air on the G string*".

De hecho fue la primera obra de Bach que fue llevada al disco, allá por 1902, pero no en una versión para violín, si no en la versión del violonchelista ruso Aleksander Verzhbilovich (se desconoce el nombre del pianista acompañante en esta versión, aunque se sospecha que era su habitual acompañante, la pianista Olga Kalantarova, pero no hay certeza). Se pueden encontrar versiones originales para orquesta, para instrumentos de viento, para violín y piano, violín y orquesta, guitarra, órgano de iglesia o incluso armónica.

#### **Actividad 2. Después de leer el texto responde a las siguientes preguntas:**

- 2.1. ¿Qué compositores eran amigos de August Wilhelmi?
- 2.2. ¿Con qué famoso violinista comparaban a August Wilhelmi?
- 2.3. ¿Quién construyó el violín de August?
- 2.4. ¿En qué nota está afinada la cuerda más grave de un violín?
- 2.5. ¿A qué suite pertenece el Aire?
- 2.6. ¿En qué tonalidad está el Aire en su versión original?
- 2.7. ¿A qué tono lo transportó August Wilhelmi?

# **Actividad 3. Investiga:**

3.1. ¿Sabes en qué consiste el trabajo de **lutier**? Nombra a tres *lutieres* o *luteros* de violines italianos famosos.

3.2. ¿Sabes si existe algún lutier de Guitarras? Nombra a tres famosos lutieres de guitarra de Granada.

- 3.3. ¿Cómo se dice "cuerda" en inglés?
- .3.4. ¿Sabes en qué nota está afinada cada cuerda de un violín?
- 3.5. ¿Qué significa la **G** del título de la obra?
- 3.6. ¿Qué es una Suite?
- 3.7. ¿Sabes qué es un *bajo caminante*?

3.8. ¿Conoces otro estilo de música en el que se utilice el *bajo caminante*?

# **Actividad 4. Escucha, compara, comparte:**

4.1. Escucha la versión original del Aire de la Suite nº 3 de Bach y luego compárala con las otras cuatro versiones (lluvia de ideas: diferencias en timbre, sensaciones y estilos, etc.)

- 4.1. Herbert von Karajan y la Filarmónica de Berlín https://cutt.ly/lrjb4mb
- 4.2. Jasha Heifetz (violín) https://cutt.ly/MrjbGar

4.2.1. ¿Qué instrumento destaca?

- 4.2.2. ¿Por qué crees que el sonido tiene tan mala calidad?
- 4.3. Philip Achille (armónica) https://cutt.ly/ZrjbpbO
	- 4.3.1. ¿Qué instrumentos utiliza esta versión?
	- 4.3.2. ¿Varía algún elemento musical aparte del timbre?
- 4.4. Sweetbox "Everything's" https://cutt.ly/irjvGW6
	- 4.4.1. ¿Qué elementos permanecen?
	- 4.4.2. ¿Cuáles añade?
	- 4.4.3. ¿Cómo se llama este estilo de música?
- 4.5. Jacques Loussier https://cutt.ly/nrjbEwH
	- 4.5.1. ¿Qué instrumento inicia la interpretación?
	- 4.5.2. ¿Cómo se llama este estilo de música?
- 4.6. Compara con la versión de Bobby Mcferrin https://cutt.ly/frjv2I7

4.6.1. ¿En qué tono canta, Re o Sol?

4.6.2 ¿Qué es lo que cambia en esta versión?

#### **Actividad 5. Repasamos:**

La suite número 3 de Bach es una de las obras más conocidas del maestro de Eisenach. La orquesta consta de cuerdas (primeros y segundos violines, violas, y cellos, con los contrabajos doblando la parte de cello), clavecín, dos oboes, tres trompetas, y timbales. Cuando aparecían juntas las trompetas y timbales se decía que era una "orquesta de festival" por el gran ruido que producían. El clavecinista era el líder de la orquesta, y normalmente los otros instrumentistas se agrupaban a su alrededor.

Todas las suites orquestales de Bach incluyen una obertura por lo que son conocidas como Suites-

Oberturas. Dichas oberturas son de estilo francés, ya que fue Lully, el músico de la corte francesa (curiosamente nacido en Italia), el que asentó este estilo estructurando la obertura en Lento-Rápido-Lento, como contraste con la obertura italiana que era Rápido-Lento-Rápido.

Una suite típica tenía cuatro danzas alternando lento y rápida, que solían ser: *Alemande, Courante, Sarabande* y *Gigue*. Como ves, no era habitual que un movimiento de suite se llamara Aria o Aire. El caso es que, al igual que las arias de ópera, los aires eran movimientos melodiosos y bellos, como en este caso en que encontramos algunos de los más bellos compases jamás escritos por Bach, por lo que se la llama ¨El¨ aria.

El éxito musical del Aria se encuentra tanto en la melodía como en sus otros componentes. Resulta muy interesante el diálogo contrapuntístico de la melodía con las otras voces y con el bajo, que realiza un movimiento constante de corcheas saltando de octava continuamente. Es por ello que se le ha llamado *bajo caminante*, una técnica del bajo que sería imitado en el siglo XX por los músicos de jazz. La obra entera es simple, maravillosamente simple. Bach crea un estado de ánimo sereno y aun así incluye el movimiento necesario para atraer el interés del que escucha.

- 5.1. ¿Qué movimientos suele tener una Suite?
- 5.2. ¿Qué diferencia hay entre una obertura francesa y una italiana?
- 5.3. ¿Cómo se llama un bajo que se mueve continuamente con notas cortas?
- 5.4. ¿Quién inventó las oberturas francesas?
- 5.5. ¿Dónde nació ese compositor inventor de las oberturas francesas?
- 5.6. ¿En qué suite de Bach aparece el movimiento conocido como Aire?
- 5.7. ¿Qué estilo musical del siglo XX utiliza también un *bajo caminante*?
- 5.8. ¿Dónde nació Bach?
- 5.9. Investiga en casa: ¿Quién inventó la obertura italiana?

# **Actividad 6. Moviéndonos por el "Air…e":**

6.1.- Andando a ritmo del bajo o a doble ritmo, movemos los brazos siguiendo el movimiento melódico y dibujando arcos en el aire. Nos movemos libremente.

6.2.- Otro baile, siguiendo sólo el movimiento del bajo andamos erguidos o agachados según suba o baje de octava. (Este es divertido y se puede hacer de oído o siguiendo la partitura o un musicograma).

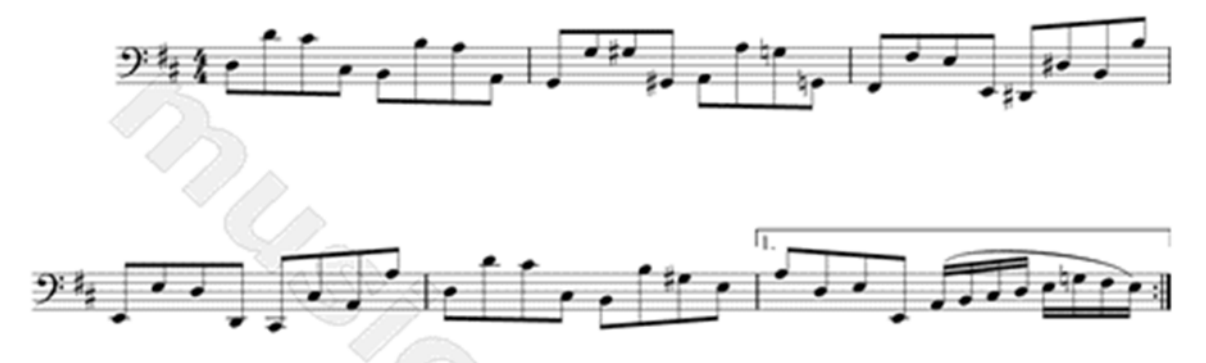

6.3. Superamos la timidez: Observamos este breve vídeo *la timidez de los árboles*: ¿lucha, conflicto o respeto?

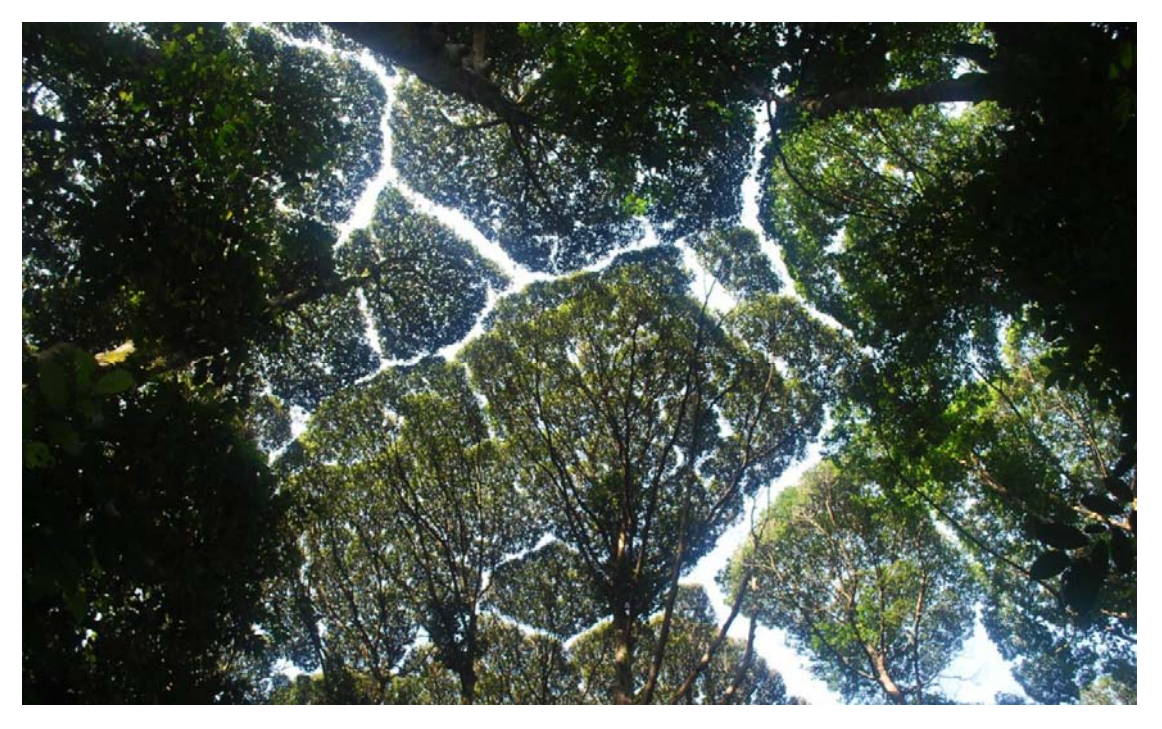

Vídeo: https://cutt.ly/6rjmGHT

6.4. Después de ver el vídeo, tratamos de bailar en un espacio reducido sin tocarnos (el que se toque pierde)

6.5. Una variante es bailar por parejas realizando movimientos en espejo con suavidad muy cerca pero sin tocarse.

# **Actividad 7. Completa el crucigrama:**

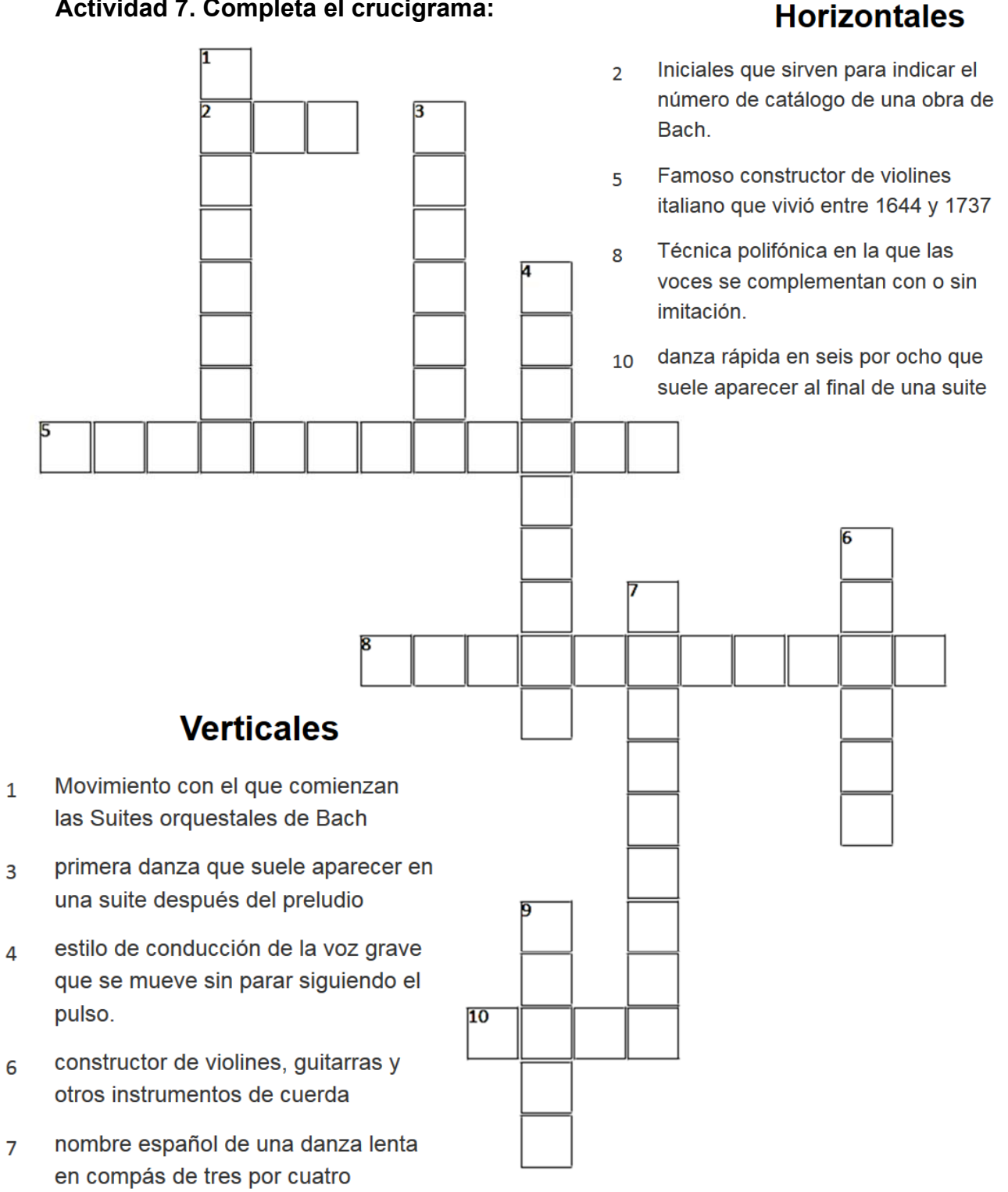

Conjunto de danzas 9

**Actividad 8. Resuelve esta difícil sopa de letras:** 

# Suite nº 3

Johann Sebastian Bach

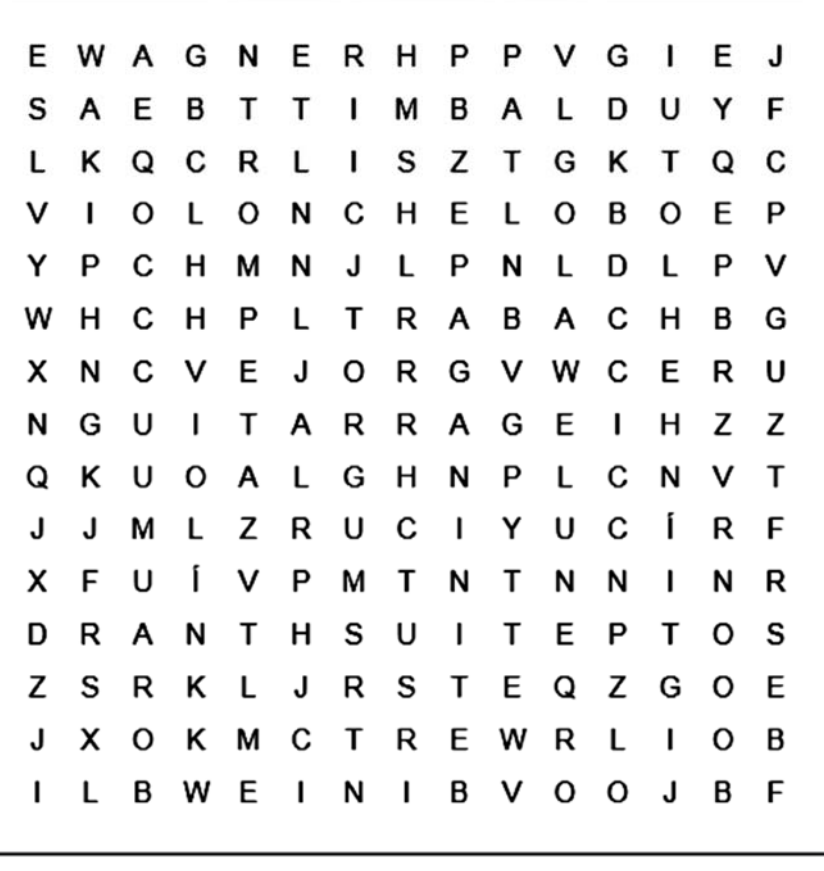

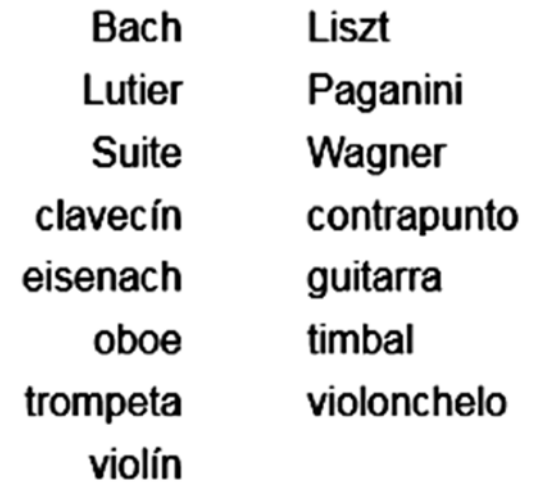

#### **Actividad 9. Ampliación:**

Escribe mientras escuchas el Aire una historia que te sea sugerida por la música. Elige el tema libremente. Después léelo a tus compañeros (expresión escrita, CL).

José Manuel Baena Página 43 | 73

# **Propuesta didáctica para primer ciclo de ESO: Johann Sebastian Bach**

#### **1. Objetivos**:

- ‐ Disfrutar de la música del Barroco y valorarla a través del análisis de sus elementos constitutivos (O.3 y 4)
- ‐ Conocer, diferenciar y disfrutar el sonido de los instrumentos de cuerda frotada.
- ‐ Expresarse sin complejos a través del movimiento corporal (O.2)
- ‐ Elaborar juicios estéticos (O.12)
- ‐ Valorar la contribución de la música al desarrollo emotivo, estético e intelectual (O.13)
- ‐ Conocer y valorar la vida de grandes personajes históricos de la historia de la música como Juan Sebastián Bach.

#### **2. Contenidos**:

- 1. Formas la Suite barroca.
- 2. Ideas, emociones y sentimientos expresados por la música a través de las épocas.
- 3. El bajo continuo
- 4. Iniciación a la tonalidad: Re mayor Sol mayor
- 5. Biografía de grandes compositores de la historia

#### **3. Criterios de evaluación - Estándares de aprendizaje – Competencias**

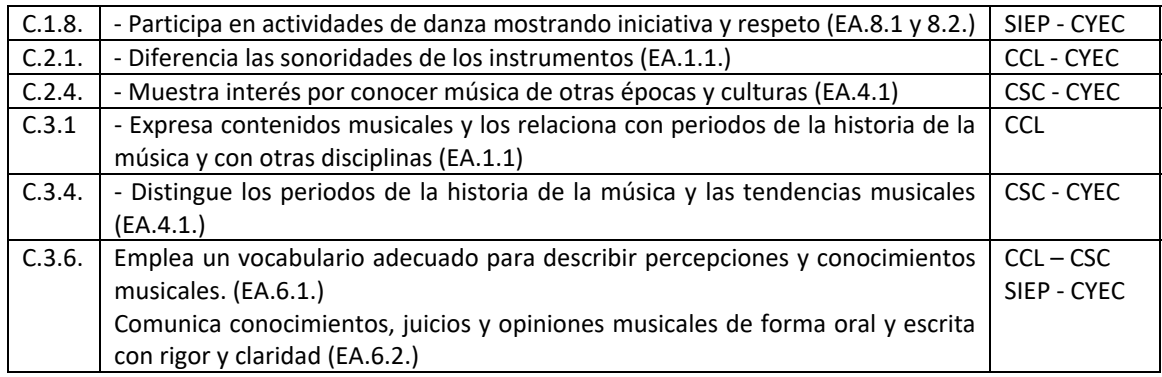

#### **4. Aprendizaje globalizado (interdisciplinariedad):**

- ‐ Lengua y literatura
- ‐ Geografía e Historia
- ‐ Tecnología
- ‐ Educación Física.

#### **5. Temas transversales:**

- ‐ Educación para el consumidor
- ‐ Educación para la salud

# **Música y circo**

5. Amilcare Ponchielli, Danza de las horas de la ópera La Gioconda

- 6. George Bizet, Habanera de la ópera Carmen
- 7. Jacques Offenbach, Can can de la ópera Orfeo en los infiernos

# **5. AMILCARE PONCHIELLI:** *Danza de las horas,* **de la ópera** *La Gioconda*

# **Actividad 1. Lectura previa:**

En 1941, Walt Disney utilizó la música del ballet "La danza de las horas" perteneciente a la ópera *La Gioconda* de Amilcare Ponchielli en su célebre película *Fantasía*, convirtiendo a las bailarinas en animales según las cuatro divisiones del día: avestruces (Aurora), hipopótamos (día), elefantes (tarde) y cocodrilos (noche). Por cierto, Fantasía es la primera película con sonido estereofónico, que se llamó Fantasound. Para el pasaje utilizó dos fragmentos de la obra, la primera más lenta y melodiosa y la segunda al final del ballet, de ritmo mucho más animado, al estilo del galop tan de moda en el siglo XIX en toda Europa.

Amilcare Ponchielli fue un compositor italiano de la segunda mitad del siglo XIX autor de más de una docena de óperas, pero sólo famoso por su ópera *La Gioconda* en la que se incluye este famosísimo ballet. Ponchielli fue un compositor de estilo antiguo en unos tiempos en los que la música y la sociedad cambiaban rápidamente. De hecho fue uno de los últimos músicos que trabajaban como maestro de capilla, concretamente en la catedral de Bergamo y a la vez profesor del conservatorio de Milán, donde tuvo como alumnos a compositores como Puccini y Mascagni. Por desgracia no pasó mucho tiempo en Milán ya que ocupó la plaza en 1883 pero falleció de pulmonía en 1886.

*La Gioconda* (cuya traducción sería "la jocunda") es un drama lírico en cuatro actos con libreto escrito por Arrigo Boito basado en una obra de Victor Hugo titulada "Ángelo, tirano de Padua", recibida con entusiasmo en la Scala de Milán en 1876 y con auténtica locura en su reestreno en 1880 tras una revisión. En el estreno participó en el papel de Enzo el tenor español Julián Gayarre que ya era muy popular en todo el mundo. Tiene todos los rasgos de la Grand Opera francesa, con una trama compleja, espectacularidad, escenas de ballet, coros y efectos diversos. La historia cuenta con todos los ingredientes de una telenovela con celos, amantes despechados, envidias, traiciones, asesinatos, pero también amor verdadero, generosidad y sacrificios apasionados.

# **Actividad 2. Tras la lectura:**

- 2.1. ¿A qué ópera pertenece el ballet "*La danza de las horas*"?
- 2.2. ¿En qué año fue estrenada?
- 2.3. ¿Quién escribió el libreto?
- 2.4. ¿En qué obra está basado el libreto?
- 2.5. ¿Quién hizo el papel de Enzo en el estreno?
- 2.6. ¿Qué tipo de ópera es según los rasgos que presenta?
- 2.7. Busca en un diccionario qué significa Jocunda
- 2.8. ¿Cómo se llama el teatro de ópera de Milán?

# **Actividad 3: Investiga**: **Averigua cómo se llaman los teatros de ópera de**:

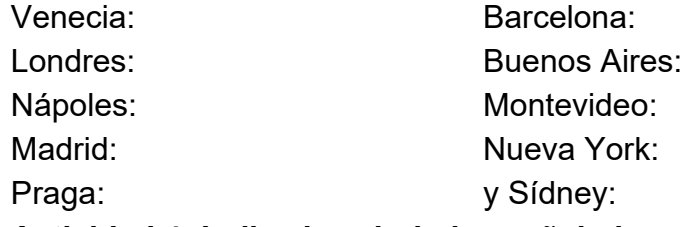

# **Actividad 4: Indica las ciudades señaladas en los mapas**:

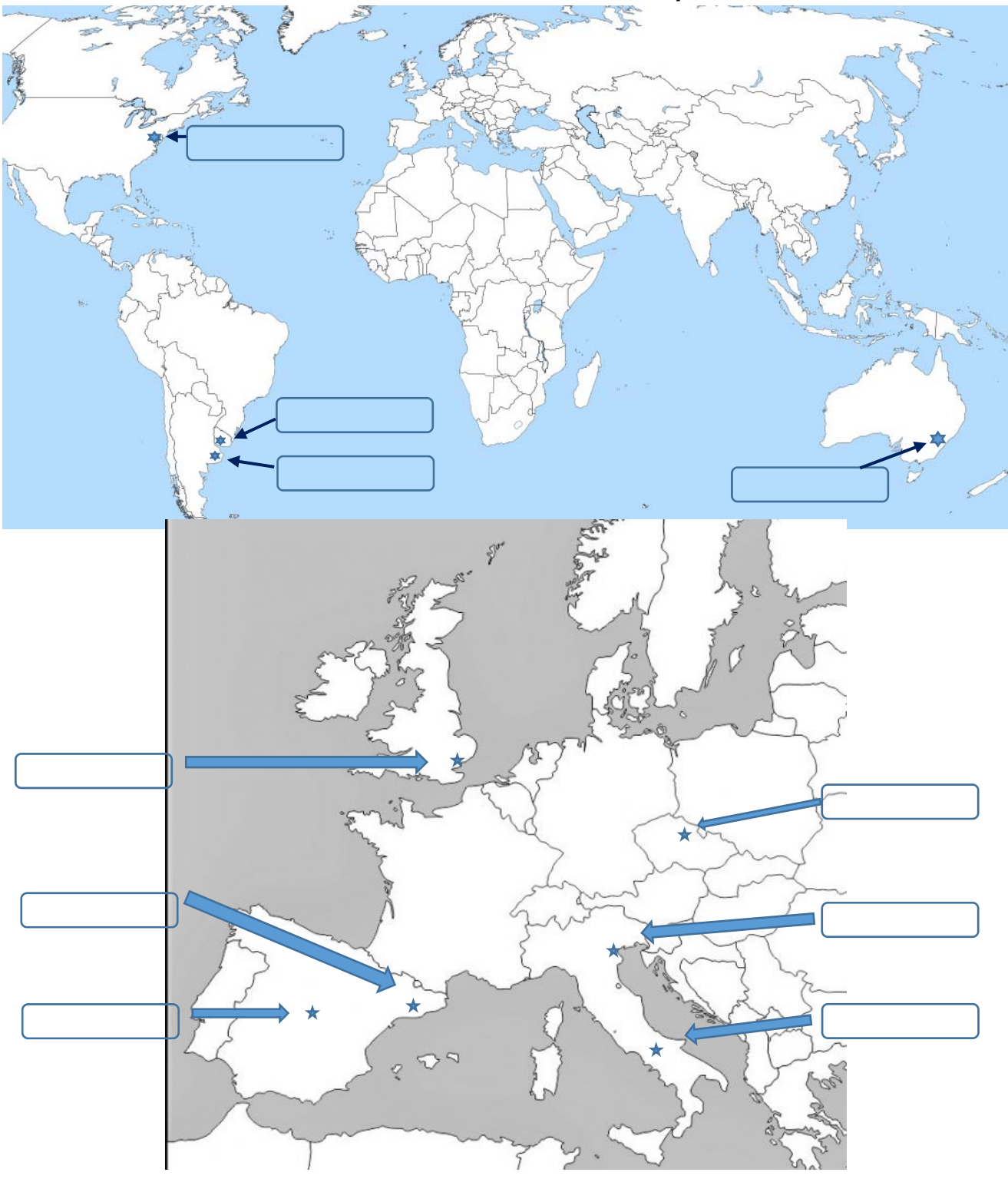

#### **Actividad 4: Observa un fragmento de Fantasía**

https://www.youtube.com/watch?v=jxWX52iwdYU

Compáralo con los siguientes vídeos:

Danza clásica: fragmento de la primera parte. Ballet Bolshoi

https://www.youtube.com/watch?v=ryFyVpqbqGQ

(Segunda parte): https://www.youtube.com/watch?v=UCk-NEwY7UU

# Danza contemporánea:

https://www.youtube.com/watch?v=Gb1An2BTN7M

# **Actividad 5**: **tras el visionado de los vídeos, responde**:

5.1. ¿Por qué crees que comienzan el ballet los avestruces?

5.2. ¿Encuentras similitud entre la "vestimenta natural" de las avestruces y las bailarinas de ballet?

5.3. ¿Qué piensas de los hipopótamos bailando con tutú? ¿Crees que se trata de una sátira o de un homenaje? Razona la respuesta.

- 5.4. ¿Conoces el Ballet Bolshoi? ¿De dónde es?
- 5.5. ¿Qué significa sonido estereofónico?
- 5.6. ¿Sabes por dónde van los avances en materia de sonido?

**Recordemos**: Stereo (1941: Fantasía), Dolby Stereo (1978: Superman), Cinema Digital Sound (CDS, 1990: sonido 5.1.), Digital Surround EX (1999: La guerra de la galaxias, ep.1), Dolby Surround 7.1. (2010), Auro 11.1. (2010) y finalmente Dolby Atmos, sonido envolvente sin límite de canales con desarrollo en la actualidad (en realidad admite hasta 64 canales, pero bastan de 12 a 16 para producir la sensación de sonido en cualquier parte de la sala con los altavoces en el techo).

# **Actividad 6: Interpretamos el tema más popular**:

- 6.1. Escribe los nombres de las notas:
- 6.2. Leemos el ritmo
- 6.3. Solfeamos lentamente
- 6.4. Interpretamos con la flauta el tema 1

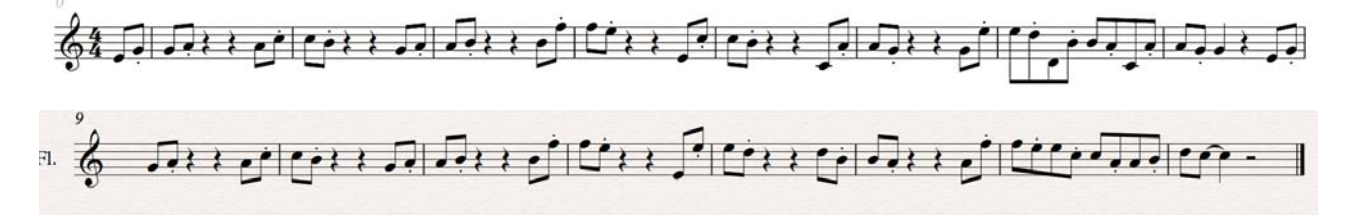

Repetición: A A A A A Variación: A A` B  $\mathbf{A}$ Contraste: A B

**Actividad 7**: repasados los recursos o procedimientos compositivos:

**Actividad 8:** Observamos la estructura de frase cerrada: (adaptación para flauta)

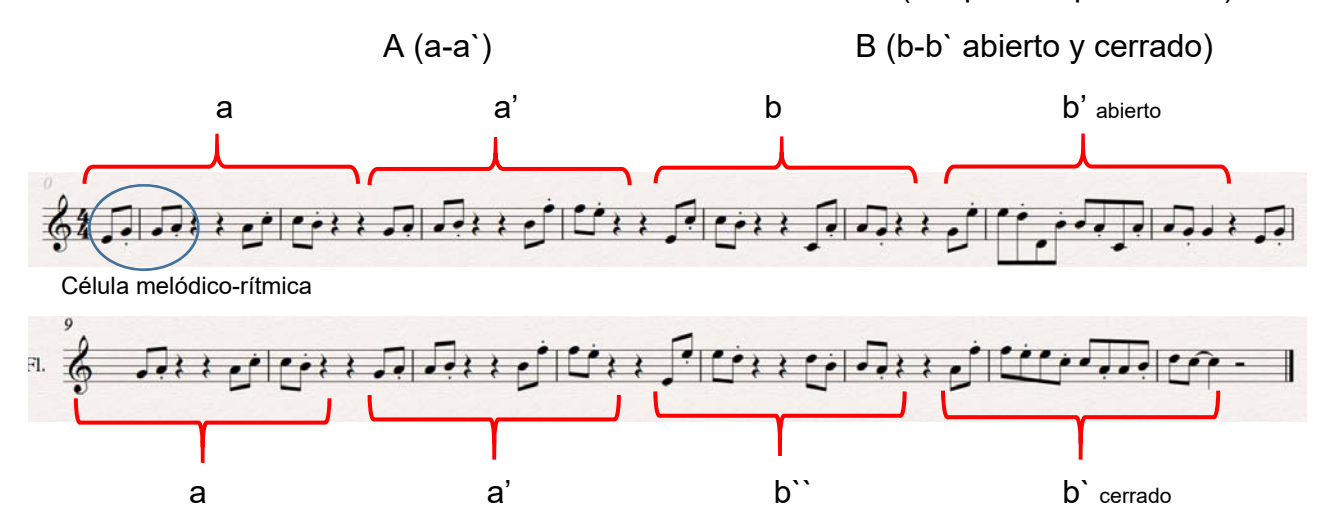

- 8.1. Podemos repasar el concepto de desarrollo motívico: una célula rítmica que se desenvuelve con todo tipo de permutaciones interválicas, ascensos y descensos, generando a su paso todo el material melódico. El ejemplo típico es la 5 sinfonía de Beethoven. A su vez podemos comprobar cómo b es una transformación de a' ampliando el intervalo de inicio, pero manteniendo la repetición de la tercera nota y el descenso de grado de la cuarta.
- 8.2. Escribe debajo de la partitura los intervalos que forman las notas de la melodía, indicando si el intervalo es ascendente o descendente. ¿Observas alguna pauta repetida o alguna curiosidad entre las células rítmicomelódicas?

# **Actividad 9: el argumento:**

La danza de las horas fue el primer número de ballet que poseía un argumento propio que le permitía incluso su interpretación fuera de la ópera. El libretista Arrigo Boito imaginó doce bailarinas dibujando un círculo que representaba las doce horas de un reloj y dos bailarines situados en el centro del mismo ejerciendo de las manecillas que señalan las horas. La magia de la música de Ponchielli animó esta idea.

José Manuel Baena Página 49 | 73

# **Actividad 10: Otras danzas de las horas**: Anuncios

Allá por los años ochenta se puso de moda esta melodía con el anuncio de las sopas Knorr:

#### https://www.youtube.com/watch?v=33EV2MaPHlw

**Actividad 11**: **en grupos, elabora un anuncio** poniendo texto a esta melodía y grábate con los compañeros.

#### **Actividad 12. Las otras danzas de las horas literarias**:

"*La danza de las horas*" de la escritora, editora y crítica literaria Gemma Pellicer (Eclipsados, Zaragoza 2012). Conjunto de textos publicados por la autora en su blog desde 2006 organizados en tres partes: *Perplejidades, Infortunios y Máscaras.* En él aparecen aforismos, retratos, definiciones, fotografías y relatos con lenguaje reflexivo y depurado, insólito y ciertamente singular. Gemma Pellicer nació en Barcelona en 1972

"*Las horas*", de Michael Cunningham, (Cincinnati, 1952) novela ganadora del premio Pulitzer en 1999, la historia tiene lugar en el transcurso de un mismo día. Fue llevada al cine.

# **Actividad 13: Tras la lectura**:

- 13.1. ¿Dónde publicaba Gemma Pellicer sus escritos antes de publicar el libro?
- 13.2. ¿Dónde nació Gemma Pellicer?
- 13.3. ¿Qué es un aforismo? Inventa uno.
- 13.4. ¿Qué libro fue llevado al cine, "La danza de las horas" o "Las horas"?
- 13.5. ¿En qué país nació Michael Cunningham?

# **Actividad 14. Investiga:**

- 14.1. ¿Qué es el premio Pulitzer?
- 14.2. ¿Quién ha ganado el premio Pulitzer en 2019?

# **Actividad 15: Las otras horas cinematográficas**:

"*La horas*" es una película dramática de Estados Unidos del año 2002 dirigida por Stephen Daldry. Trata sobre tres mujeres en diferentes épocas y generaciones, cuyas vidas se conectan a través de la novela de Virginia Woolf *Mrs. Dalloway*. Nicole Kidman encarna a Virginia Woolf en 1923, mientras escribía Mrs. Dalloway, Julianne Moore es una esposa infeliz que lee el libro en el año 1951, y Meryl Streep interpreta a una editora bisexual neoyorquina, una Mrs. Dalloway moderna que cuida de un amigo escritor, con quien tuvo un romance en su juventud, en etapas avanzadas del sida y ha decidido prepararle una fiesta.

#### **Actividad 16. Tras la lectura:**

- 16.1. ¿Qué actriz ganó un Oscar por esta película?
- 16.2. ¿En qué año?
- 16.3. ¿Qué personaje real aparece en la película?
- 16.4. ¿Qué novela está escribiendo Virginia Woolf durante la película?
- 16.5. ¿Qué enfermedad se conoce por las siglas Sida?
- 16.6. ¿Sabes cómo se puede contagiar?

(En este punto tal vez sea relevante contar a los alumnos que Michael Cunningham es gay y que muchos de sus amigos se contagiaron del Sida en los años ochenta y noventa, por lo que es fácil entender que el personaje del poeta esté inspirado en alguno de sus amigos. Aun cuando el tema central de la novela no es el sida si no el suicidio como escape a la opresión social por el temor al rechazo, está muy relacionado)

16.7. Si la novela sólo dura un día ¿cómo es posible que aparezcan tres mujeres separadas por más de setenta años?

16.8. Averigua qué significa *flash-back* y *flash-forward* ¿Qué relación tienen estas palabras con esta película?

#### **Actividad 17. Otras horas: baile**

La *hora* u *horo* (se pronuncia "jora") es un tipo de baile tradicional colectivo originario del este de Europa y típico del folclore de los Balcanes. Actualmente es un baile típico en Bulgaria, Grecia, Rumanía, Moldavia, Montenegro, Macedonia y también incluso de Israel, cuyo rasgo más característico consiste en un gran círculo abierto o cerrado.

Este baile, de tono alegre, se ejecuta entrecruzando los brazos o manos en rondas formadas por numerosos bailarines que giran en sentido horario.

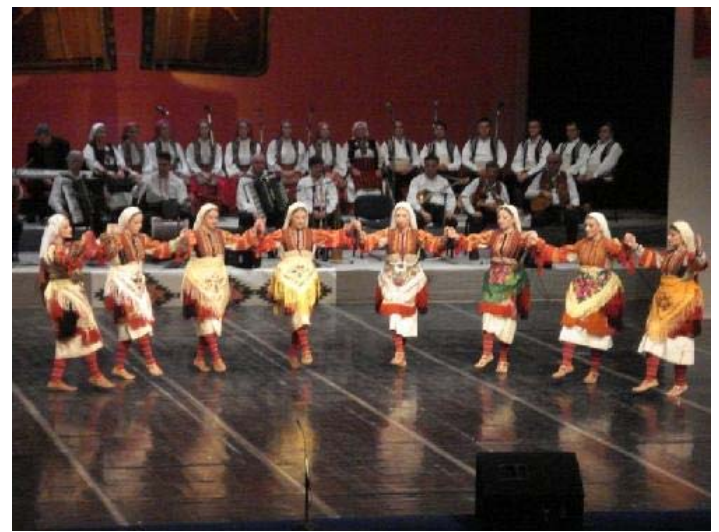

Se baila todavía esta danza en bodas o grandes festividades populares en los pueblos; a veces puede contemplarse también por televisión. Es un corro que sin embargo puede abrirse y avanzar en línea, lo que reúne a toda la asamblea. Los bailarines y bailarinas se sostienen por la mano, caminando diagonalmente, hacia adelante o hacia atrás, mientras giran en círculo, en principio a la derecha. Los participantes cantan la canción acompañados por los músicos. El címbalo húngaro, el acordeón, el violín, la viola, el contrabajo, el saxofón, la trompeta y la flauta de pan son los instrumentos que acompañan tradicionalmente una *hora*, que significa *baile*.

https://www.youtube.com/watch?v=pBm7WZWoSxk&feature=emb\_logo

#### **Propuesta didáctica para primer ciclo de ESO: Amilcare Ponchielli**

#### **1. Objetivos:**

- ‐ Disfrutar de la música de ballet romántica, valorarla a través del análisis de sus elementos y apreciarla como fuente de enriquecimiento cultural (O.3 y 4)
- ‐ Conocer, diferenciar los procedimientos compositivos de repetición, variación y contraste.
- ‐ Interpretar vocal e instrumentalmente un fragmento del *Vals de las horas* (O.2)
- ‐ Elaborar juicios estéticos apoyados en el conocimiento de las técnicas (O.12)
- ‐ Valorar la contribución de la música al desarrollo emotivo, estético e intelectual (O.13)
- ‐ Conocer la vida y obra de Amilcare Ponchielli.
- ‐ Conocer y valorar el baile popular de los Balcanes *Hora*

#### **2. Contenidos**:

- 1. El ballet y el cine musical.
- 2. Los teatros de ópera en el mundo.
- 3. Ideas, emociones y sentimientos expresados por la música a través de las épocas.
- 4. Procedimientos compositivos: repetición variación contraste.
- 5. Los intervalos
- 6. Biografía de Ponchielli

#### **3. Criterios de evaluación - Estándares de aprendizaje – Competencias**

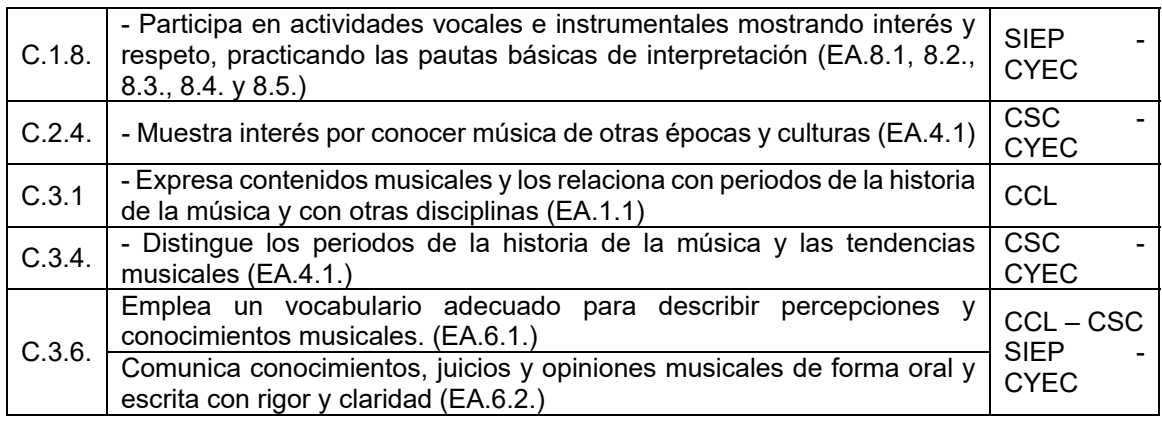

#### **4. Aprendizaje globalizado (interdisciplinariedad):**

- ‐ Lengua y literatura
- ‐ Geografía e Historia
- ‐ Lengua inglesa
- ‐ Educación Plástica, Visual y Audiovisual.

#### **5. Temas transversales:**

- ‐ Educación para el consumidor
- ‐ Educación para la salud
- ‐ Educación para la paz

# **6. GEORGE BIZET:"***L'amour est un oisseau rebele".* **Habanera** de la ópera **Carmen**

#### **Actividad 1. Lectura previa**: *habanera***… ¿de Bizet?** https://cutt.ly/1riOcfB

Si tuviéramos que elegir las dos habaneras más famosas de todos los tiempos, la mayoría escogería "*La paloma*" de Iradier, y el aria de "*Carmen*" de Bizet.

Lo que muchos no saben es que las dos son obra del mismo autor...

Resulta que Bizet (París 1838‐1875) no encontraba un aria que gustara a su soprano (más bien mezzosoprano), la estrella Célestine Galli‐Marié, y después de que rechazara 12 canciones, Bizet, desesperado, escribió al conservatorio de París: "Les ruego que me envíen la lista de canciones españolas que se encuentren en su posesión". Así fue como llegó a sus manos un libro con una selección de canciones españolas sin indicaciones de autor, entre ellas, una delicada habanera llamada "El arreglito". Tanto a Bizet como a Célestine gustó mucho y, creyendo que era una canción folklórica anónima, le hizo un lavado de cara y la convirtió en su aria más famosa: "*L'amour est un oisseau rebelle*" (El amor es un pájaro rebelde).

Desde el primer día se murmuraba que la melodía recordaba mucho a una habanera de un compositor vasco compuesta hacia 1860, pero Bizet murió a los pocos meses y el asunto no se resolvió. Con el tiempo se constató que, efectivamente la melodía era original del compositor Sebastián de Iradier. Pero no acaba ahí la cosa, algunos estudiosos afirman que esta melodía es una melodía popular original de las Islas Canarias que Iradier habría escuchado en sus viajes. Como el Nilo, todo lo fascinante tiene un origen incierto y un recorrido imprevisible.

Sebastián de Iradier y Salaverri, había nacido en Lanciego (Álava) en 1809 un 20 de enero, día de San Sebastián, de donde tomó su nombre, y falleció en Vitoria, prácticamente ciego, el 6 de diciembre de 1865. Era un hombre liberal y vividor, de espíritu aventurero, algo donjuán, atildado, no en vano le llamaban el dandi vasco, muy simpático, y con una gran habilidad para las relaciones públicas. En esta página se puede escuchar la habanera "el arreglito": https://cutt.ly/iriYnIZ

Por su parte Bizet no gozó de apenas éxito en vida, debido a que en su época se prefería la música de los clásicos en los conservadores teatros parisinos de clase media. Actualmente se recuerdan sobre todo las óperas "*Los pescadores de perlas*" (con su maravillosa aria *Je crois entendre encore*, que podemos escuchar a Alfredo Kraus aquí: https://cutt.ly/PriYbl9, o su vibrante dueto *Au fond du temple saint*: https://cutt.ly/8riYOF7) y "*Carmen"*, su primera sinfonía (obra de juventud que copia el estilo y algunos pasajes de su maestro Gounod) y la suite orquestal *L`Arlésienne.*  Bizet falleció de un ataque al corazón tres meses

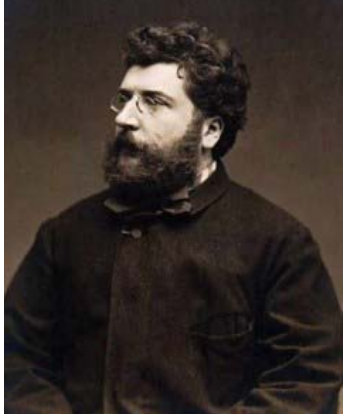

después de estrenar la ópera Carmen, pensando que su obra sería un completo fracaso. En su entierro Gounod ofreció un discurso laudatorio pero al final rompió a llorar y no pudo terminarlo. Esa misma noche se ofreció una función especial de la ópera Carmen en su honor y al día siguiente toda la prensa, que unos meses antes había condenado la obra, ahora consideraba a Bizet como un genio. El pobre murió sin saber que su ópera resultaría un éxito espectacular y duradero.

Celestine Galli‐Marié en el papel de Carmen

#### **Actividad 2. Tras la lectura**:

- 2.1. ¿En qué año se estrenó la ópera Carmen?
- 2.2. ¿Qué compositor escribió "el arreglito"?
- 2.3. ¿Sobre qué año la escribió?
- 2.4. ¿Dónde nació Iradier?
- 2.5. ¿En qué año?
- 2.6. ¿Qué santo se celebraba día que nació?
- 2.7. ¿Para qué tipo de voz escribió Bizet *la habanera*?
- 2.8. ¿Qué cantante estrenó la ópera Carmen?
- 2.9. ¿Con cuántos años falleció Bizet?
- 2.10. ¿Qué compositor fue el maestro de Bizet?
- 2.11. ¿Qué obra copió Bizet de su maestro?

#### **Actividad 3. Nos situamos: "***Carmen***"**

Esta ópera está basada en el drama trágico de Prosper

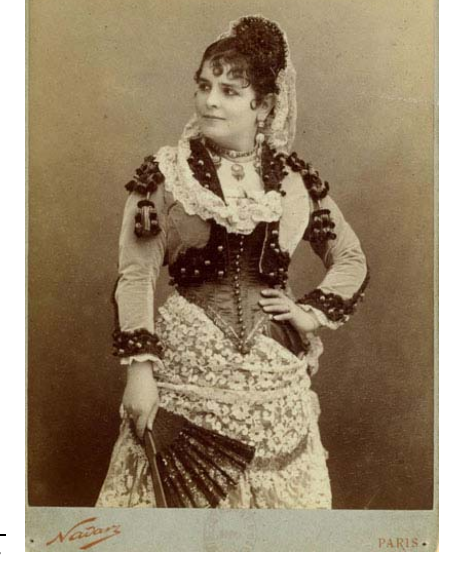

Mérimée quien en 1830 viajó a España fascinado por la cultura exótica tan de moda en el romanticismo y aquí conocerá a la condesa Manuela de Montijo (futura duquesa de Alba y hermana de Victoria Eugenia, futura reina de Francia), quien le contó la trágica historia de un bandido enamorado perdidamente de una mujer. Aquella historia le inspiró para escribir y una novela breve titulada Carmen en 1845 (publicada en 1847) y en ella se narra la terrible historia de amor de Don José, un exmilitar vasco, y Carmen, una cigarrera sevillana gitana muy atractiva que se cruzó en su camino, le apartó del ejército y le arrastró hacia el delito, convirtiéndole en un bandido. La historia llena de pasión, celos, traición y asesinatos fue entendida como la antiópera, es decir, no representaba ninguna virtud, nada elevado, si no las pasiones humanas, reflejadas con crudeza, lo que despertó gran revuelo e indignación.

Antonio Gades, sin embargo, dijo de Carmen que era una mujer "*honesta que cuando amaba lo decía y cuando dejaba de amar también lo decía. Además tenía tal concepto de libertad que prefirió morir a perderla*". Surge así una nueva imagen de Carmen contemporánea, libre y luchadora, porque "la libertad nunca te la regala nadie, te la tienes que ganar tú mismo". De eso trata Carmen, de la libertad.

- 3.1. ¿Quién escribió la novela "Carmen"?
- 3.2. La escribió en 1845, pero… ¿En qué año la publicó?
- 3.3. ¿Cómo se llama el exmilitar protagonista de la novela (y la ópera)?
- 3.4. ¿De qué región de España era natural el exmilitar?

3.5. Averigua cómo se llama el torero por el que Carmen abandona a Don José provocando sus celos.

3.6. ¿Sobre qué piensa Antonio Gades que trata la novela Carmen?

#### **Actividad 4. Investiga en casa**

4.1. Investiga quienes eran las cigarreras y qué papel desempeñaban en la Sevilla del siglo XIX.

4.2. Investiga quien fue Antonio Gades, Carlos Saura y Cristina Hoyos y qué relación tiene con Carmen.

#### **Actividad 5. Escuchamos y comparamos la obra mientras seguimos el cuadro 5.4.:**

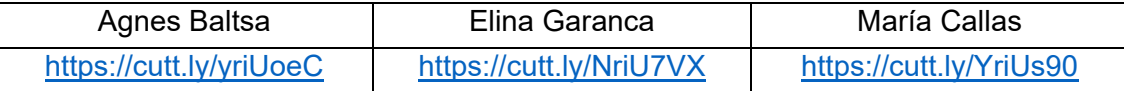

- 5.1. ¿Cuál de las tres tiene el timbre más cristalino?
- 5.2. ¿Cuál tiene el timbre más oscuro?
- 5.3. ¿Cuál te ha gustado más? Razona la respuesta

#### 5.4. Mientras escuchas ve contando los compases y completa el cuadro:

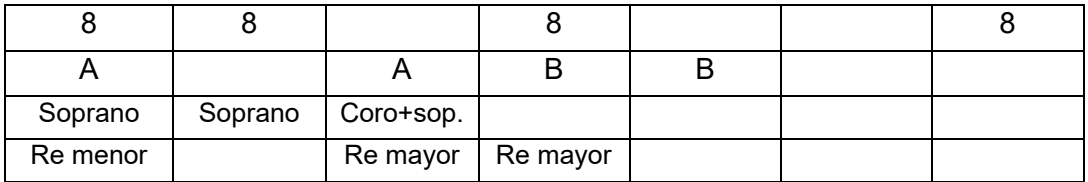

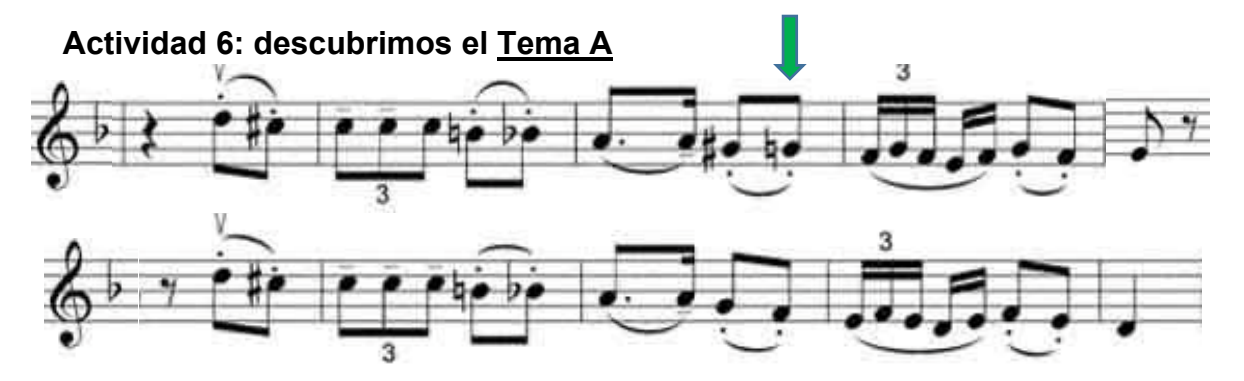

6.1. Escribe los nombres de las notas.

6.2. Trata de seguir las notas mientras escuchas a la soprano.

6.3. Observa cómo cada semifrase es casi idéntica, salvo a partir de la flecha que es igual pero un tono más grave. Eso es para cadenciar en el segundo grado con final abierto (pregunta) y luego cerrado (respuesta) acabando en la tónica (Re)

6.4 ¿Sabes la diferencia entre una melodía diatónica y otra cromática? Tras la explicación de tu profesor/a ¿qué tipo de melodía crees que es esta? Razona la respuesta.

6.5. ¿Cómo definirías un tresillo?

6.6. Observa estas palabras: ¿Cuáles podrían encajar en un tresillo?

Pan lunes trápala martes miércoles jueves viernes sábado domingo melón sandía pájaro

(Fíjate que las esdrújulas se pueden entonar fácilmente con un tresillo)

6.7. Practicamos el tresillo: coloca debajo las palabras que quieras y lee en voz alta:

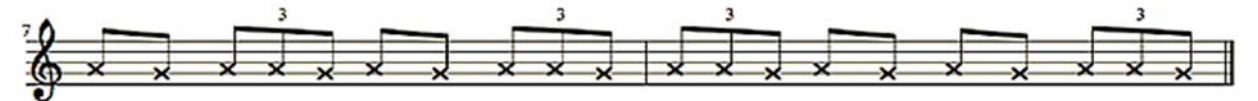

6.8. Ampliación: observa y practica el siguiente vídeo https://cutt.ly/WriSYwp

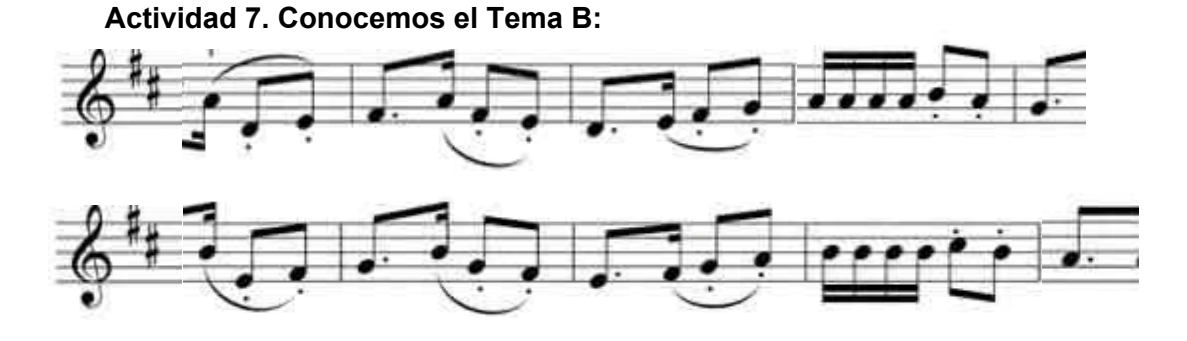

7.1. Escribe los nombres de las notas.

7.2. Trata de seguir las notas mientras escuchas a la soprano.

7.3. Fíjate que en este tema la repetición (segunda línea) no parte de la misma nota, si no que ya comienza un tono alto y se mantiene idéntico en intervalos hasta el final.

7.4. ¿A qué te recuerda el ritmo de los primeros compases de cada línea?

7.5. Recordando lo visto en el punto anterior ¿esta melodía es cromática o diatónica?

7.6. Fíjate en la armadura ¿a qué tonalidad corresponde?

7.7. Presta atención cuando canta el coro ¡*Prends garde à toi*! ¿Encuentras alguna relación con esta melodía?

#### **Actividad 8. Observa el ritmo de habanera y responde:**

Allegretto quasi Andantino.  $(d = 72)$ 

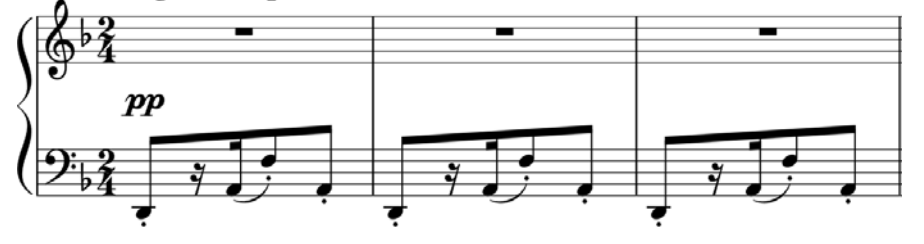

- 8.1. Averigua en qué nota comienza este acompañamiento
- 8.2. ¿Tiene alteraciones en la armadura?
- 8.3. ¿En qué compás está escrito este fragmento?
- 8.4. ¿Qué claves aparecen en la partitura?
- 8.5. ¿Qué indicaciones dinámicas aparecen?
- 8.6. ¿Hay indicaciones de tempo?
- 8.7. ¿Qué significan ese punto bajo algunas notas?

#### **Actividad 9. Compara con la siguiente imagen ¿Qué diferencia encuentras?**

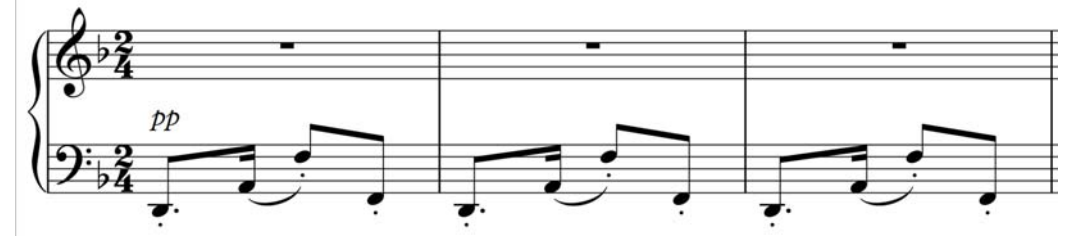

9.1. ¿Encuentras diferencias entre una corchea picada y una corchea con silencio de semicorchea?

#### **Actividad 10. Señala los siguientes elementos indicados en la partitura**:

Corchea, silencio de semicorchea, compás, clave de fa, semicorchea, armadura, silencio de blanca, ligadura de expresión, compás, clave de sol y tempo.

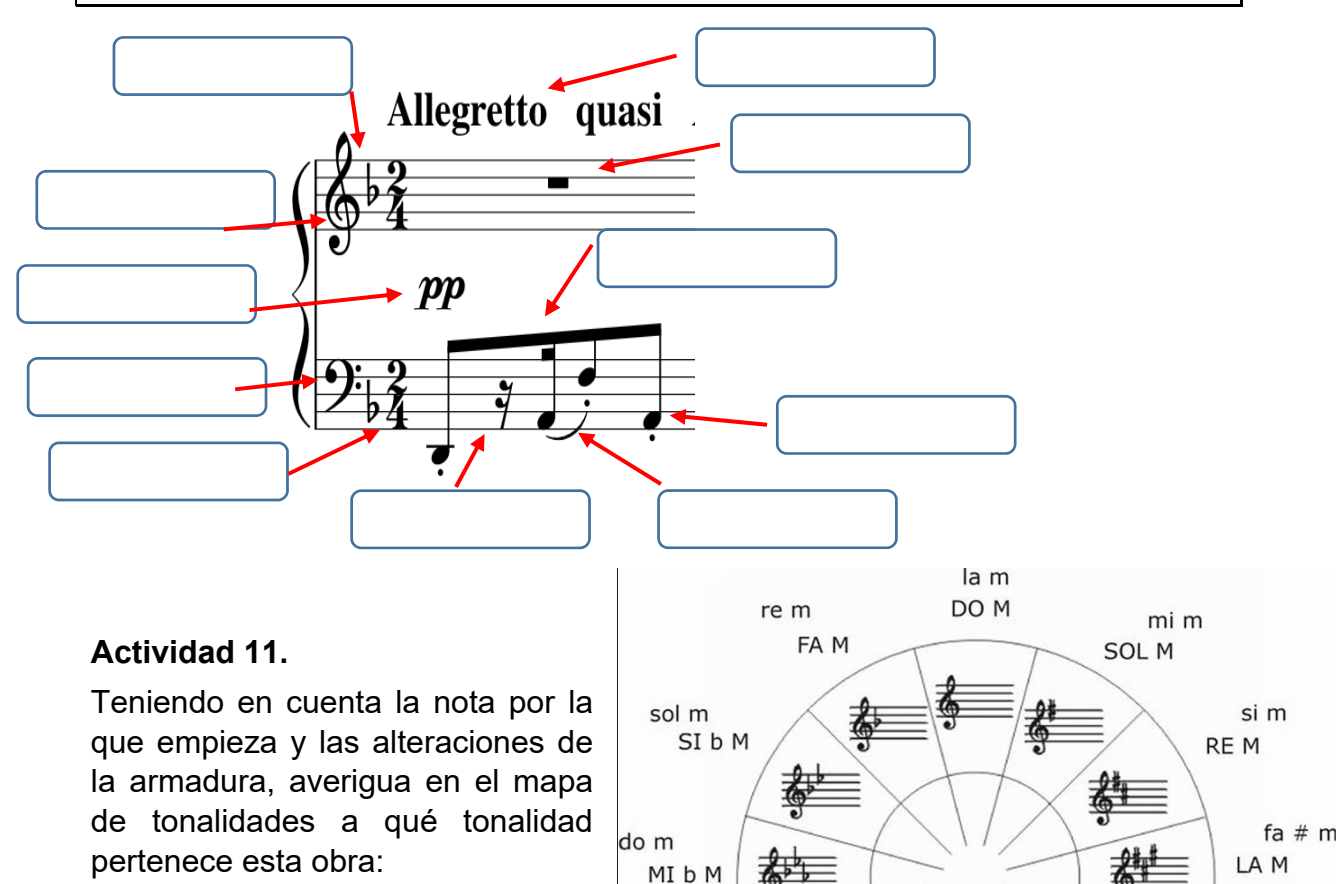

#### **Actividad 12. Viajamos a La Habana**:

La habanera es un género musical originado en Cuba en la primera mitad del siglo XIX, de ritmo bailable lento y compás binario. Puede ser instrumental aunque lo normal es encontrarla en forma de canción. En la ciudad alicantina de Torrevieja se celebra un certamen coral de habaneras desde el año 1955 que pasó a ser internacional en 1989 siendo uno de los más importantes del mundo.

LA b M fa m

**RE b M** 

si b m

- 12.1. ¿Cuál es la capital de Cuba?
- 12.2. ¿Cuáles son las tres ciudades más famosas de Cuba?
- 12.3. ¿En qué mar se encuentra Cuba?
- 12.4. ¿En qué provincia española se encuentra la ciudad de Torrevieja?
- 12.5. ¿Qué mar baña las playas de Torrevieja?
- 12.6. ¿Qué agrupaciones musicales pueden intervenir en el festival de Torrevieja?

MI<sub>M</sub>

ST<sub>M</sub>

SOL b M (FA # M) mi b m (re  $# m$ )

sol  $# m$ 

 $do \# m$ 

# **Actividad 13**. **Presta atención:**

De las siguientes audiciones ¿cuál tiene el ritmo de habanera? https://cutt.ly/XriOEAS (André Rieu, *Vals* de suite de jazz de Shostakovich) https://cutt.ly/driO3gJ (Gustavo Dudamel, *danzón nº 2* de Arturo Márquez https://cutt.ly/VriO7ON (L. Tena y Gª Asensio, *intermedio* J. Giménez) https://cutt.ly/PriOWzY (Victoria de los Ágeles: *La paloma* de Iradier)

**Actividad 14.** ¿Te atreves a cantarla?

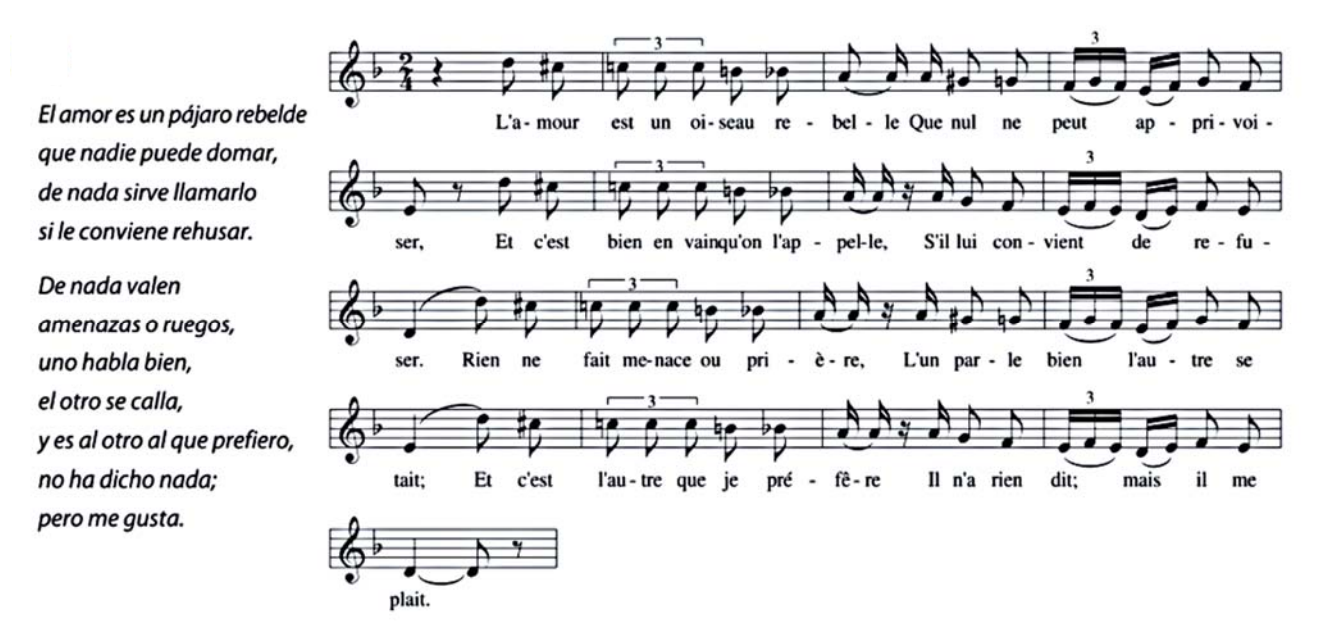

# **Actividad 15. La otra** *Carmen*

En 1952 el famoso trío de creadores de más de cinco mil coplas y canciones andaluzas Antonio Quintero, Rafael de León y Manuel de Quiroga (conocidos como Quintero, León y Quiroga) escribieron para Juanita Reina una canción titulada "La otra Carmen", que acaba con un estribillo que hace referencia a la novela inspiradora de la ópera de Bizet.

- 15.1. Escucha la obra y di cuál es ese estribillo final.
- 15.2. ¿Piensas que es un homenaje o una crítica a la Carmen de la novela?

**Actividad 16. Resuelve la sopa de letras con las palabras relacionadas con el tema:** 

# Habanera

Carmen de Bizet

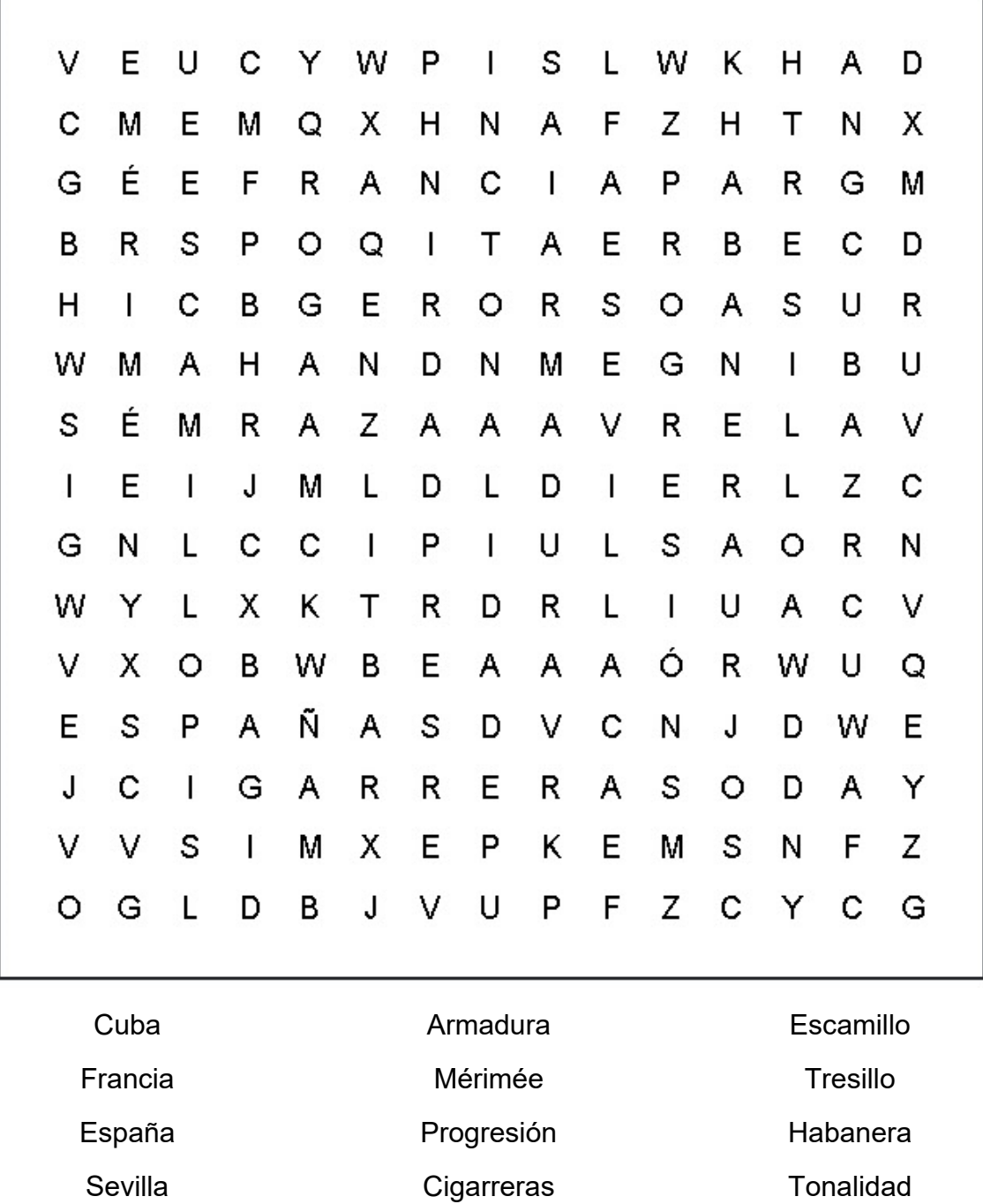

**Sevilla** 

# **Actividad 17. Ampliación**: ANALISIS *HABANERA* (BACHILLERATO):

- **1. TITULO:** *Habanera* (aria de la ópera Carmen)
- **2. AUTOR:** Georges Bizet
- **3. PERIODO ESTILÍSTICO** Romanticismo.
- **4. PERIODIZACIÓN (**cronología del autor o la época):

Bizet: 1838-1875. Periodo romántico: siglo XIX

- **5. GÉNERO:** Profano, dramático o escénico.
- **6. TIPO**: Vocal-instrumental, con solista, coro y orquesta.
- **7. MELODÍA:** La configuración del motivo melódico A está basado en una escala cromática (semitonos) descendente. El motivo B es un salto de quinta descendente seguido de dos segundas mayores ascendentes.

TIPO: La configuración del motivo *melódico A* está basado en una escala cromática (semitonos) descendente; es por tanto, una melodía de grados conjuntos (cantábile), mientras que el motivo B es diatónico (notas naturales sin alteraciones), basado en un salto de quinta descendente seguido de dos segundas mayores ascendentes. A pesar del salto inicial también es cantábile.

DISEÑO MELÓDICO: A Descendente, B ondulado.

ÁMBITO: A Una octava (Re a re) y B séptima menor (re a Do).

MOTIVO/S MELÓDICO/S: Descritos antes

ELEMENTOS CARACTERÍSTICOS: Apoyaturas y mordentes además de trinos en las cadencias. Hay elementos típicos del bel canto operístico como *messa di voce* (apianar), ligaduras y portamentos de voz de octava, muy expresivos.

EXPRESIÓN DINÁMICA: Cambios de dinámica extremos (pianísimo a fortísimo), típico de las obras románticas.

RELACIÓN TEXTO: Acentos coincidentes, uso de la retórica para enfatizar algunas palabras y frases.

# **8. RITMO**

COMPÁS: simple, dos por cuatro.

FIGURAS RÍTMICAS: predominan las corcheas y semicorcheas. Corchea con puntillo y tresillos de corchea. Como el tempo es moderado no hay sensación de agitación, sino más bien sensualidad y energía contenida.

MOTIVO: dos motivos rítmicos de cuatro notas que se entrelazan y mezclan a lo largo de la obra:

M1: Dos corcheas y tresillo de corcheas, y M2: semicorchea, dos corcheas y corchea con puntillo. Éste último se convierte en el ritmo característico de la habanera comenzando en parte fuerte: corchea con puntillo, semicorchea y dos corcheas.

ACENTUACIÓN: Especial acento dinámico y agógico en la palabra *Amour*.

COMIENZO: Comienza en parte débil, alzar, en A y en anacrusa de parte débil, última semicorchea del primer tiempo, característico del ritmo de habanera.

ELEMENTOS CARACTERÍSTICOS: figuras irregulares, tresillos de corchea y semicorchea, adornos y apoyaturas.

BASE RÍTMICA (Si hubiera), en este caso Violonchelos y contrabajos, que repiten el ritmo de habanera.

RELACIÓN TEXTO: Ritmo similar a palabras, acentuación correcta, apoyo de la agógica en el acento de las palabras.

TEMPO. Allegretto casi Andantino,

# **9. ARMONÍA**

TIPO: Tonalidad funcional.

MODO: cambia de modo. Re menor (un bemol) y luego Re mayor (dos sostenidos en la armadura)

PROCEDIMIENTOS: Modulaciones, progresiones, secuencias, etc.

CADENCIAS: Perfectas (V-I),

ACOMPAÑAMIENTO ARMÓNICO. Acordes sencillos I, IV y V.

RITMO ARMÓNICO: Cambios de acorde lento, cada dos o cuatro compases, acompañando el ritmo sensual y lento de la habanera.

#### **10. TEXTURA**

TIPO: Melodía acompañada. La parte de coro tiene una textura homofónica (todas las voces siguen el mismo ritmo)

#### **11. FORMA**

La forma de la obra es de habanera binaria (AABBAABB) (en algunos sitio se analiza como ABCABC, pero yo no estoy de acuerdo)

#### **12. TIMBRE:**

Voz de Mezzosoprano y acompañamiento de orquesta y coro. El coro acompaña repitiendo la melodía principal y haciendo énfasis en la frase más importante (*prends garde a toi!* que significa ¡Ten cuidado!)

- **Recursos tímbricos**: Uso de la orquesta para enfatizar el texto.

**Actividad 18. Preguntas de selectividad**. Podemos utilizarlas como ejercicio de evaluación o como actividad de investigación para casa.

#### 1. La pieza es:

- a. Un recitativo b. Una chanson
- c. Un lied d. Una habanera
- 2. La voz solista corresponde a la tesitura de:
	- a. Baio b. Contralto
- c. Contratenor d. Mezzosoprano
- 3. La función principal del coro es:
- a. Embellecer la pieza
- b. Repetir las frases más importantes
- c. Apoyar la trama dramática
- d. Distraer al espectador
- 4. La tonalidad de la pieza está en modo:
	- a. Menor b. Mavor
	- c. Menor y mayor d. Frigio
- 5. Señala qué instrumentos definen la base rítmica:
- a. Piano y fagot
- b. Violonchelos y contrabajos
- c. Flauta y arpa d. Bombo y plato
- 6. La textura del coro es principalmente:
	- b. Homofónica a. Contrapuntística
	- c. Melodía acompañada d. Monódica
- 7. El inicio de la intervención de la voz es una:
	- a. Escala ascendente b. Nota tenida
	- c. Sucesión de arpegios
	- d. Escala cromática descendente
- 8. El esquema rítmico del acompañamiento es:
	- a. Corchea-negra b. Cuatro corcheas
	- c. Corchea con puntillo, semicorchea y dos corcheas
	- d. Dos corcheas con puntillo

# **Actividad 19. Ampliación**:

*Carmen*, película de Carlos Saura, de 1983, con Antonio Gades, Cristina Hoyos, Laura del Sol y Paco de Lucía. Disponible en YouTube en https://cutt.ly/xriPlwy basada en la novela de Mérimée, con banda sonora de flamenco y fragmentos de la ópera de Bizet.

# **Propuesta didáctica para primer ciclo de ESO: George Bizet**

#### **1. Objetivos:**

- Disfrutar de la ópera, valorarla a través del análisis de sus elementos y apreciarla como fuente de enriquecimiento cultural (O.3 y 4)
- ‐ Diferenciar elementos de la música: el ritmo de habanera y las melodías diatónicas y cromáticas, y el tresillo.
- ‐ Interpretar vocal e instrumentalmente un fragmento de habanera (O.2)
- ‐ Elaborar juicios estéticos apoyados en el conocimiento de las técnicas compositivas (O.12)
- ‐ Valorar la contribución de la música al desarrollo emotivo, estético e intelectual (O.13)
- ‐ Conocer la vida y obra de George Bizet y Sebastián de Iradier.
- ‐ Conocer y valorar el baile popular de los Balcanes *Hora*

#### **2. Contenidos:**

- 5. Cantos populares: La habanera y la copla (canción andaluza)
- 6. Melodías cromáticas y diatónicas.
- 7. Tresillos.
- 8. Iniciación a la tonalidad.
- 9. Ideas, emociones y sentimientos expresados por la música a través de las épocas.
- 10. Biografía de Bizet e Iradier.

#### **3. Criterios de evaluación - Estándares de aprendizaje – Competencias**

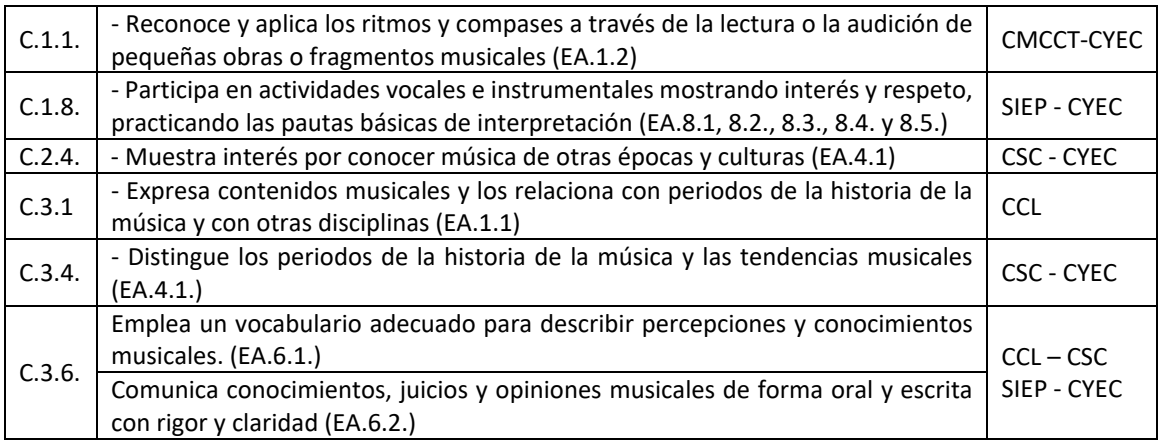

#### **4. Aprendizaje globalizado (interdisciplinariedad):**

- ‐ Lengua y literatura
- ‐ Geografía e Historia

#### **5. Temas transversales:**

- ‐ Educación moral y cívica
- ‐ Educación para la salud
- ‐ Educación para la paz

# **7. JACQUES OFFENBACH: Can-can de** *Orfeo en los infiernos* **(1858)**

#### **Actividad 1. Lectura previa**: escándalo en París…

A mediados del siglo XIX comenzó a ponerse de moda en París un baile muy provocativo en el que se bailaba levantando los pies de manera exagerada por encima de la cabeza. Muchos hombres bailaban de esa acrobática manera en algunos salones, pero pronto el público empezó a preferir a las señoritas, que levantaban la falda a la vez que la pierna. Aquel baile recibió varios nombres como Chahut o Galop, pero fue más conocido como *Can can* que en francés significa "*escándalo*".

Y es que cuando Jacques Offenbach incluyó este baile en su opereta de 1858 "Orfeo en los infiernos" (estrenada en España como "Los dioses del Olimpo") provocó un sonado escándalo por el considerado indecente movimiento de piernas de las bailarinas en el número titulado "Galop

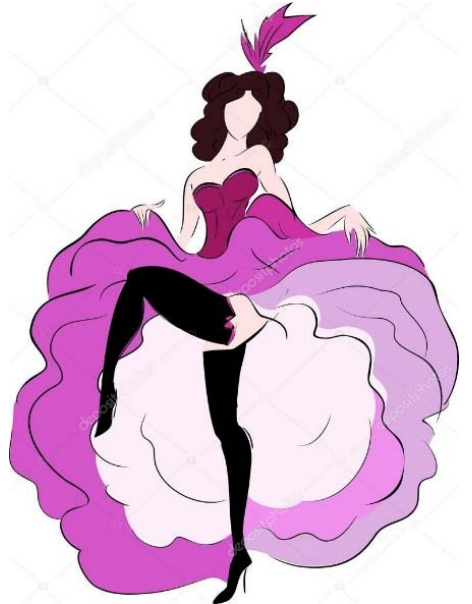

infernal" y que todo el mundo conoce como *Can can* (que Marinet aseguraba que había sido compuesto en una sola frenética noche).

Jacques Offenbach, había nacido en 1819 en Alemania. Su apellido real debería ser Eberst, pero su padre lo cambió poco antes de nacer él por el de su ciudad de natal: Offenbach del Meno, cerca de Fráncfort. Su personalidad era alegre, jovial y gustaba de provocar y reírse de todo cuanto se le antojaba. De hecho, durante la guerra francoprusiana tuvo que irse de Francia porque lo consideraban alemán, y cuando acabó, regresó burlándose de todo lo que sonaba a alemán, representando en sus óperas a todos los personajes que se cruzaban en su camino. Estaba obsesionado con el trabajo y escribió más de cien operetas, óperas cómicas, óperas bufas e innumerables melodías y canciones.

Sólo escribió dos óperas serias en su vida: "Las fiestas del Rin", en 1864, y "Los cuentos de Hoffmann" que dejó incompleta al morir a los 61 años. Por cierto que Ernest Guiraud, que acabó esta última, decidió incluir una pieza de la primera, titulada la *canción de los Elfos,* a la que llamó Barcarola: la "Barcarola" de Los Cuentos de Hoffmann.

Una de sus operetas se titulaba *Ba-ta-clán* y jamás pensó que sería mundialmente conocida por los atentados sufridos el 27 de enero de 2015 en la sala que tomó el nombre en homenaje a aquella opereta de comedia chinesca.

#### **Actividad 2. Reflexionamos tras la lectura:**

- 2.1. ¿En qué ciudad nació el padre de Jacques Offenbach?
- 2.2. ¿En qué año nació Offenbach?
- 2.3. ¿En qué año murió?
- 2.4. ¿Qué compositor acabó su ópera "*Los cuentos de Hoffmann"*?
- 2.5. ¿Con qué nombre se estrenó en España "Orfeo en los infiernos"?
- 2.6. ¿Qué tipo de baile es el *Can can*?

# **Actividad 3. Debatimos:**

- 3.1. ¿Qué es una sátira?
- 3.2. ¿Crees que se puede hacer sátiras de todo?
- 3.3. ¿Qué crees que es más importante, el *qué* o el *cómo*?

# **RECORDEMOS**:

**Opereta**: género musical derivado de la opera que se desarrolla primero en París y luego en Viena, con partes habladas, temática frecuentemente disparatada y por tanto,

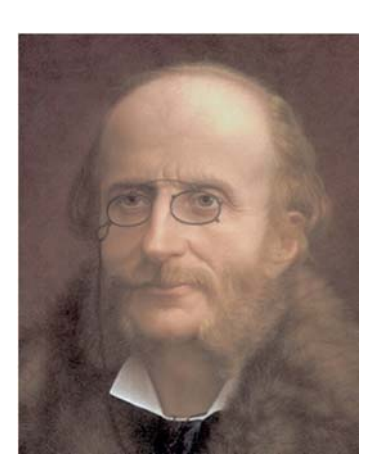

de estilo cómico. Es similar a la zarzuela en su estructura con alternancia de diálogos hablados, historietas llamadas couplets o cuplés, y bailes como el rigodón o el galop (cancan). Solía ser en un solo acto, hasta la llegada de "Orfeo en los infiernos" que consta de dos actos. A partir de entonces se encuentran de los dos tipos. La opereta simbolizó la alegría y la despreocupación de las clases altas en el París de la segunda mitad del siglo XIX.

#### **Actividad 4. Lectura:**

"*No puedo mirar la partitura de La bella Helena sin ver a Offenbach orquestando en el pequeño escritorio de su oficina en la rue Laffitte. Escribía, escribía y escribía… ¡y con qué rapidez! De vez en cuando, para buscar una armonía, tocaba el piano con la mano izquierda mientras que la mano derecha seguía deslizándose sobre el papel. Sus hijos iban y venían a su alrededor (cuatro hijas y un hijo), gritando, jugando, riendo y cantando. Llegaban amigos, colaboradores… Con una completa libertad de espíritu Offenbach conversaba, hacía bromas… y la mano derecha no se detenía ni un solo instante. Es más, cuando todos callaban de golpe al percatarse de lo mucho que molestaban él levantaba la cabeza y exclamaba: «¡No puedo seguir trabajando si todos se callan!».* 

# (**Ludovic Halévy**, amigo y libretista de **Offenbach**)

# **Actividad 5. Tras la lectura:**

- 5.1. ¿Qué prefería Offenbach para componer, el ruido o el silencio?
- 5.2. ¿Qué hace un libretista?
- 5.3. ¿Qué texto de opereta escribió Halévy para Offenbach?
- 5.4. ¿Cuántos hijos correteaban alrededor de Offenbach mientras componía?
- 5.5. ¿Offenbach era diestro o zurdo?
- 5.6. ¿En qué calle de París vivía Offenbach?
- 5.7. Ofenbach decía que "*el público debe reír*" ¿Qué piensas de esta frase?

#### **Actividad 6. Recordando el mito de Orfeo:**

En la mitología griega, Orfeo es poeta y uno de los argonautas que fueron en busca del vellocino de oro. Hijo del rey de Tracia, Eagro, y de la musa Calíope, su nombre dio origen a la filosofía órfica u orfismo, que intentaba explicar el origen del mundo y la genealogía de los dioses. Orfeo era poeta y músico, y era capaz de hechizar con sus cantos a quienes le escuchaban, de manera que calmaba a los animales salvajes, hacía que los árboles inclinaran las ramas e incluso era capaz de conmover a las rocas.

La leyenda cuenta que una serpiente mordió a su amada, la bella ninfa Eurídice, el mismo día de su boda provocando su muerte. Entonces Orfeo, decidió bajar al inframundo a rescatarla. Con el encanto mágico de su lira consiguió amansar al perro Cerbero, guardián de la puerta del infierno, y convencer a Perséfone, esposa de Hades para que liberase a su amada, con la condición de que marchara siempre delante de ella, hasta recibir la luz del sol, sin mirar a Eurídice. Pero Orfeo no resistió y, temiendo ser engañado se giró para comprobar que ella le seguía y perdió de nuevo a su mujer, esta vez para siempre. Según las diferentes versiones, Orfeo muere de pena por esta experiencia o sucumbe a manos de mujeres que arrojaron al río su cabeza y su lira.

El tema del descenso a los Infiernos aparece desde sus orígenes ligado a este mito, aunque se remonte a estructuras religiosas y sociales muy antiguas (por ejemplo los egipcios). También el tema del amor más allá de la muerte se asoció a Orfeo.

#### **Actividad 7. Tras la lectura:**

- 7.1. ¿A qué mitología pertenece Orfeo?
- 7.2. ¿Cómo se llamaba su esposa?
- 7.3. ¿Con qué grupo partió a buscar el vellocino de oro?
- 7.4. ¿Qué instrumento tocaba Orfeo?
- 7.5. ¿De qué familia es?
- 7.6. Señala el instrumento citado:

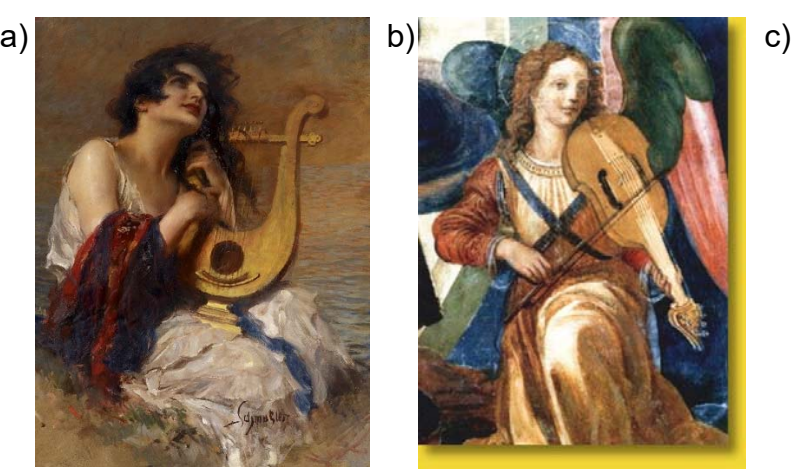

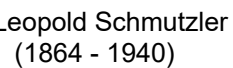

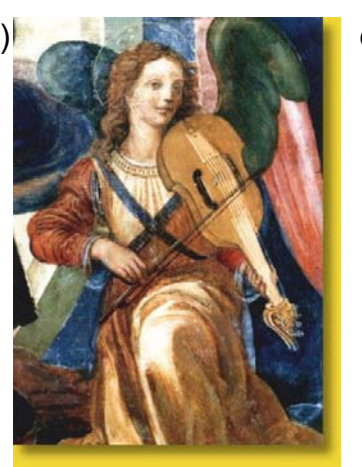

(1864 - 1940) (1466 - 1527) (1593 – ca. 1653)

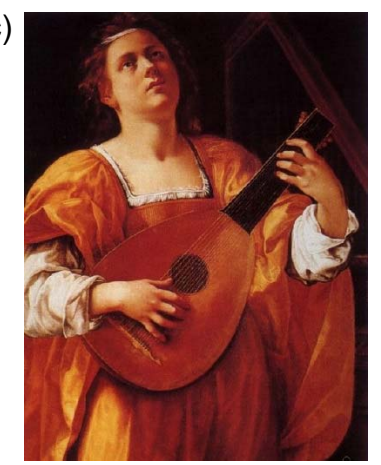

Leopold Schmutzler Raffaellino del Garbo Artemisia Gentileschi

- 7.7. ¿Por qué a los guardametas de futbol se les llama cancerberos?
- 7.8. ¿Cómo se llamaba la esposa de Hades, el rey del infierno?
- 7.9. Investiga en casa: ¿Qué famoso poema medieval narra un viaje al infierno?

# **Actividad 8. Escuchamos el Cancán siguiendo el musicograma**

https://www.youtube.com/watch?v=bLqMcN53QLA

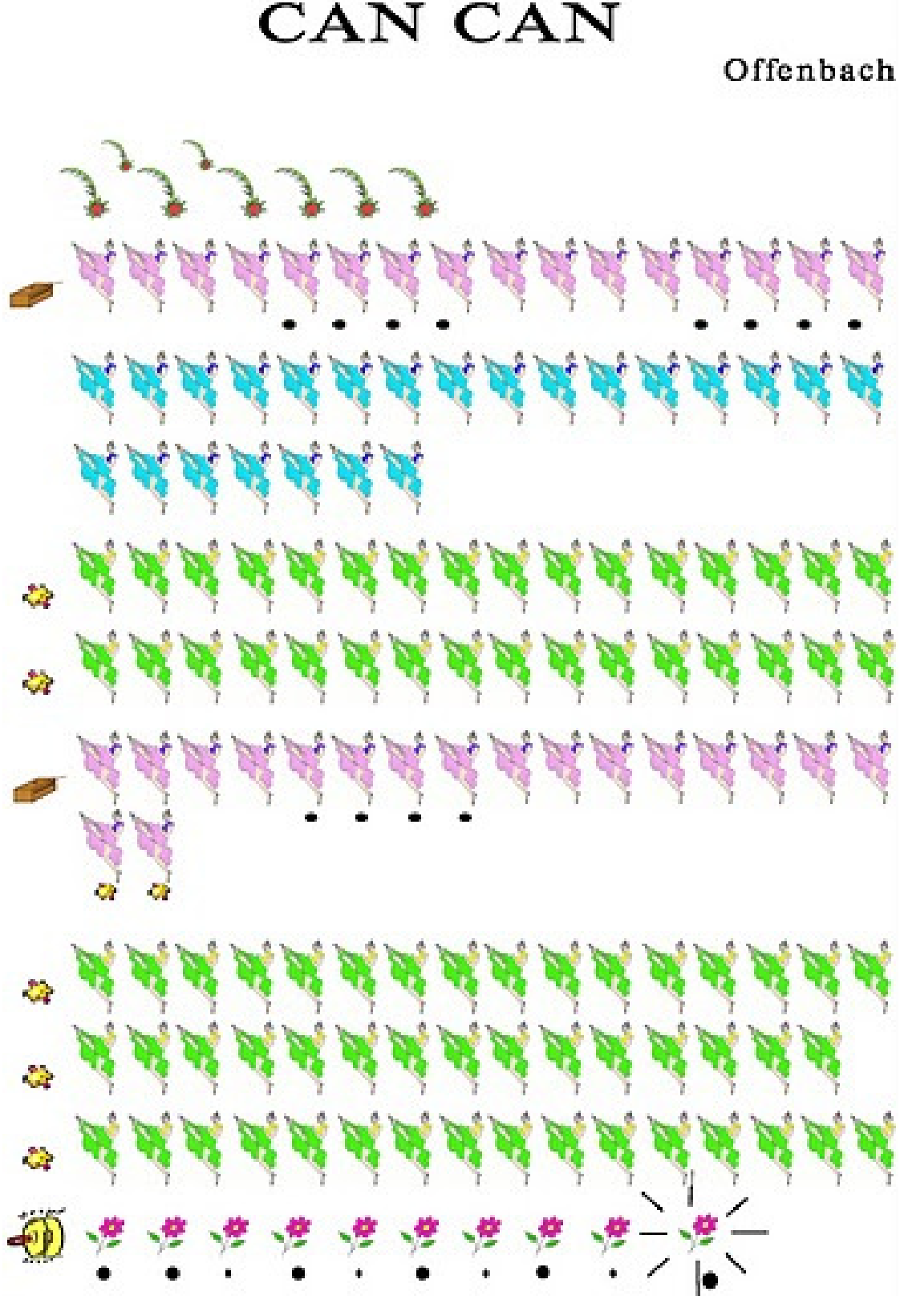

(Fuente: https://tuprofesorademusica.wordpress.com/audiciones/ )

# **Actividad 9. Crea uno a tu estilo utilizando cinco dibujos, signos o letras:**

Jacques Offenbach: *ORFEO EN LOS INFIERNOS*: Cancan

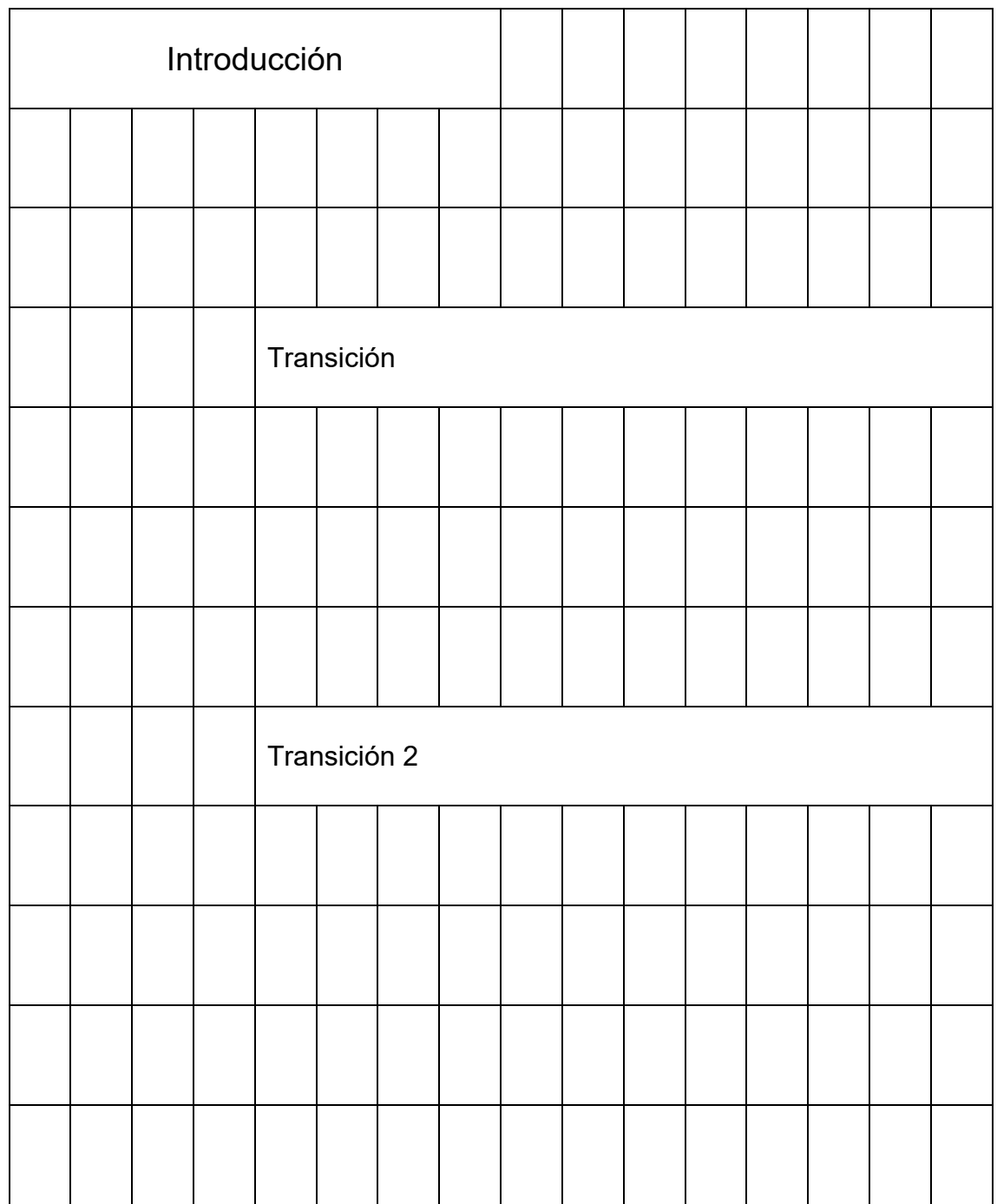

Como habrás observado la estructura es muy sencilla ya que consta de sólo dos secciones con tres temas de 8 compases cada uno que se repiten alternativamente, más una breve introducción y una coda:

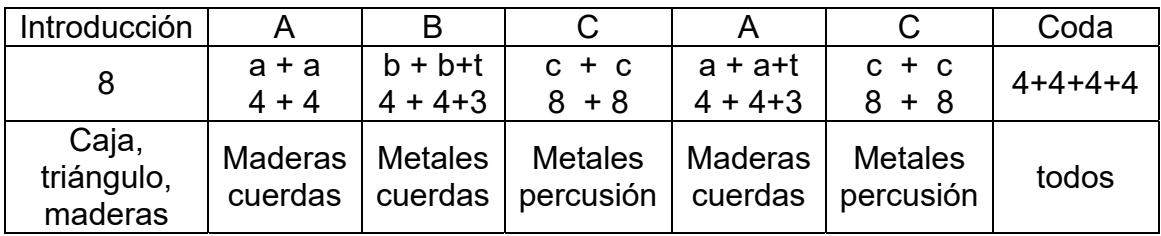

**Actividad 10. Une cada sección con los instrumentos que más destacan:**

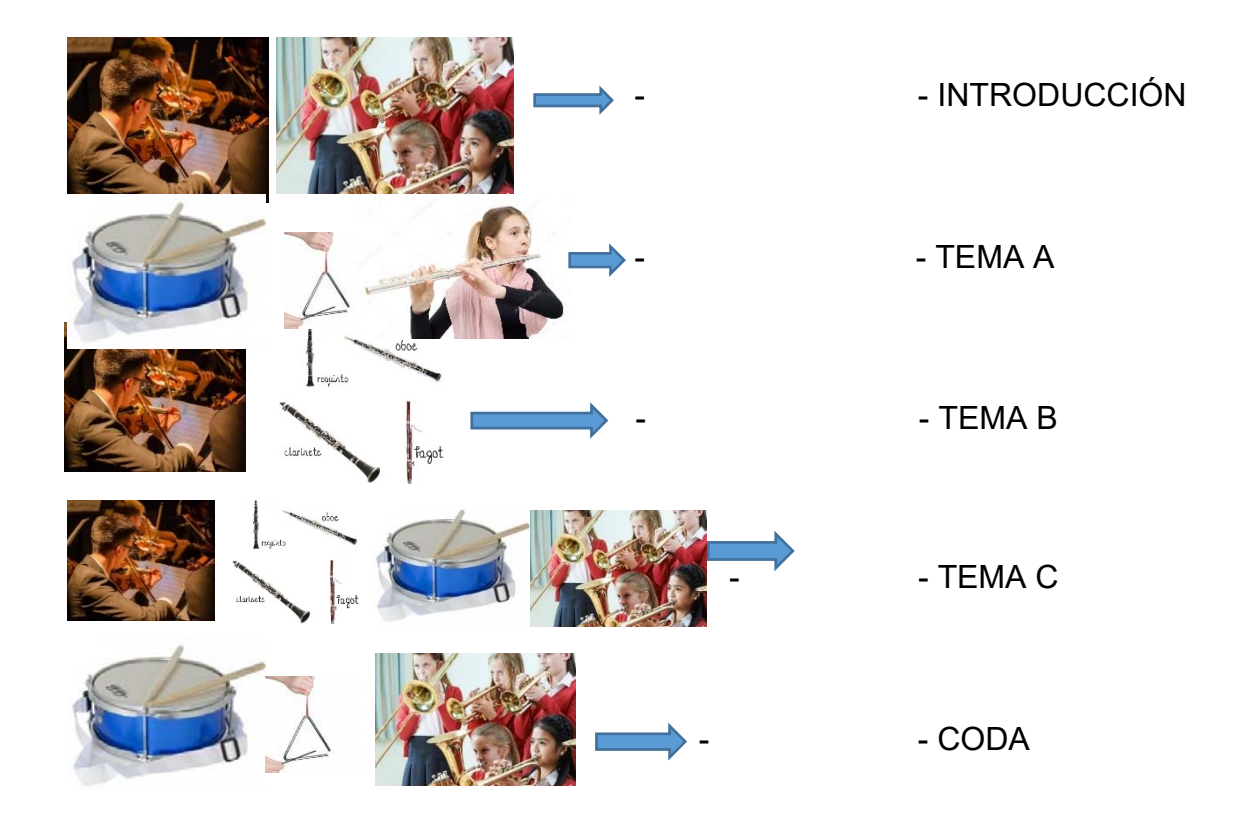

# **Actividad 11. Sigue el vídeo y comprueba el orden de los temas. Luego responde a estas preguntas:**

https://www.youtube.com/watch?v=WGeAv7yaaMc&t=23s

Orden de los temas:

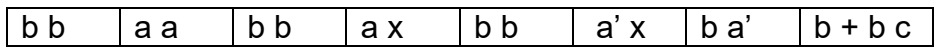

- 11.1. ¿Sigue el mismo orden que en la partitura original?
- 11.2. ¿En qué momento aparece el tema c?
- 11.3. ¿Hay temas diferentes al galop? ¿Lo reconoces?

#### **Actividad 12. Fíjate en los temas y responde:**

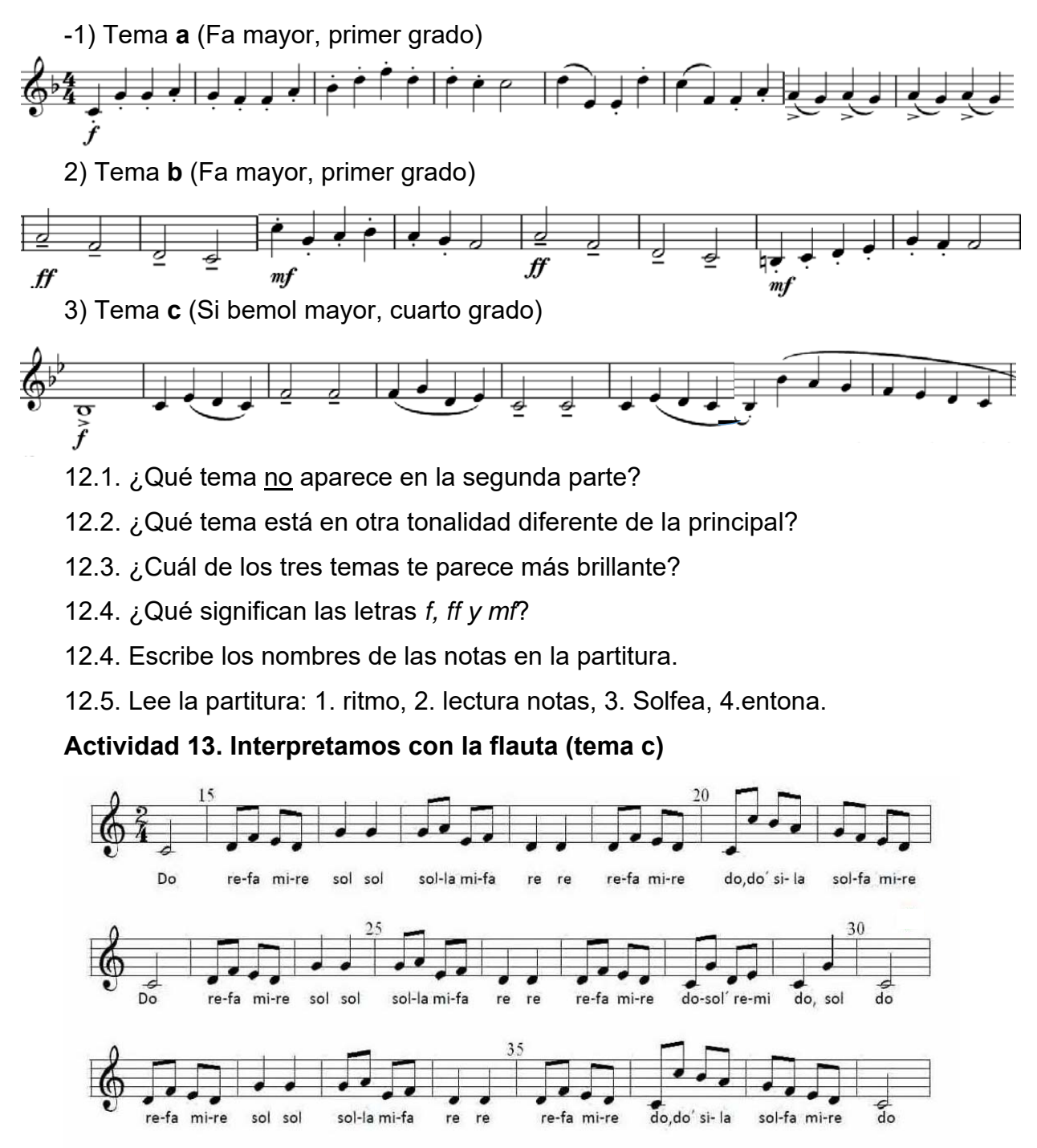

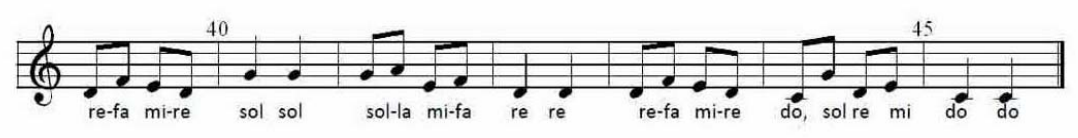

Podemos utilizar este vídeo con karaoke para acompañarnos:

https://www.youtube.com/watch?v=tXTDQ7hEBDY (lento)

https://www.youtube.com/watch?v=T2WBZDaO2lo (diferentes velocidades)

**Actividad 14. Sopa de letras.** Encuentra las palabras indicadas abajo:

# Orfeo en los infiernos (1858)

Opereta de Jacques Offenbach

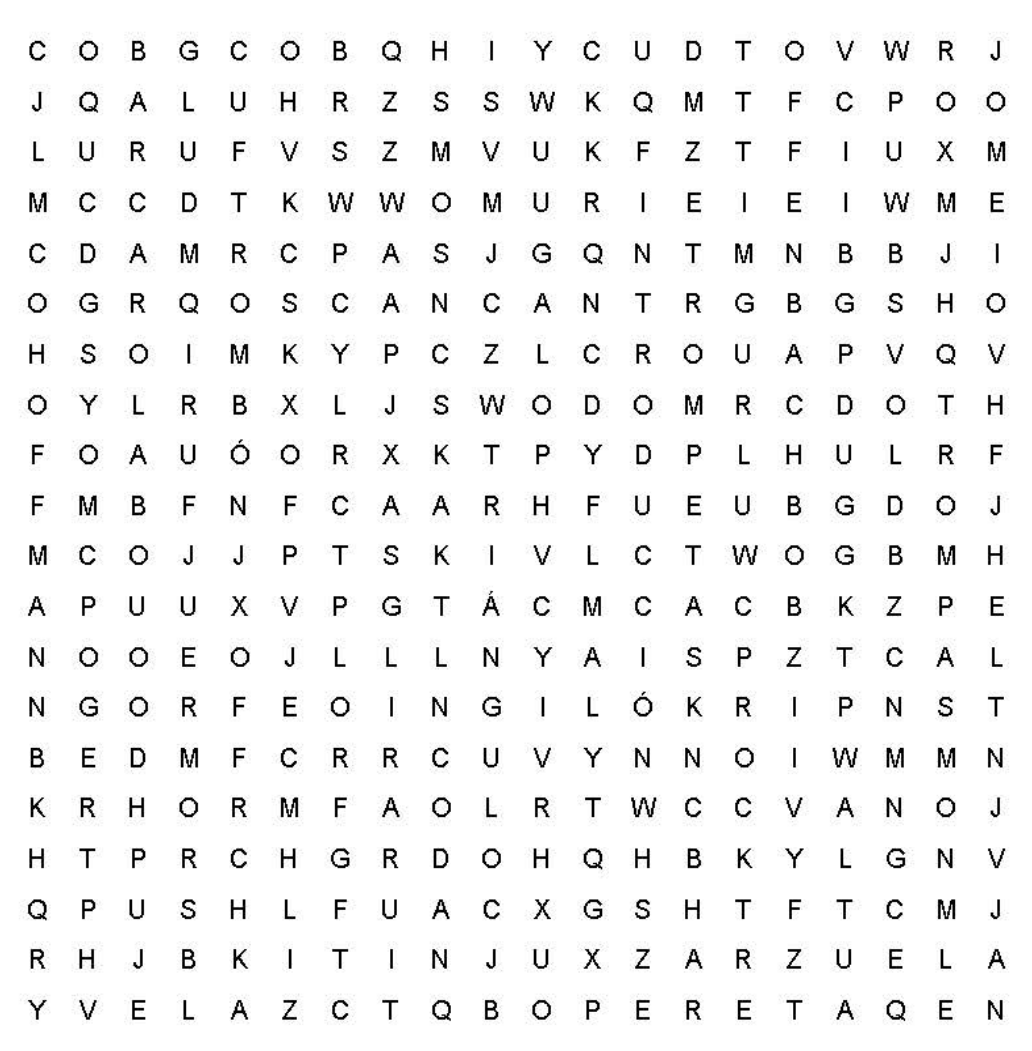

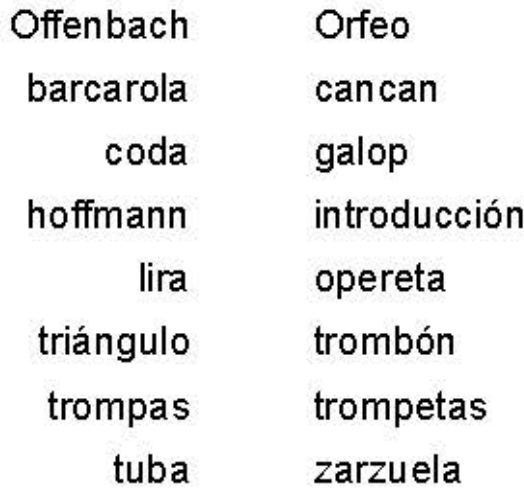

# **Propuesta didáctica para primer ciclo de ESO: Jacques Offenbach**

#### **1. Objetivos:**

- ‐ Disfrutar de la música ligera romántica, valorarla a través del análisis de sus elementos y apreciarla como fuente de enriquecimiento cultural (O.3  $v(4)$
- ‐ Conocer, diferenciar el ritmo del galop.
- ‐ Interpretar vocal e instrumentalmente un fragmento del Cancan (O.2)
- ‐ Elaborar juicios estéticos (O.12)
- ‐ Valorar la contribución de la música al desarrollo emotivo, estético e intelectual (O.13)
- ‐ Conocer y valorar la vida de grandes personajes históricos de la historia de la música como Gioachino Rossini.

# **2. Contenidos:**

- 1. La opereta y la zarzuela: estudio de una obertura.
- 2. El galop.
- 3. El mito de Orfeo y el deseo de la resurrección
- 4. Ideas, emociones y sentimientos expresados por la música a través de las épocas.
- 5. Instrumentos antiguos: La lira.
- 6. Ritmos binarios: negra-corchea
- 7. Biografía de Offenbach

# **3. Criterios de evaluación - Estándares de aprendizaje – Competencias**

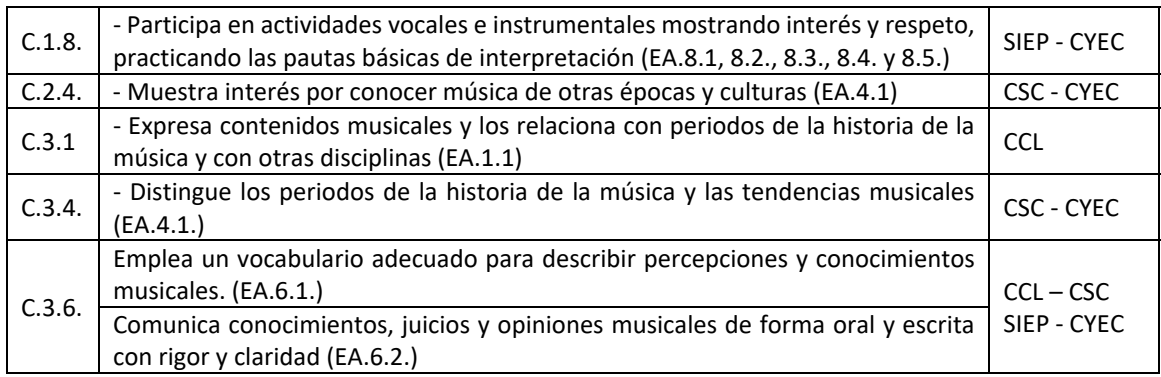

#### **4. Aprendizaje globalizado (interdisciplinariedad):**

- ‐ Lengua y literatura
- ‐ Geografía e Historia
- ‐ Educación Plástica, Visual y Audiovisual.

#### **5. Temas transversales:**

- ‐ Educación para el consumidor
- ‐ Educación para la salud
- ‐ Educación para la paz

# **BIBLIOGRAFÍA/**

ANDRÉS, Ramón, Johann Sebastian Bach: Los días, las ideas y los libros, Acantilado, Barcelona 2004

GARDINER, John Eliot, La música en el castillo del cielo, (Luis Gago, trad.), ediciones Acantilado, Barcelona, 2016 (5ª edición)

FRAGA SUÁREZ, Fernando, Rossini y España, Fórcola Ediciones, Madrid, 2018.

SIERRA I FABRA, Jordi (Esplugues de Llobregat, 1981). Historia de la música rock. Tomo 1. Ediciones Orbis, S. A. p. 11. ISBN 84‐7530‐003‐0

Tirro, Frank, Historia del jazz clásico, MaNonTroppo, Barcelona, 2001.

# **Recursos en la Web:**

Cocinando ópera:

http://miscelaneaoperistica.blogspot.com/2011/12/cocinando‐opera.html

Generador de pasatiempos (crucigramas, sopas de letras, etc.):

https://www.educima.com/wordsearch.php

Película "Santa Hildegarda" (1h y 45') disponible en YouTube

https://www.youtube.com/watch?v=nHGNOd5uQgU

Documental "Hildegard von Bingen: una luz tan intensa" (14'46'')

https://www.youtube.com/watch?v=UPYVuxbeVCI

Más recetas y remedios naturales en: https://bit.ly/2YqfUYw

Análisis del Aire de Bach:

https://musicnetmaterials.wordpress.com/2016/06/25/j‐s‐bach‐aria‐de‐ la‐suite‐no‐3‐en‐re‐mayor/
## **ANEXO. MOMENTOS DE PARTICIPACIÓN DEL PÚBLICO**

## **Comenzamos: introducción del concierto**

El concierto comienza con el presentador-clown en escena, sin la orquesta, quien va a guiar al público para entonar la escala Do Mayor ascendente y descendente, desarrollando varios juegos como:

- Cantar en canon con las diferentes secciones del público.

- Construcción del Acorde de Do Mayor.

- Cantar la escala de Do Mayor como si cantáramos ópera o góspel.

- Cantar la melodía de W. A. Mozart **"Ah vous dirai-je, Maman"** en Do mayor, para hacer un juego de pregunta/respuesta con las distintas secciones del público.

- Rítmica. Guiados por el presentador-clown, el público irá marcando los compases básicos 4/4, 3/4, 2/4 con palmas, pies, palillos, o diciendo "chssss". Centrándose en el compás de 4/4, jugará con las partes fuertes y débiles del compás, introduciendo las figuras de redonda, blanca, negra y corchea.

## **La música clásica y las nuevas músicas**

- Johann Sebastian Bach, melodía del Air de la Suite nº 3

Escribimos un rap con esta melodía con texto rimado para poder rapearlo, basándonos en estos tres temas:

- El efecto que produce escuchar música clásica.
- Todos somos iguales.
- Necesidad de diálogo para solucionar los conflictos.

## **La relación de la música con otras artes**

- Antonio Vivaldi, tema de La primavera vs Frédéric Chopin, tema Marcha fúnebre

El presentador-clown invitará al público a cantar con la orquesta la melodía de La primavera de Vivaldi con "ja,ja,ja,ja" (risa) y la melodía de la Marcha fúnebre de Chopin con "ay" (lamento), y viceversa.

Con este juego se potencia el poder de la música para crear emociones, que tienen su expresión más pura en la risa y el llanto. Musicalmente, se distinguirá entre Escala mayor (alegre) y escala menor (triste)

- Piotr Ilich Tchaikovsky, Vals de las flores del ballet El Cascanueces

Bailamos. Coreografía con la música del vals utilizando el cuerpo, el espacio, las alturas, distintas velocidades y juegos corporales en grupo.